# 18.337 Midterm Project

October 31, 2016

## **1 Automatic differentiation for non-differentiable functions**

How can we automatically generate derivative-like information for non-differentiable functions in a manner analogous to automatic differentiation for smooth functions?

ForwardDiff.jl package works nicely for differentiable functions:

```
In [1]: using ForwardDiff
In [2]: x = 1.0;
        smoothFun(x) = x^2q1 = x \rightarrow ForwardDiff.derivative(smoothFun, x);
        q1(x)
```
Out[2]: 2.0

But what about for a nondifferentiable function?

```
In [3]: maxFun(x) = max(x, x^2);g2 = x \rightarrow ForwardDiff.derivative(maxFun, x);
         q2(x)Out[3]: 2.0
In [4]: maxFun2(x) = max(x^2, x);g3 = x \rightarrow ForwardDiff.derivative(maxFun2, x);
        q3(x)Out[4]: 1.0
```
#### **1.1 Automatic computation of lexicographic directional (LD) derivatives**

We can solve this problem by using "lexicographic directional derivatives" instead of classical directional derivatives and defining the "rules" for elemental nonsmooth functions.

In brief, the LD-derivative takes as an argument an  $n$  dimensional vector and a nonsingular  $n \times p$  direction matrix:

Classic directional derivative:  ${\bf f}'({\bf x},{\bf d}_0)$ , with  ${\bf x},{\bf d}_0\in \mathbb{R}^n$ 

Lexicographic directional derivative:  $f'(x, M)$ , with  $M = [d_0 d_1 ... d_p] \in \mathbb{R}^{n \times p}$ , det $(M) \neq 0$ .

LD-derivative calculations consider a sequence of directions to resolve a generalized derivative at points of nonsmoothness.

```
In [5]: type ldouble{T<:Real,U<:Integer}
            value::T
            dot::Vector{T}
            depth::U
            ldouble(x,dot,depth) = length(dot) == depth ? new(x,dot,depth) : error
        end
```

```
In [6]: ## Constructors
```

```
ldouble() = ldouble(0.0,Vector{Float64}(0),0);
ldouble{U<:Integer}(depth::U) = ldouble(0.0, zeros(Float64,depth),depth);
ldouble{T<:Real,U<:Integer}(x::T,depth::U) = ldouble(x,zeros(T,depth),depth);
ldouble{T<:Real,U<:Integer}(x::T,dot::Vector{T},depth::U) = ldouble{T,U}(x,dot,depth);
```
The LD-derivative is a generalization of the directional derivative that obeys a sharp chain rule.

This means that all smooth functions can be differentiated exactly as in the case of classic AD.

```
In [7]: ## Operator overloads
```

```
## Display
import Base.show
function show(io::IO, zA::ldouble)
    print(io, zA.value, " ", zA.dot);
end
## Negation
import Base.-
function -(zA::ldouble)
    zOut = ldouble(zA.depth);
    zOut.value = (-zA-value);
    zOut.dot = -zA.dot;return zOut;
end
## Addition
import Base.+
function +(zA::ldouble,x::Real)
    zOut = ldouble(zA.depth);
    zOut.value = zA.value + x;zOut.dot = zA.dot;return zOut;
end
import Base.+
function +(x::Real,zA::ldouble)
    return zA+x;
end
```

```
import Base.+
function +(zA::ldouble,zB::ldouble)
    if (zA \cdot depth == 0 \&& zB \cdot depth > 0)return zA.value + zB;
    end
    if (zA \cdot depth > 0 \&& zB \cdot depth == 0)return zA + zB.value;
    end
    assert(zA.depth == zB.depth);
    zOut = ldouble(zA.depth);
    zOut.value = zA.value + zB.value;zOut.dot = zA.dot + zB.dot;return zOut;
end
## Subtraction
import Base.-
function -(zA::ldouble, x::Real)zOut = ldouble(zA.depth);
    zOut.value = zA.value - x;
    zOut.dot = zA.dot;return zOut;
end
import Base.-
function -(x::Real, zA::Idouble)return - (zA-x);end
import Base.-
function -(zA::ldouble,zB::ldouble)
    if (zA \cdot depth == 0 \&& zB \cdot depth > 0)return zA.value - zB;
    end
    if (zA.depth > 0 & & zB.depth == 0)return zA - zB.value;
    end
    assert(zA.depth == zB.depth);
    zOut = Idouble(zA.depth);zOut.value = zA.value - zB.value;zOut.dot = zA.dot - zB.dot;return zOut;
end
```

```
## Multiply
```

```
import Base.*
function *(zA::ldouble,x::Real)
    zOut = ldouble(zA.depth);
    zOut.value = zA.value * x;zOut.dot = x * zA.dot;return zOut;
end
import Base.*
function *(x::Real,zA::ldouble)
    return zA*x;
end
import Base.*
function *(zA::ldouble,zB::ldouble)
    if (zA.depth == 0 \&& zB.depth > 0)
        return zA.value * zB;
    end
    if (zA \cdot depth > 0 \&& zB \cdot depth == 0)return zA * zB.value;
    end
   assert(zA.depth == zB.depth);
    zOut = ldouble(zA.depth);
    zOut.value = zA.value * zB.value;
    for i = 1:zA.depth
        zOut.dot[i] = zA.dot[i]*zB.value + zA.value*zB.dot[i];end
    return zOut;
end
## Divide
import Base./
function /(zA::ldouble,x::Real)
    assert(x!=0.0);
    zOut = ldouble(zA.depth);
    zOut.value = zA.value / x;
    zOut.dot = zA.dot/x;return zOut;
end
import Base./
function / (x::Real, zA::ldouble)
```

```
if zA.value != 0.0zOut = ldouble(zA.depth);
        zOut.value = x/zA.value;for i = 1:zA.depth
            zOut.dot[i] = x * (-zA.dot[i])/(zA.value * zA.value);end
    else
        error("Attempt to divide by zero!");
    end
    return zOut;
end
import Base./
function /(zA::ldouble,zB::ldouble)
    return zA * (1.0/zB);
end
## Exp
import Base.exp
function exp(zA::ldouble)
    zOut = ldouble(zA.depth);
    zOut.value = exp(zA.value);for i = 1:zA.depth
        zOut.dot[i] = zA.dot[i]*zOut.value;end
    return zOut;
end
```
Out[7]: exp (generic function with 14 methods)

The nonsmooth elemental functions are more involved.

For example, the absolute value function generalized derivatives are given by:

```
Set s_1 \leftarrow sign(x)
for k = 1 : pif s_1 = 0s_1 \leftarrow \text{sign}(m_{(k)})$ end $
Set \dot{v}_{(k)} \leftarrow s_1 m_{(k)}end
```
Code below implements: abs(·),  $max(\cdot, \cdot)$ ,  $min(\cdot, \cdot)$ ,  $mid(\cdot, \cdot)||_2$  for relevant combinations of ldouble and real number objects.

```
In [8]: ## Nonsmooth functions
        import Base.abs
        function abs(zA::ldouble)
            zOut = ldouble(zA.depth);
            zOut.value = abs(zA.value);
```

```
s = (0.0 < zA.value) - (zA.value < 0.0);for i = 1:zA.depth
        if (s == 0)s = (0.0 < zA.dot[i]) - (zA.dot[i] < 0.0);end
        zOut.dot[i] = s * zA.dot[i];end
    return zOut;
end
import Base.max
function max(zA::ldouble, x::Real)
    zOut = ldouble(zA.depth);
    zOut.value = max(zA, value, x);
    s = (x < zA.value) - (zA.value < x);for i = 1:zA.depth
        if (s == 0)s = (0.0 < zA.dot[i]) - (zA.dot[i] < 0.0);end
        if (s > = 0)zOut.dot[i] = zA.dot[i];else
            zOut.dot[i] = 0.0;end
    end
    return zOut;
end
import Base.max
function max(x::Real,zA::ldouble)
    return max(zA,x);
end
import Base.max
function max(zA::ldouble, zB::ldouble)
    if (zA.depth == 0 \&& zB.depth > 0)
        return max(zA.value,zB);
    end
    if (zA \cdot depth > 0 \&& zB \cdot depth == 0)return max(zA,zB.value);
    end
    assert(zA.depth == zB.depth);
    zOut = ldouble(zA.depth);
    zOut.value = max(zA.value, zB.value);
    s = (zB.value \le zA.value) - (zA.value \le zB.value);
    for i = 1:zA.depth
        if (s==0)
            s = (zB.dot[i] \leq zA.dot[i]) - (zA.dot[i] \leq zB.dot[i]);
```

```
end
        if (s > = 0)zOut.dot[i] = zA.dot[i];else
            zOut.dot[i] = zB.dot[i];end
    end
    return zOut;
end
import Base.min
function min(zA::ldouble, x::Real)
    zOut = ldouble(zA.depth);
    zOut.value = min(zA.value, x);
    s = (x < zA.value) - (zA.value < x);for i = 1:zA.depth
        if (s == 0)s = (0.0 < zA.dot[i]) - (zA.dot[i] < 0.0);end
        if (s \leq 0)
            zOut.dot[i] = zA.dot[i];else
            zOut.dot[i] = 0.0;end
    end
    return zOut;
end
import Base.min
function min(x::Real,zA::ldouble)return min(zA,x);
end
import Base.min
function min(zA::ldouble, zB::ldouble)
    if (zA \cdot depth == 0 \&& zB \cdot depth > 0)return min(zA.value,zB);
    end
    if (zA \cdot depth > 0 \&& zB \cdot depth == 0)return min(zA,zB.value);
    end
    assert(zA.depth == zB.depth);
    zOut = ldouble(zA.depth);
    zOut.value = min(zA.value, zB.value);s = (zB.value < zA.value) - (zA.value < zB.value);for i = 1:zA.depth
        if (s==0)
            s = (zB.dot[i] \leq zA.dot[i]) - (zA.dot[i] \leq zB.dot[i]);
```

```
end
        if (s \leq 0)
            zOut.dot[i] = zA.dot[i];else
            zOut.dot[i] = zB.dot[i];end
    end
    return zOut;
end
function mid{T,U,V}(zA::T, zB::U, zC::V)
    return max(min(zA,zB),min(max(zA,zB),zC));
end
function twonorm(zA::ldouble, x::Real)
    zOut = ldouble(zA.depth);
    zOut.value = sqrt(zA.value*zA.value + x*x);
    \textbf{if} zOut.value != 0.0zAunitV = zA.value/zOut.value;
        for i = 1:zA.depth
            zOut.dot[i] = zAunitV*zA.dot[i];end
    else
        m\bar{\text{j}}AunitV = 0.0;
        for i = 1:zA.depth
            if mjAunitV == 0.0m\bar{1}AunitV = (0.0 < zA.dot[i]) - (zA.dot[i] < 0.0);end
             if mjAunitV != 0.0zOut.dot[i] = mjAunitV*zA.dot[i];else
                 zOut.dot[i] = 0.0;end
        end
    end
    return zOut;
end
function twonorm(x::Real, zA::ldouble)
    return twonorm(zA,x);
end
function twonorm(zA::ldouble, zB::ldouble)
    if (zA \cdot depth == 0 \&& zB \cdot depth > 0)return twonorm(zA.value,zB);
    end
    if (zA \cdot depth > 0 \&& zB \cdot depth == 0)return twonorm(zA,zB.value);
```

```
end
    assert(zA.depth == zB.depth);
    zOut = ldouble(zA.depth);
    zOut.value = sqrt(zA.value*zA.value + zB.value*zB.value);
    if zOut.value != 0.0zAunitV = zA.value/zOut.value;
        zBunitV = zB.vlaue/zOut.value;
        for i = 1:zA.depth
            zOut.dot[i] = zAunitV*zA.dot[i]+zBunitV*zB.dot[i];end
    else
        m\dot{N}orm = 0.0; m\dot{N}AunitV = 0.0; m\dot{N}BunitV = 0.0;
        for i = 1:zA.depth
            if mjNorm == 0.0mjNorm = sqrt(zA.dot[i]*zA.dot[i]+zB.dot[i]*zB.dot[i]if mjNorm > 0.0mjAunitV = zA.dot[i]/mjNorm;mjBunitV = zB.dot[i]/mjNorm;end
            end
            if mjNorm != 0.0zOut.dot[i] = mjAunitV*zA.dot[i]+mjBunitV*zB.dot[i];else
                zOut.dot[i] = 0.0;end
        end
    end
    return zOut;
end
```
Out[8]: twonorm (generic function with 3 methods)

## **1.2 Arithmetic and nonsmooth function tests**

```
In [9]: zA = ldouble(1.7, [-1.0, -1.0, -1.0], 3)
Out [9]: 1.7 [-1.0, -1.0, -1.0]In [10]: zB = ldouble(5.0, [-3.0, 2.0, 3.0], 3)
Out[10]: 5.0 [-3.0,2.0,3.0]
In [11]: x = 2.3;In [12]: -zAOut[12]: -1.7 [1.0,1.0,1.0]
In [13]: zA+zB
```
Out[13]: 6.7 [-4.0,1.0,2.0] In [14]: zA+x Out[14]: 4.0 [-1.0,-1.0,-1.0] In [15]: x+zB Out[15]: 7.3 [-3.0,2.0,3.0] In  $[16]$ :  $zA * zB$ Out[16]: 8.5 [-10.1,-1.6,0.1] In  $[17]$ :  $zA*x$ Out[17]: 3.9099999999999997 [-2.3,-2.3,-2.3] In [18]: x\*zB Out[18]: 11.5 [-6.9,4.6,6.9] In [19]: zA-zB Out[19]: -3.3 [2.0,-3.0,-4.0] In [20]: zA-x Out[20]: -0.5999999999999999 [-1.0,-1.0,-1.0] In [21]: x-zB Out  $[21]: -2.7 [3.0, -2.0, -3.0]$ In [22]: zA/zB Out[22]: 0.34 [0.004,-0.336,-0.404] In [23]: zA/x Out[23]: 0.7391304347826088 [-0.434783,-0.434783,-0.434783] In [24]: x/zB Out[24]: 0.45999999999999996 [0.276,-0.184,-0.276] In  $[25]$ :  $zC =$  1double(0.0,  $[0.0, -2.0, 3.0]$ , 3) Out[25]: 0.0 [0.0,-2.0,3.0] In  $[26]$ : zD = ldouble(0.0, $[0.0, -2.0, 4.0]$ ,3) Out[26]: 0.0 [0.0,-2.0,4.0]

In [27]: y = 0.0;

- In  $[28]$ : abs(zC)
- Out[28]: 0.0 [0.0,2.0,-3.0]
- In  $[29]$ : max(zC,zD)
- Out[29]: 0.0 [0.0,-2.0,4.0]
- In  $[30]$ : max(zC,y)
- Out[30]: 0.0 [0.0,0.0,0.0]
- In [31]: max(y,zD)
- Out[31]: 0.0 [0.0,0.0,0.0]
- In  $[32]$ : min(zC,zD)
- Out[32]: 0.0 [0.0,-2.0,3.0]
- In  $[33]$ : min(zC, y)
- Out[33]: 0.0 [0.0,-2.0,3.0]
- In  $[34]$ : min(y,zD)
- Out[34]: 0.0 [0.0,-2.0,4.0]
- In  $[35]$ : mid(zC,zD,y)
- Out[35]: 0.0 [0.0,-2.0,4.0]
- In [36]:  $h(x,y,z) = x+y+z-max(max(x,y),z) -min(min(x,y),z);$
- In  $[37]$ : h(zC,zD,y)
- Out[37]: 0.0 [0.0,-2.0,4.0]
- In [38]: twonorm(zC,zD)
- Out[38]: 0.0 [0.0,2.82843,-4.94975]
- In  $[39]$ : twonorm(zC, y)
- Out[39]: 0.0 [0.0,2.0,-3.0]
- In [40]: twonorm(y,zD)
- Out[40]: 0.0 [0.0,2.0,-4.0]

#### **1.3 Solving nonsmooth equations with LD-derivatives**

Suppose we want to find the zeros of the following function:

$$
\mathbf{f}: \mathbb{R}^2 \times \mathbb{R}^2 \to \mathbb{R}^2 : (\mathbf{x}, \mathbf{p}) \mapsto \left[ \begin{array}{c} p_1x_2 + abs(x_1 + x_2)max(x_1, x_2) \\ x_2 + p_2x_1min(max(x_1, x_2), x_1) \end{array} \right],
$$

with parameter values  $p = [2.0, 1.0].$ 

```
In [41]: function f(T,U) (x::Vector(T), p::Vector(U), y::Vector(T))
```
 $y[1] = p[1]*x[2] + max(x[1],x[2]) *abs(x[1]*x[2]);$  $y[2] = x[2]+p[2]*x[1]*min(max(x[1],x[2]),x[1]);$ 

**end**

```
Out[41]: f (generic function with 1 method)
```
The simplest way to do this is with the semismooth Newton method. This is essentially identical to the classical Newton method, except the Newton step is defined as:

$$
\mathbf{G}(\mathbf{x}^k)(\mathbf{x}^{k+1} - \mathbf{x}^k) = -\mathbf{f}(\mathbf{x}^k),\tag{1}
$$

where  $\mathbf{G}(\mathbf{x}^k)$  is an element of a generalized derivative of  $\mathbf{f}$  at  $\mathbf{x}^k$ . We can generate a generalized derivative with desirable convergence properties by setting:

$$
\mathbf{G}(\mathbf{x}^k) := \mathbf{f}'(\mathbf{x}^k; \mathbf{I}),\tag{2}
$$

where **I** is the  $n \times n$  identity matrix.

In [42]: **function** semismoothNewton{T<:Real}(x::Vector{T}, p::Vector{T}, usr\_fun::Fu

```
## Preallocation
nVar = length(x);y = Vector{T} (nVar);ldX = Vector{Idouble}(nVar);ldY = Vector{Idouble} (nVar);genDeriv = Matrix{Real}(nVar,nVar);
maxNorm = 2.0*erD;nIter = 0;convdata = Array{Real}(0,2);## Main solver loop
while (maxNorm >= eTol && nIter < maxIt)
    nIter += 1;## Initialize Ldoubles with direction matrix as the identity matr.
    for i=1:nVar
```

```
ldX[i] = ldouble(nVar);ldX[i].value = x[i];for j = 1:nVarldX[i].dot[j] = 0.0;end
                     ldX[i].dot[i] = 1.0;end
                 ## Call user defined function
                 usr_fun(ldX,p,ldY);
                 ## Unpack residual, generalized derivative element and calculate \epsilonmaxNorm = 0.0;for i=1:nVar
                     y[i] = IdY[i].value;maxNorm = max(maxNorm, abs(y[i]),for j = 1:nVargenDeriv[i,j] = ldY[i].dot[j];end
                 end
                 ## Print and store iteration statistics
                 println("Iter ", nIter, ": ||f(x)|| = ", maxNorm);
                 convdata = [convdata; nIter maxNorm];
                 ## Take Newton step if needed
                 if (maxNorm >= eTol)
                     d = qenDeriv\y;
                     x = d;
                 end
             end
             if (maxNorm < eTol && nIter <= maxIt)
                 println("Solution: ", x, ", Residual value: ", y)
                 return true, convdata;
             end
             println("Solution not found!")
             return false, convdata;
Out[42]: semismoothNewton (generic function with 1 method)
In [61]: x = [3.0, 3.0]; p = [2.0, 1.0];
         status, SSconvdata = semismoothNewton(x,p,f,50,1.0e-9);
Iter 1: ||f(x)|| = 24.0Iter 2: ||f(x)|| = 5.877551020408163
```

```
13
```
**end**

```
Iter 3: ||f(x)|| = 1.3541877551020405Iter 4: ||f(x)|| = 0.2472544205707181
Iter 5: ||f(x)|| = 0.020453123731630107
Iter 6: ||f(x)|| = 0.00020094522028321754
Iter 7: ||f(x)|| = 2.018138007374142e-8
Iter 8: ||f(x)|| = 2.0364404829940559e-16Solution: [-3.54198e-16,1.01822e-16], Residual value: [2.03644e-16,1.01822e-16]
```
For particular types of generalized derivatives, this method will converge quadratically in a local neighborhood of the solution. For the types of functions above (piecewise-differentiable functions), LD-derivatives evaluated with the identity direction matrix satisfy the necessary properties.

```
In [44]: using PyPlot;
```

```
semilogy(SSconvdata[:,1],SSconvdata[:,2])
xlabel("Iteration");
ylabel("Residual value");
xticks(SSconvdata[:,1]);
```
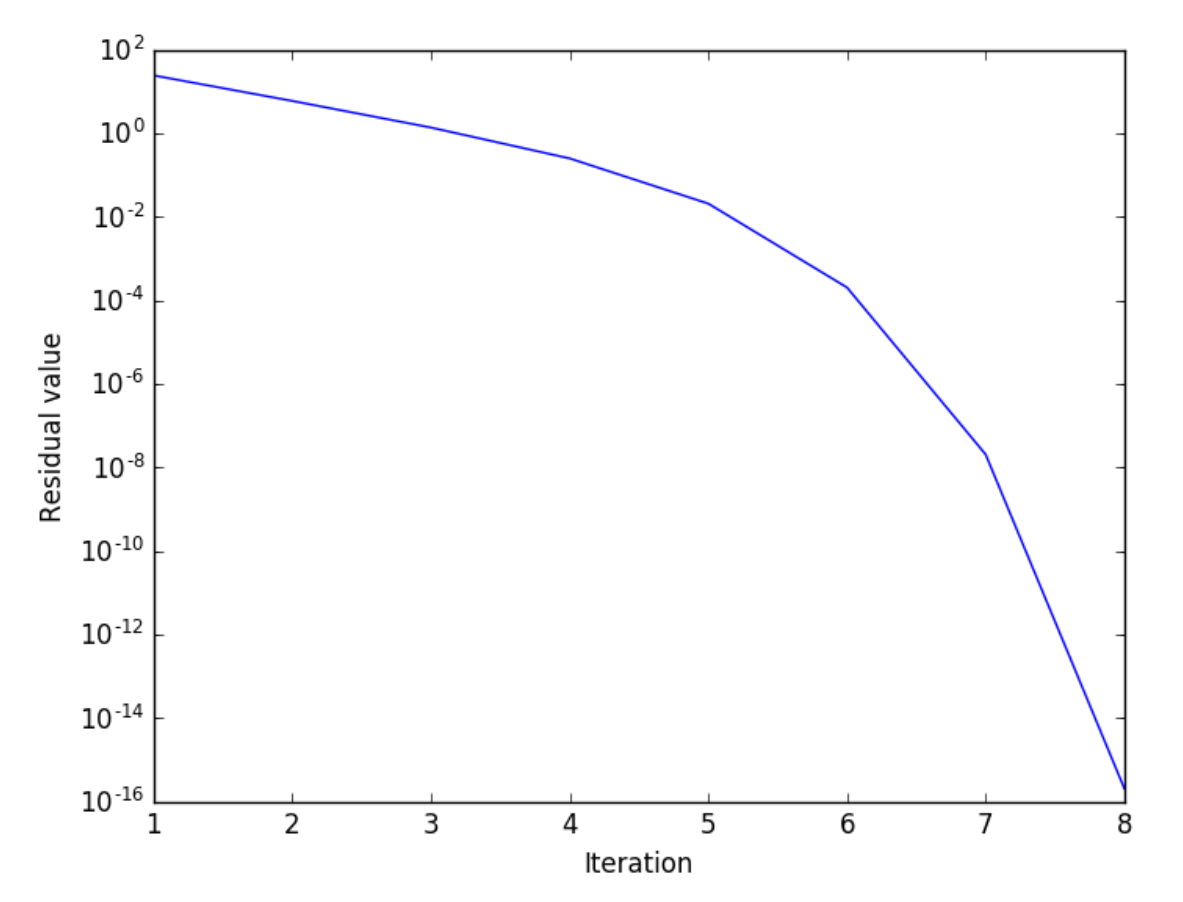

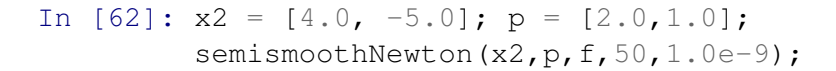

```
Iter 1: ||f(x)|| = 11.0Iter 2: ||f(x)|| = 2.9349112426035493
Iter 3: ||f(x)|| = 1.1476936239800857Iter 4: ||f(x)|| = 0.06393928408497018
Iter 5: ||f(x)|| = 0.00024900855904874675Iter 6: ||f(x)|| = 3.775141976802843e-9Iter 7: ||f(x)|| = 3.552713678800501e-15Solution: [3.0,-9.0], Residual value: [-3.55271e-15,0.0]
```
#### **1.4 Was all this LD-derivative calculation actually necessary?**

Could we have used a less convoluted definition of the generalized derivative?

In the previous example, assembling a derivative by concatenating directional derivatives in the coordinate directions may have worked (this was the only way before LD-derivatives).

However, this example shows that this does NOT work for all nonsmooth functions.

```
\mathbf{g}: \mathbb{R}^2 \to \mathbb{R}^2 : \mathbf{x} \mapsto \begin{bmatrix} \min(2x_1 - 2x_2, x_1)/3 \\ \max(2x_1 - 2x_2, x_1)/3 \end{bmatrix}max(2x_2-2x_1, x_2)/31
In [63]: function q(T,U) (x::Vector(T), p::Vector(U), y::Vector(T))y[1] = 1/3*min(2*x[1] - 2*x[2], x[1]);y[2] = 1/3*max(2*x[2] - 2*x[1], x[2]);
                return;
           end
WARNING: Method definition g(Array
Out[63]: g (generic function with 1 method)
{#T<:Any, 1}, Array{#U<:Any, 1}, Array{#T<:Any, 1}) in module Main at In[46]:3 over
In [64]: x3 = [2.0, 1.0];
           semismoothNewton(x3, p, q, 50, 1.0e-9);
Iter 1: ||f(x)|| = 0.6666666666666666
Iter 2: ||f(x)|| = 0.0
```
Solution: Real[0.0,0.0], Residual value: [0.0,0.0]

So the semismooth Newton method solves this in one iteration. Now, say we assemble the following generalized derviative:

$$
\hat{\mathbf{J}}\mathbf{g}(\mathbf{x}) := [\mathbf{g}'(\mathbf{x}^k; \mathbf{e}_1) \ \mathbf{g}'(\mathbf{x}; \mathbf{e}_2)] \neq \mathbf{g}'(\mathbf{x}^k; \mathbf{I})
$$
\n(3)

In [48]: **function** dumbNewton{T<:Real}(x::Vector{T}, p::Vector{T}, usr\_fun::Function

```
## Preallocation
nVar = length(x);y = Vector(T) (nVar);ldX = Vector{ldouble}(nVar);
ldY = Vector{ldouble}(nVar);
genDeriv = Matrix{Real}(nVar,nVar);
maxNorm = 2.0*ercol;nIter = 0;## Begin main solver loop
while (maxNorm >= eTol && nIter < maxIt)
    nIter += 1;
    ## Set up depth-one derivatives
    for i=1:nVar
        ldX[i] = Idouble(1);ldX[i].value = x[i];end
    ## Evalaute the function nVar times with each coordinate vector and
    for k = 1:nVarfor i = 1:nVarldX[i].dot[1] = 0.0if (k == i)ldX[k].dot[1] = 1.0;end
        end
        usr_fun(ldX,p,ldY);
        for i = 1:nVargenDeriv[i,k] = ldY[i].dot[1];end
    end
    maxNorm = 0.0;for i=1:nVar
        y[i] = IdY[i].value;
        maxNorm = max(maxNorm, abs(y[i]),end
    println("Iter ", nIter, ": ||f(x)|| = ", maxNorm);
    ## Take Newton step if needed
    if (maxNorm >= eTol)
        d = genDeriv\y;
```

```
x = d;end
             end
             if (maxNorm < eTol && nIter <= maxIt)
                 println("Solution: ", x, ", Residual value: ", y)
                 return true;
             end
             println("Solution not found!")
             return false;
         end
Out[48]: dumbNewton (generic function with 1 method)
In [65]: x3 = [2.0, 1.0];
         dumbNewton(x3,p,g,50,1.0e-9);
Iter 1: ||f(x)|| = 0.6666666666666666
Iter 2: ||f(x)|| = 1.3333333333333333
        LoadError: Base.LinAlg.SingularException(2)
    while loading In[65], in expression starting on line 2
         in A_ldiv_B! at .\linalg\lu.jl:176 [inlined]
         in \(::Base.LinAlg.LU{Float64,Array{Float64,2}}, ::Array{Float64,1}) at .
         in \langle::Array{Real,2}, ::Array{Float64,1}) at .\linalg\generic.jl:361
         in dumbNewton(::Array{Float64,1}, ::Array{Float64,1}, ::#g, ::Int64, ::Flo
```
Here, the Newton step has taken us to a point with a singular pesudo-Jacobian and the method fails.

### **1.5 A more robust Newton-type method**

Suppose we want to solve the optimization problem:

- $\min_{\mathbf{x}} (x_1 + x_2)x_4 + 0.5(x_2 + x_3)^2$ (4)
	- s.t  $x_1 \leq 0$  (5)
		- $x_1 \ge 0$  (6)
		- $x_2 \ge 1$  (7)
		- $x_4 \ge 0$  (8)
		- $x_1 + x_2 + x_3 \geq 0.$  (9)

We'll do this by setting up and solving the associated nonsmooth system of equations defining its KKT points.

```
In [50]: function KKTsys{T,U}(x::Vector{T}, p::Vector{U},y::Vector{T})
```

```
z = x[1:4]; u = x[5:9]; v = x[10:14];y[1] = z[4] + u[1] - u[2] - u[5];
y[2] = x[4] + x[2] + x[3] - u[3] - u[5];y[3] = x[2] + x[3] - u[5];y[4] = x[1] + x[2] - u[4];y[5] = x[1] + v[1];y[6] = -x[1] + v[2];y[7] = 1 - x[2] + v[3];y[8] = -x[4] + v[4];y[9] = -x[1] - x[2] - x[3] + v[5];for i = 1:5y[9+i] = min(u[i], v[i]);end
```
#### **end**

Out[50]: KKTsys (generic function with 1 method)

In  $[51]: x0 = [1.0, 4.0, -2.0, 1.0, 3.0, 3.0, 1.0, 4.0, 1.0, 0.0, 1.0, 3.0, 1.0, 3.0]$ ; semismoothNewton(x0,p,KKTsys,50,1.0e-9);

Iter 1:  $||f(x)|| = 1.0$ 

```
LoadError: Base.LinAlg.SingularException(6)
while loading In[51], in expression starting on line 2
```
in A\_ldiv\_B! at .\linalg\lu.jl:176 [inlined]

in \(::Base.LinAlg.LU{Float64,Array{Float64,2}}, ::Array{Float64,1}) at .

```
in \langle::Array{Real,2}, ::Array{Float64,1}) at .\linalg\generic.jl:361
in semismoothNewton(::Array{Float64,1}, ::Array{Float64,1}, ::#KKTsys, ::
```
Oh no! The semismooth Newton method failed because it encountered a singular generalized derivative, even when using LD-derivatives.

Luckily, there is another method we can use. It is called the LP Newton method, wherein the linear solve step of the Newton method is replaced a linear program solve:

$$
\min_{\gamma, \mathbf{x}} \gamma \tag{10}
$$

$$
\text{s.t. } ||\mathbf{f}(\mathbf{x}^k) + \mathbf{G}(\mathbf{x}^k)(\mathbf{x} - \mathbf{x}^k)||_{\infty} \le \gamma \min\left(||\mathbf{f}(\mathbf{x}^k)||_{\infty}, ||\mathbf{f}(\mathbf{x}^k)||_{\infty}^2\right),\tag{11}
$$

$$
||(\mathbf{x} - \mathbf{x}^k)||_{\infty} \le \gamma ||\mathbf{f}(\mathbf{x}^k)||_{\infty},\tag{12}
$$

$$
\mathbf{x} \in X,\tag{13}
$$

where  $\gamma$  is a dummy variable used to drive convergence to the solution and X is a set of known bounds on the solution. The x part of the solution is then used as the next iterate for the algorithm.

```
In [52]: using JuMP
```

```
In [53]: function lpNewton{T<:Real}(x::Vector{T}, p::Vector{T}, usr_fun::Function,
```

```
nVar = length(x);y = Vector{T}(nVar);ldX = Vector{Idouble} (nVar);ldY = Vector{Idouble} (nVar);genDeriv = Matrix{Real}(nVar,nVar);
maxNorm = 2.0*ercol;nIter = 0;convdata = Array{Real} (0, 2);
while (maxNorm >= eTol && nIter < maxIt)
    nIter += 1;for i=1:nVar
        ldX[i] = ldouble(nVar);ldX[i].value = x[i];for j = 1:nVarldX[i].dot[j] = 0.0;end
        ldX[i].dot[i] = 1.0;end
    usr_fun(ldX,p,ldY);
    maxNorm = 0.0;
```

```
for i=1:nVar
        y[i] = IdY[i].value;maxNorm = max(maxNorm, abs(y[i]),for j = 1:nVargenDeriv[i,j] = ldY[i].dot[j];end
    end
    println("Iter ", nIter, ": ||f(x)|| = ", maxNorm);
    if (maxNorm >= eTol)
        m = Model();
        \text{Quariable}(m, \gamma \geq 0);
        \texttt{Quariable}(\texttt{m, xlow[i]} \leq z[i=1:nVar] \leq xupp[i]),@objective(m, Min, \gamma);
        \thetaconstraint(m, y + genDeriv*(z-x) .<= \gamma*min(maxNorm,maxNorm*max
        Constraint(m, -(y + qenDeriv*(z-x)). \leq \gamma * min(maxNorm, maxNorm)@constant(m, z-x \leq \gamma * maxNorm);@constant(m, -(z-x) \leq \gamma * maxNorm);status = solve(m);for i = 1:nVarx[i] = qetvalue(z[i]);
        end
    end
    convdata = [convdata; nIter maxNorm];
end
if (maxNorm < eTol && nIter <= maxIt)
    println("Solution: ", x)
    println("Residual value: ", y)
    return true, convdata;
end
println("Solution not found!")
return false, convdata;
```
Out[53]: lpNewton (generic function with 1 method)

**end**

Let's double check that this works on the earlier simple function:

```
In [66]: x = [3.0, 3.0]; xlow = [-10.0, -10.0]; xupp = [10.0, 10.0];
         status, LPconvdata = lpNewton(x, p, f, 50, 1.0e-9, xlow, xupp);
Iter 1: ||f(x)|| = 24.0Iter 2: ||f(x)|| = 6.719999999999999
```
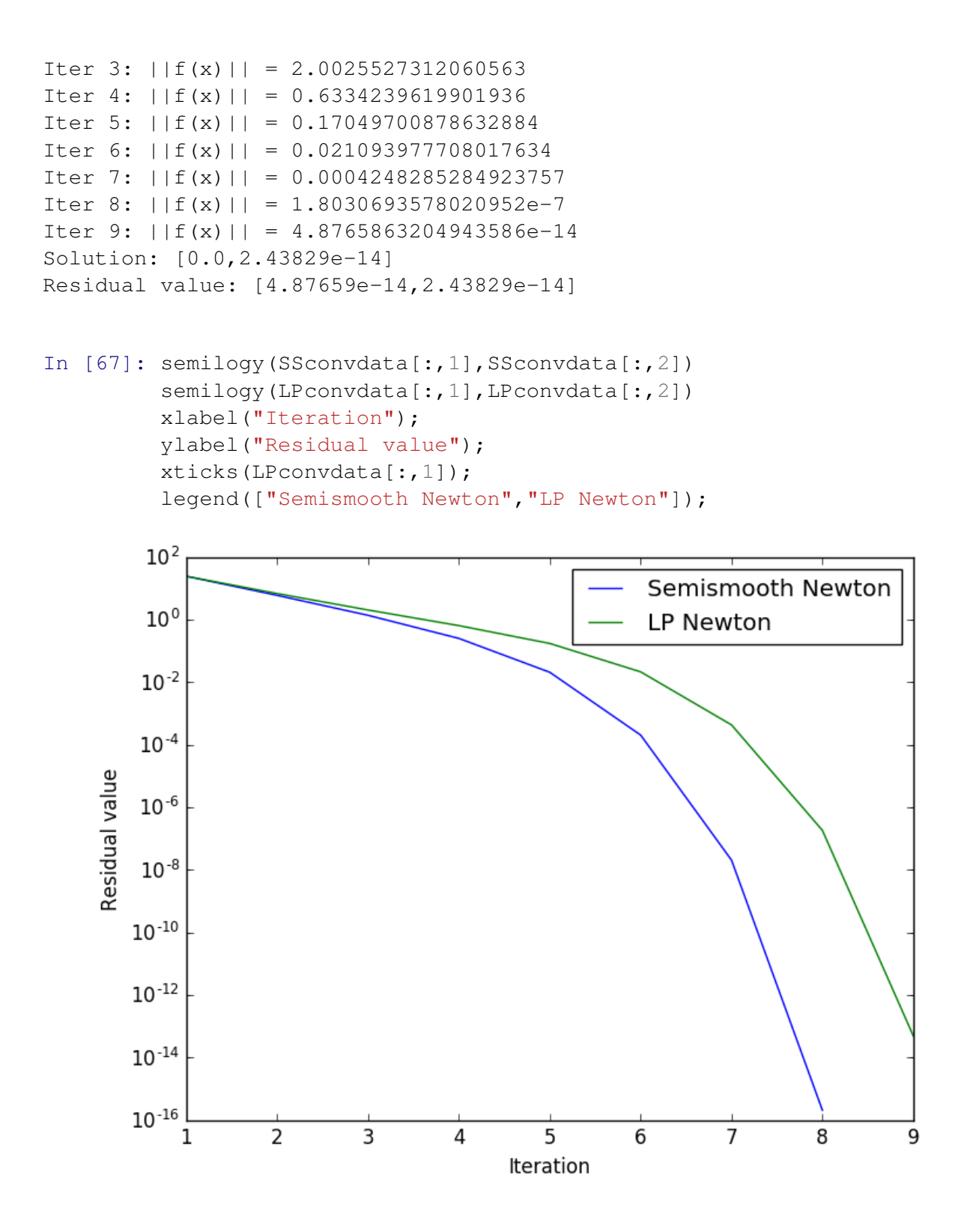

So we see that both methods converge, but the LP Newton method takes slightly smaller steps away from the solution.

Now let's solve the optimization problem:

```
In [68]: xlow = ones(14)*-100.0; xupp = ones(14)*100.0;
         x0 = [1.0, 4.0, -2.0, 1.0, 3.0, 3.0, 1.0, 4.0, 1.0, 0.0, 1.0, 3.0, 1.0, 3.0];lpNewton(x0,p,KKTsys,50,1.0e-9,xlow,xupp);
Iter 1: ||f(x)|| = 1.0Iter 2: ||f(x)|| = 0.5Iter 3: ||f(x)|| = 0.3571428571428573
Iter 4: ||f(x)|| = 0.22893772893772904
Iter 5: ||f(x)|| = 0.12219135831433074
Iter 6: ||f(x)|| = 0.046341180982683916
Iter 7: ||f(x)|| = 0.008717604771980358
Iter 8: ||f(x)|| = 0.0003641122321400669Iter 9: ||f(x)|| = 6.616839520603959e-7Iter 10: ||f(x)|| = 2.189171242070223e-12
Solution: [4.37824e-12,1.5,-1.5,2.18905e-12,0.457875,0.457875,2.18912e-12,1.5,2.189
Residual value: [2.1891e-12,2.18917e-12,2.18915e-12,2.18914e-12,2.18912e-12,-2.1891
```
## **1.6 A chemical engineering application**

The process of separating a mixture into a liquid and vapor (flashing) can be modeled with nonsmooth functions, where points of nonsmoothness represent transitions between phase regimes (all-vapor, two-phase equilibrium, all-liquid).

Here we look at flashing a 20-80 mol% ethanol-water mixture initially at atmospheric pressure and 350K and explore increasing the external heat duty of the process.

```
In [69]: function PQflash{T,U}(x::Vector{T}, p::Vector{U}, y::Vector{T})
```

```
z = \text{Vector}\{U\}(2); \text{ Past} = \text{Vector}\{T\}(2); \text{ K} = \text{Vector}\{T\}(2); \text{xliq} = \text{Vector}alpha = x[1]; ## Vapor fraction
Temp = x[2]; ## Flash temperature, K
Q = p[1]; ## Heat duty, W
P = p[2]; ## Flash pressure, MPa
z[1] = p[3]; ## Water mole fraction in feed
z[2] = 1.0 - p[3];# Vapor pressure from Antoine's equation
Psat[1] = \exp(23.7836 - 3782.89 / (Temp-42.85)) / 10^6; #K, MPa
Psat[2] = \exp(23.4776 - 3984.92/(\text{Temp-39.72}))/10^6; #K, MPa
## K-values from Raoult's Law
K[1] = \text{Psat}[1]/P;K[2] = \text{Psat}[2]/P;## Calculate vapor and liquid mole fractions
xliq[1] = z[1]/(1.0+alpha*(K[1]-1.0));xliq[2] = z[2]/(1.0+alpha*(K[2]-1.0));yvap[1] = K[1]*xliq[1];
```

```
yvap[2] = K[2]*xliq[2];## Enthlpy assuming constant heat capacity and Tref = 298.15K
             hf = z[1] \times (75.348 \times (350.0-298.15)) + z[2] \times (111.46 \times (350.0-298.15));
             hl = xliq[1] \times (75.348 \times (Temp-298.15)) + xliq[2] \times (111.46 \times (Temp-298.15));hv = yvap[1] \times (75.348 \times (Temp-298.15)) + yvap[2] \times (111.46 \times (Temp-298.15));RR = (z[1] * (K[1]-1.0)) / (1.0 + alpha * (K[1]-1.0)) + (z[2] * (K[2]-1.0)) / (1.0 + ab)y[1] = mid(alpha, alpha-1.0, -RR);y[2] = alpha*hv + (1.0-alpha)*hl - hf - Q;return;
         end
WARNING: Method definition PQflash(Array
Out[69]: PQflash (generic function with 1 method)
{\#T<:}Array{#U<:Any, 1}, Array{#T<:Any, 1}) in module Main at In[57]:3 over
In [70]: data = Array{Real}(0,2)
         for i = 0:2:1000initGuess = [0.5, 350]; p = [i, 0.101325, 0.8]; xlow = [0.0, 0.0]; xupp =
              lpNewton(initGuess,p,PQflash,50,1.0e-9,xlow,xupp);
              data = [data; i initGuess[1]];end
Iter 1: ||f(x)|| = 0.21421164031714607Iter 2: ||f(x)|| = 0.14288779259095463Iter 3: ||f(x)|| = 0.00024683967603778
Iter 4: ||f(x)|| = 7.412381819449365e-10
Solution: [0.0,350.0]
Residual value: [0.0,-7.41238e-10]
Iter 1: ||f(x)|| = 2.0Iter 2: ||f(x)|| = 0.1902913415518738Iter 3: ||f(x)|| = 0.15655544916353392Iter 4: ||f(x)|| = 0.00029627112871821737
Iter 5: ||f(x)|| = 1.064108801074326e-9Iter 6: ||f(x)|| = 9.094947017729282e-13Solution: [0.0,350.024]
Residual value: [0.0,-9.09495e-13]
Iter 1: ||f(x)|| = 4.0Iter 2: ||f(x)|| = 0.18949548799717642Iter 3: ||f(x)|| = 0.15585370424832945
Iter 4: ||f(x)|| = 0.0002936235623565153Iter 5: ||f(x)|| = 1.0440999176353216e-9Iter 6: ||f(x)|| = 2.7284841053187847e-12
```

```
Solution: [0.0,350.048]
Residual value: [0.0,2.72848e-12]
Iter 1: ||f(x)|| = 6.0Iter 2: ||f(x)|| = 0.1886990627717185Iter 3: ||f(x)|| = 0.15501290072006668Iter 4: ||f(x)|| = 0.0002904669636336621Iter 5: ||f(x)|| = 1.0222720447927713e-9Iter 6: ||f(x)|| = 9.094947017729282e-13Solution: [0.0,350.073]
Residual value: [0.0,9.09495e-13]
Iter 1: ||f(x)|| = 8.0Iter 2: ||f(x)|| = 0.18790206922271482Iter 3: ||f(x)|| = 0.15403505629637948Iter 4: ||f(x)|| = 0.0002868172950911685Iter 5: ||f(x)|| = 9.949872037395835e-10
Solution: [0.0,350.097]
Residual value: [0.0,9.94987e-10]
Iter 1: ||f(x)|| = 10.0Iter 2: ||f(x)|| = 0.18710451070354792Iter 3: ||f(x)|| = 0.15332928805310075Iter 4: ||f(x)|| = 0.0002841974219336407
Iter 5: ||f(x)|| = 9.813447832129896e-10
Solution: [0.0,350.121]
Residual value: [0.0,-9.81345e-10]
Iter 1: ||f(x)|| = 12.0Iter 2: ||f(x)|| = 0.18630639057370424
Iter 3: ||f(x)|| = 0.1523514607333709Iter 4: ||f(x)|| = 0.00028058746556780534Iter 5: ||f(x)|| = 9.549694368615746e-10Solution: [0.0,350.145]
Residual value: [0.0,9.54969e-10]
Iter 1: ||f(x)|| = 14.0Iter 2: ||f(x)|| = 0.1855077121987332Iter 3: ||f(x)|| = 0.15150866346175462
Iter 4: ||f(x)|| = 0.00027749451055569807Iter 5: ||f(x)|| = 9.358700481243432e-10
Solution: [0.0,350.17]
Residual value: [0.0,9.3587e-10]
Iter 1: ||f(x)|| = 16.0Iter 2: ||f(x)|| = 0.19145534782819595
Iter 3: ||f(x)|| = 0.15129067244197358
Iter 4: ||f(x)|| = 0.0002766972893368802Iter 5: ||f(x)|| = 9.24956111703068e-10Solution: [0.0,350.194]
Residual value: [0.0,-9.24956e-10]
Iter 1: ||f(x)|| = 18.0Iter 2: ||f(x)|| = 0.21538726630296878
Iter 3: ||f(x)|| = 0.15150045435530046
```

```
Iter 4: ||f(x)|| = 0.0002774644617602462Iter 5: ||f(x)|| = 9.395080269314349e-10
Solution: [0.0,350.218]
Residual value: [0.0,-9.39508e-10]
Iter 1: ||f(x)|| = 20.0Iter 2: ||f(x)|| = 0.23931918478228908
Iter 3: ||f(x)|| = 0.1515766800066558Iter 4: ||f(x)|| = 0.0002777434774543508Iter 5: ||f(x)|| = 9.358700481243432e-10
Solution: [0.0,350.242]
Residual value: [0.0,-9.3587e-10]
Iter 1: ||f(x)|| = 22.0Iter 2: ||f(x)|| = 0.2632511032570619
Iter 3: ||f(x)|| = 0.15153117265708715Iter 4: ||f(x)|| = 0.00027757689440477407Iter 5: ||f(x)|| = 9.322320693172514e-10
Solution: [0.0,350.266]
Residual value: [0.0,-9.32232e-10]
Iter 1: ||f(x)|| = 24.0Iter 2: ||f(x)|| = 0.2871830217363822Iter 3: ||f(x)|| = 0.1512440642591173Iter 4: ||f(x)|| = 0.0002765269882729626
Iter 5: ||f(x)|| = 9.304130799137056e-10Solution: [0.0,350.291]
Residual value: [0.0,9.30413e-10]
Iter 1: ||f(x)|| = 26.0Iter 2: ||f(x)|| = 0.311114940216612Iter 3: ||f(x)|| = 0.15111675872594788
Iter 4: ||f(x)|| = 0.00027606208914221497Iter 5: ||f(x)|| = 9.24956111703068e-10Solution: [0.0,350.315]
Residual value: [0.0,-9.24956e-10]
Iter 1: ||f(x)|| = 28.0Iter 2: ||f(x)|| = 0.3350468586959323Iter 3: ||f(x)|| = 0.15063767036645004Iter 4: ||f(x)|| = 0.0002743160448517301Iter 5: ||f(x)|| = 9.1313268058002e-10
Solution: [0.0,350.339]
Residual value: [0.0,9.13133e-10]
Iter 1: ||f(x)|| = 30.0Iter 2: ||f(x)|| = 0.3589787771752526
Iter 3: ||f(x)|| = 0.03725122642390488Iter 4: ||f(x)|| = 0.001337818492174847
Iter 5: ||f(x)|| = 1.7873671822599135e-6Iter 6: ||f(x)|| = 3.1946756635646406e-12Solution: [3.19468e-12,350.363]
Residual value: [3.19468e-12,1.81899e-12]
Iter 1: ||f(x)|| = 32.0
```

```
Iter 2: ||f(x)|| = 0.38291069565093494Iter 3: ||f(x)|| = 0.03242056563867546
Iter 4: ||f(x)|| = 0.0010180861509070382Iter 5: ||f(x)|| = 1.0354460755479522e-6Iter 6: ||f(x)|| = 1.0721465946751731e-12Solution: [1.07215e-12,350.388]
Residual value: [1.07215e-12,0.0]
Iter 1: ||f(x)|| = 34.0Iter 2: ||f(x)|| = 0.4068426141348027Iter 3: ||f(x)|| = 0.02694003864780825
Iter 4: ||f(x)|| = 0.0007067264459692524Iter 5: ||f(x)|| = 4.991095345226839e-7Iter 6: ||f(x)|| = 3.637978807091713e-12Solution: [0.0,350.412]
Residual value: [0.0,3.63798e-12]
Iter 1: ||f(x)|| = 36.0Iter 2: ||f(x)|| = 0.43077453260957554
Iter 3: ||f(x)|| = 0.02084225549178258
Iter 4: ||f(x)|| = 0.0004255306002960424Iter 5: ||f(x)|| = 1.81000359589234e-7Iter 6: ||f(x)|| = 1.8189894035458565e-12Solution: [0.0,350.436]
Residual value: [0.0,-1.81899e-12]
Iter 1: ||f(x)|| = 38.0Iter 2: ||f(x)|| = 0.45470645108889585Iter 3: ||f(x)|| = 0.014157680317111954
Iter 4: ||f(x)|| = 0.0001976417634068639Iter 5: ||f(x)|| = 3.905454775206634e-8Iter 6: ||f(x)|| = 1.8189894035458565e-12Solution: [0.0,350.46]
Residual value: [0.0,1.81899e-12]
Iter 1: ||f(x)|| = 40.0Iter 2: ||f(x)|| = 0.47863836956457817Iter 3: ||f(x)|| = 0.006914804986081435
Iter 4: ||f(x)|| = 4.748617357108742e-5Iter 5: ||f(x)|| = 2.2548294541719487e-9Iter 6: ||f(x)|| = 9.094947017729282e-13Solution: [0.0,350.484]
Residual value: [0.0,9.09495e-13]
Iter 1: ||f(x)|| = 42.0Iter 2: ||f(x)|| = 0.502570288048446
Iter 3: ||f(x)|| = 0.003040422093363304
Iter 4: ||f(x)|| = 1.1195152183063328e-7Iter 5: ||f(x)|| = 9.094947017729282e-13
Solution: [0.0,350.509]
Residual value: [0.0,-9.09495e-13]
Iter 1: ||f(x)|| = 44.0Iter 2: ||f(x)|| = 0.5265022065232188
```

```
Iter 3: ||f(x)|| = 0.0033359194649165147
Iter 4: ||f(x)|| = 1.3476346794050187e-7
Iter 5: ||f(x)|| = 9.094947017729282e-13
Solution: [0.0,350.533]
Residual value: [0.0,-9.09495e-13]
Iter 1: ||f(x)|| = 46.0Iter 2: ||f(x)|| = 0.5504341249979916Iter 3: ||f(x)|| = 0.003645027495622344Iter 4: ||f(x)|| = 1.609032551641576e-7Iter 5: ||f(x)|| = 1.8189894035458565e-12Solution: [0.0,350.557]
Residual value: [0.0,1.81899e-12]
Iter 1: ||f(x)|| = 48.0Iter 2: ||f(x)|| = 0.5743660434827689Iter 3: ||f(x)|| = 0.003967734444813686
Iter 4: ||f(x)|| = 1.906619218061678e-7Iter 5: ||f(x)|| = 9.094947017729282e-13
Solution: [0.0,350.581]
Residual value: [0.0,9.09495e-13]
Iter 1: ||f(x)|| = 50.0Iter 2: ||f(x)|| = 0.5982979619575417Iter 3: ||f(x)|| = 0.004304028554543038Iter 4: ||f(x)|| = 2.2434414859162644e-7Iter 5: ||f(x)|| = 0.0Solution: [0.0,350.606]
Residual value: [0.0,0.0]
Iter 1: ||f(x)|| = 52.0Iter 2: ||f(x)|| = 0.622229880436862Iter 3: ||f(x)|| = 0.004653898127799039Iter 4: ||f(x)|| = 2.6229281502310187e-7Iter 5: ||f(x)|| = 9.094947017729282e-13
Solution: [0.0,350.63]
Residual value: [0.0,-9.09495e-13]
Iter 1: ||f(x)|| = 54.0Iter 2: ||f(x)|| = 0.6461617989125443Iter 3: ||f(x)|| = 0.005017331425733573Iter 4: ||f(x)|| = 3.0485534807667136e-7Iter 5: ||f(x)|| = 1.8189894035458565e-12
Solution: [0.0,350.654]
Residual value: [0.0,1.81899e-12]
Iter 1: ||f(x)|| = 56.0Iter 2: ||f(x)|| = 0.6700937173964121Iter 3: ||f(x)|| = 0.005394316757701745
Iter 4: ||f(x)|| = 3.523791747284122e-7Iter 5: ||f(x)|| = 9.094947017729282e-13
Solution: [0.0,350.678]
Residual value: [0.0,9.09495e-13]
Iter 1: ||f(x)|| = 58.0
```

```
Iter 2: ||f(x)|| = 0.6940256358711849Iter 3: ||f(x)|| = 0.005784842434877646
Iter 4: ||f(x)|| = 4.05258106184192e-7Iter 5: ||f(x)|| = 4.547473508864641e-12Solution: [0.0,350.702]
Residual value: [0.0,-4.54747e-12]
Iter 1: ||f(x)|| = 60.0Iter 2: ||f(x)|| = 0.7179575543459578Iter 3: ||f(x)|| = 0.0061888968102721265
Iter 4: ||f(x)|| = 4.638450263882987e-7Iter 5: ||f(x)|| = 1.8189894035458565e-12Solution: [0.0,350.727]
Residual value: [0.0,-1.81899e-12]
Iter 1: ||f(x)|| = 62.0Iter 2: ||f(x)|| = 0.7418894728261876
Iter 3: ||f(x)|| = 0.00660646818960231Iter 4: ||f(x)|| = 5.285464794724248e-7
Iter 5: ||f(x)|| = 2.7284841053187847e-12Solution: [0.0,350.751]
Residual value: [0.0,2.72848e-12]
Iter 1: ||f(x)|| = 64.0Iter 2: ||f(x)|| = 0.7658213913055079Iter 3: ||f(x)|| = 0.007037544939521467Iter 4: ||f(x)|| = 5.997681000735611e-7Iter 5: ||f(x)|| = 9.094947017729282e-13
Solution: [0.0,350.775]
Residual value: [0.0,9.09495e-13]
Iter 1: ||f(x)|| = 66.0Iter 2: ||f(x)|| = 0.7897533097848282
Iter 3: ||f(x)|| = 0.0074821154375968035Iter 4: ||f(x)|| = 6.779273462598212e-7Iter 5: ||f(x)|| = 0.0Solution: [0.0,350.799]
Residual value: [0.0,0.0]
Iter 1: ||f(x)|| = 68.0Iter 2: ||f(x)|| = 0.813685228259601Iter 3: ||f(x)|| = 0.007940168067761988
Iter 4: ||f(x)|| = 7.634689609403722e-7Iter 5: ||f(x)|| = 9.094947017729282e-13
Solution: [0.0,350.824]
Residual value: [0.0,-9.09495e-13]
Iter 1: ||f(x)|| = 70.0Iter 2: ||f(x)|| = 0.8376171467352833Iter 3: ||f(x)|| = 0.008411691207584227
Iter 4: ||f(x)|| = 8.568395060137846e-7Iter 5: ||f(x)|| = 2.7284841053187847e-12Solution: [0.0,350.848]
Residual value: [0.0,2.72848e-12]
```

```
Iter 1: ||f(x)|| = 72.0Iter 2: ||f(x)|| = 0.8615490652236986
Iter 3: ||f(x)|| = 0.008896673284652934Iter 4: ||f(x)|| = 9.58484633883927e-7
Iter 5: ||f(x)|| = 9.094947017729282e-13
Solution: [0.0,350.872]
Residual value: [0.0,9.09495e-13]
Iter 1: ||f(x)|| = 74.0Iter 2: ||f(x)|| = 0.8854809836948334
Iter 3: ||f(x)|| = 0.009395102689268242
Iter 4: ||f(x)|| = 1.0688745533116162e-6Iter 5: ||f(x)|| = 5.4569682106375694e-12Solution: [0.0,350.896]
Residual value: [0.0,5.45697e-12]
Iter 1: ||f(x)|| = 76.0Iter 2: ||f(x)|| = 0.9094129021787012Iter 3: ||f(x)|| = 0.00990696789631329
Iter 4: ||f(x)|| = 1.1885194908245467e-6Iter 5: ||f(x)|| = 9.094947017729282e-13Solution: [0.0,350.92]
Residual value: [0.0,-9.09495e-13]
Iter 1: ||f(x)|| = 78.0Iter 2: ||f(x)|| = 0.933344820653474Iter 3: ||f(x)|| = 0.010432257335196482
Iter 4: ||f(x)|| = 1.3178851077100262e-6Iter 5: ||f(x)|| = 6.366462912410498e-12Solution: [0.0,350.945]
Residual value: [0.0,-6.36646e-12]
Iter 1: ||f(x)|| = 80.0Iter 2: ||f(x)|| = 0.9572767391337038Iter 3: ||f(x)|| = 0.01097095945442561Iter 4: ||f(x)|| = 1.4574925444321707e-6
Iter 5: ||f(x)|| = 8.185452315956354e-12
Solution: [0.0,350.969]
Residual value: [0.0,-8.18545e-12]
Iter 1: ||f(x)|| = 82.0Iter 2: ||f(x)|| = 0.9812086576084766Iter 3: ||f(x)|| = 0.011523062750711688
Iter 4: ||f(x)|| = 1.6078756743809208e-6Iter 5: ||f(x)|| = 4.547473508864641e-12Solution: [0.0,350.993]
Residual value: [0.0,-4.54747e-12]
Iter 1: ||f(x)|| = 84.0Iter 2: ||f(x)|| = 1.005140576087797Iter 3: ||f(x)|| = 0.012027471162582515Iter 4: ||f(x)|| = 1.75170225702459e-6Iter 5: ||f(x)|| = 9.094947017729282e-13
Solution: [0.0,351.017]
```

```
Residual value: [0.0,-9.09495e-13]
Iter 1: ||f(x)|| = 86.0Iter 2: ||f(x)|| = 1.0290724945725742Iter 3: ||f(x)|| = 0.01231383952745091
Iter 4: ||f(x)|| = 1.8361088223173283e-6
Iter 5: ||f(x)|| = 2.7284841053187847e-12Solution: [0.0,351.042]
Residual value: [0.0,2.72848e-12]
Iter 1: ||f(x)|| = 88.0Iter 2: ||f(x)|| = 1.053004413047347
Iter 3: ||f(x)|| = 0.01260020789140981
Iter 4: ||f(x)|| = 1.9224908101023175e-6Iter 5: ||f(x)|| = 1.8189894035458565e-12Solution: [0.0,351.066]
Residual value: [0.0,1.81899e-12]
Iter 1: ||f(x)|| = 90.0Iter 2: ||f(x)|| = 1.0769363315266673
Iter 3: ||f(x)|| = 0.012886576249911741
Iter 4: ||f(x)|| = 2.0108718672418036e-6Iter 5: ||f(x)|| = 4.547473508864641e-12Solution: [0.0,351.09]
Residual value: [0.0,-4.54747e-12]
Iter 1: ||f(x)|| = 92.0Iter 2: ||f(x)|| = 1.1008682500014402Iter 3: ||f(x)|| = 0.013172944605685188
Iter 4: ||f(x)|| = 2.101229256368242e-6Iter 5: ||f(x)|| = 9.094947017729282e-13
Solution: [0.0,351.114]
Residual value: [0.0,-9.09495e-13]
Iter 1: ||f(x)|| = 94.0Iter 2: ||f(x)|| = 1.1248001684807605Iter 3: ||f(x)|| = 0.013459312965096615
Iter 4: ||f(x)|| = 2.193572072428651e-6Iter 5: ||f(x)|| = 1.8189894035458565e-12Solution: [0.0,351.138]
Residual value: [0.0,-1.81899e-12]
Iter 1: ||f(x)|| = 96.0Iter 2: ||f(x)|| = 1.1487320869609903Iter 3: ||f(x)|| = 0.013745681329055515
Iter 4: ||f(x)|| = 2.2878948584548198e-6
Iter 5: ||f(x)|| = 1.8189894035458565e-12
Solution: [0.0,351.163]
Residual value: [0.0,1.81899e-12]
Iter 1: ||f(x)|| = 98.0Iter 2: ||f(x)|| = 1.172664005435763Iter 3: ||f(x)|| = 0.014032049688466941Iter 4: ||f(x)|| = 2.384213075856678e-6
Iter 5: ||f(x)|| = 9.094947017729282e-13
```

```
Solution: [0.0,351.187]
Residual value: [0.0,9.09495e-13]
Iter 1: ||f(x)|| = 100.0Iter 2: ||f(x)|| = 1.1965959239150834Iter 3: ||f(x)|| = 0.014318418057882809Iter 4: ||f(x)|| = 2.4825067157507874e-6Iter 5: ||f(x)|| = 4.547473508864641e-12Solution: [0.0,351.211]
Residual value: [0.0,-4.54747e-12]
Iter 1: ||f(x)|| = 102.0Iter 2: ||f(x)|| = 1.2205278423944037
Iter 3: ||f(x)|| = 0.014604786417294235Iter 4: ||f(x)|| = 2.5827912395470776e-6Iter 5: ||f(x)|| = 1.8189894035458565e-12Solution: [0.0,351.235]
Residual value: [0.0,-1.81899e-12]
Iter 1: ||f(x)|| = 104.0Iter 2: ||f(x)|| = 1.2444597608746335Iter 3: ||f(x)|| = 0.014891154767610715Iter 4: ||f(x)|| = 2.685061190277338e-6Iter 5: ||f(x)|| = 1.8189894035458565e-12Solution: [0.0,351.26]
Residual value: [0.0,1.81899e-12]
Iter 1: ||f(x)|| = 106.0Iter 2: ||f(x)|| = 1.2683916793494063Iter 3: ||f(x)|| = 0.015177523136117088
Iter 4: ||f(x)|| = 2.789315658446867e-6Iter 5: ||f(x)|| = 3.637978807091713e-12Solution: [0.0,351.284]
Residual value: [0.0,-3.63798e-12]
Iter 1: ||f(x)|| = 108.0Iter 2: ||f(x)|| = 1.2923235978287266
Iter 3: ||f(x)|| = 0.01546389149643801Iter 4: ||f(x)|| = 2.8955519155715592e-6Iter 5: ||f(x)|| = 0.0Solution: [0.0,351.308]
Residual value: [0.0,0.0]
Iter 1: ||f(x)|| = 110.0Iter 2: ||f(x)|| = 1.316255516308047Iter 3: ||f(x)|| = 0.01575025985493994
Iter 4: ||f(x)|| = 3.0037872420507483e-6
Iter 5: ||f(x)|| = 2.7284841053187847e-12Solution: [0.0,351.332]
Residual value: [0.0,2.72848e-12]
Iter 1: ||f(x)|| = 112.0Iter 2: ||f(x)|| = 1.3401874347828198
Iter 3: ||f(x)|| = 0.016036628215260862
Iter 4: ||f(x)|| = 3.1139934435486794e-6
```

```
Iter 5: ||f(x)|| = 2.7284841053187847e-12Solution: [0.0,351.356]
Residual value: [0.0,2.72848e-12]
Iter 1: ||f(x)|| = 114.0Iter 2: ||f(x)|| = 1.3641193532630496Iter 3: ||f(x)|| = 0.016322996583767235
Iter 4: ||f(x)|| = 3.2261896194540896e-6Iter 5: ||f(x)|| = 3.637978807091713e-12
Solution: [0.0,351.381]
Residual value: [0.0,-3.63798e-12]
Iter 1: ||f(x)|| = 116.0Iter 2: ||f(x)|| = 1.3880512717432794Iter 3: ||f(x)|| = 0.01660936494317866Iter 4: ||f(x)|| = 3.340372131788172e-6Iter 5: ||f(x)|| = 0.0Solution: [0.0,351.405]
Residual value: [0.0,0.0]
Iter 1: ||f(x)|| = 118.0Iter 2: ||f(x)|| = 1.4119831902216902Iter 3: ||f(x)|| = 0.016895733298042614Iter 4: ||f(x)|| = 3.4565346140880138e-6Iter 5: ||f(x)|| = 3.637978807091713e-12
Solution: [0.0,351.429]
Residual value: [0.0,3.63798e-12]
Iter 1: ||f(x)|| = 120.0Iter 2: ||f(x)|| = 1.43591510870192
Iter 3: ||f(x)|| = 0.017182101658363536
Iter 4: ||f(x)|| = 3.5746879802900366e-6Iter 5: ||f(x)|| = 2.7284841053187847e-12Solution: [0.0,351.453]
Residual value: [0.0,2.72848e-12]
Iter 1: ||f(x)|| = 122.0Iter 2: ||f(x)|| = 1.4598470271766928Iter 3: ||f(x)|| = 0.017468470022322435
Iter 4: ||f(x)|| = 3.694825863931328e-6
Iter 5: ||f(x)|| = 9.094947017729282e-13
Solution: [0.0,351.478]
Residual value: [0.0,9.09495e-13]
Iter 1: ||f(x)|| = 124.0Iter 2: ||f(x)|| = 1.483778945656013Iter 3: ||f(x)|| = 0.017754838386281335
Iter 4: ||f(x)|| = 3.816940079559572e-6Iter 5: ||f(x)|| = 4.547473508864641e-12Solution: [0.0,351.502]
Residual value: [0.0,-4.54747e-12]
Iter 1: ||f(x)|| = 126.0Iter 2: ||f(x)|| = 1.5077108641353334
Iter 3: ||f(x)|| = 0.018041206750240235
```

```
Iter 4: ||f(x)|| = 3.941053364542313e-6Iter 5: ||f(x)|| = 9.094947017729282e-13
Solution: [0.0,351.526]
Residual value: [0.0,-9.09495e-13]
Iter 1: ||f(x)|| = 128.0Iter 2: ||f(x)|| = 1.5316427826110157Iter 3: ||f(x)|| = 0.018327575110561156
Iter 4: ||f(x)|| = 4.067142981512006e-6Iter 5: ||f(x)|| = 1.8189894035458565e-12Solution: [0.0,351.55]
Residual value: [0.0,-1.81899e-12]
Iter 1: ||f(x)|| = 130.0Iter 2: ||f(x)|| = 1.555574701086698Iter 3: ||f(x)|| = 0.018613943469972583Iter 4: ||f(x)|| = 4.195222572889179e-6Iter 5: ||f(x)|| = 9.094947017729282e-13
Solution: [0.0,351.574]
Residual value: [0.0,9.09495e-13]
Iter 1: ||f(x)|| = 132.0Iter 2: ||f(x)|| = 1.5795066195705658Iter 3: ||f(x)|| = 0.018900311820289062Iter 4: ||f(x)|| = 4.325283043726813e-6Iter 5: ||f(x)|| = 9.094947017729282e-13
Solution: [0.0,351.599]
Residual value: [0.0,9.09495e-13]
Iter 1: ||f(x)|| = 134.0Iter 2: ||f(x)|| = 1.6034385380498861Iter 3: ||f(x)|| = 0.01918668019334291
Iter 4: ||f(x)|| = 4.457323484530207e-6Iter 5: ||f(x)|| = 9.094947017729282e-13
Solution: [0.0,351.623]
Residual value: [0.0,-9.09495e-13]
Iter 1: ||f(x)|| = 136.0Iter 2: ||f(x)|| = 1.6273704565255684Iter 3: ||f(x)|| = 0.019473048544568883
Iter 4: ||f(x)|| = 4.5913548092357814e-6Iter 5: ||f(x)|| = 2.7284841053187847e-12
Solution: [0.0,351.647]
Residual value: [0.0,-2.72848e-12]
Iter 1: ||f(x)|| = 138.0Iter 2: ||f(x)|| = 1.6513023750003413
Iter 3: ||f(x)|| = 0.01975941691216576Iter 4: ||f(x)|| = 4.727385203295853e-6Iter 5: ||f(x)|| = 6.366462912410498e-12Solution: [0.0,351.671]
Residual value: [0.0,6.36646e-12]
Iter 1: ||f(x)|| = 140.0Iter 2: ||f(x)|| = 1.675234293484209
```

```
Iter 3: ||f(x)|| = 0.020045785272486683
Iter 4: ||f(x)|| = 4.865373739448842e-6
Iter 5: ||f(x)|| = 4.547473508864641e-12Solution: [0.0,351.696]
Residual value: [0.0,4.54747e-12]
Iter 1: ||f(x)|| = 142.0Iter 2: ||f(x)|| = 1.6991662119589819Iter 3: ||f(x)|| = 0.020332153627350635Iter 4: ||f(x)|| = 5.0053604354616255e-6Iter 5: ||f(x)|| = 9.094947017729282e-13
Solution: [0.0,351.72]
Residual value: [0.0,-9.09495e-13]
Iter 1: ||f(x)|| = 144.0Iter 2: ||f(x)|| = 1.7230981304383022Iter 3: ||f(x)|| = 0.02061852199585701
Iter 4: ||f(x)|| = 5.14733801537659e-6Iter 5: ||f(x)|| = 1.8189894035458565e-12
Solution: [0.0,351.744]
Residual value: [0.0,-1.81899e-12]
Iter 1: ||f(x)|| = 146.0Iter 2: ||f(x)|| = 1.7470300489139845Iter 3: ||f(x)|| = 0.02090489035072096Iter 4: ||f(x)|| = 5.291295565257315e-6Iter 5: ||f(x)|| = 2.7284841053187847e-12Solution: [0.0,351.768]
Residual value: [0.0,-2.72848e-12]
Iter 1: ||f(x)|| = 148.0Iter 2: ||f(x)|| = 1.7709619673933048Iter 3: ||f(x)|| = 0.02119125872013683Iter 4: ||f(x)|| = 5.4372258091461845e-6Iter 5: ||f(x)|| = 4.547473508864641e-12Solution: [0.0,351.792]
Residual value: [0.0,-4.54747e-12]
Iter 1: ||f(x)|| = 150.0Iter 2: ||f(x)|| = 1.794893885872625
Iter 3: ||f(x)|| = 0.02147762707045331Iter 4: ||f(x)|| = 5.585149665421341e-6Iter 5: ||f(x)|| = 0.0Solution: [0.0,351.817]
Residual value: [0.0,0.0]
Iter 1: ||f(x)|| = 152.0Iter 2: ||f(x)|| = 1.818825804352855Iter 3: ||f(x)|| = 0.02176399543441221
Iter 4: ||f(x)|| = 5.735063496103976e-6Iter 5: ||f(x)|| = 1.8189894035458565e-12Solution: [0.0,351.841]
Residual value: [0.0,-1.81899e-12]
Iter 1: ||f(x)|| = 154.0
```

```
Iter 2: ||f(x)|| = 1.8427577228276277
Iter 3: ||f(x)|| = 0.02205036378927616
Iter 4: ||f(x)|| = 5.886963663215283e-6Iter 5: ||f(x)|| = 1.8189894035458565e-12Solution: [0.0,351.865]
Residual value: [0.0,1.81899e-12]
Iter 1: ||f(x)|| = 156.0Iter 2: ||f(x)|| = 1.866689641306948Iter 3: ||f(x)|| = 0.02233673215869203Iter 4: ||f(x)|| = 6.040848347765859e-6Iter 5: ||f(x)|| = 9.094947017729282e-13Solution: [0.0,351.889]
Residual value: [0.0,9.09495e-13]
Iter 1: ||f(x)|| = 158.0Iter 2: ||f(x)|| = 1.8906215597862683Iter 3: ||f(x)|| = 0.02262310051719396Iter 4: ||f(x)|| = 6.196709364303388e-6
Iter 5: ||f(x)|| = 1.000444171950221e-11Solution: [0.0,351.914]
Residual value: [0.0,-1.00044e-11]
Iter 1: ||f(x)|| = 160.0Iter 2: ||f(x)|| = 1.9145534782664981Iter 3: ||f(x)|| = 0.022909468882062356Iter 4: ||f(x)|| = 6.354560355248395e-6Iter 5: ||f(x)|| = 2.7284841053187847e-12Solution: [0.0,351.938]
Residual value: [0.0,2.72848e-12]
Iter 1: ||f(x)|| = 162.0Iter 2: ||f(x)|| = 1.938485396735814
Iter 3: ||f(x)|| = 0.023195837241473782
Iter 4: ||f(x)|| = 6.514387678180356e-6Iter 5: ||f(x)|| = 2.7284841053187847e-12
Solution: [0.0,351.962]
Residual value: [0.0,2.72848e-12]
Iter 1: ||f(x)|| = 164.0Iter 2: ||f(x)|| = 1.9624173152205913Iter 3: ||f(x)|| = 0.023482205605432682
Iter 4: ||f(x)|| = 6.676209522993304e-6
Iter 5: ||f(x)|| = 3.637978807091713e-12Solution: [0.0,351.986]
Residual value: [0.0,-3.63798e-12]
Iter 1: ||f(x)|| = 166.0Iter 2: ||f(x)|| = 1.9863492336999116
Iter 3: ||f(x)|| = 0.023768573960296635Iter 4: ||f(x)|| = 6.840011337772012e-6Iter 5: ||f(x)|| = 9.094947017729282e-13
Solution: [0.0,352.01]
Residual value: [0.0,-9.09495e-13]
```

```
Iter 1: ||f(x)|| = 168.0Iter 2: ||f(x)|| = 2.0102811521801414
Iter 3: ||f(x)|| = 0.02405494232516503Iter 4: ||f(x)|| = 7.005799488979392e-6
Iter 5: ||f(x)|| = 9.094947017729282e-13
Solution: [0.0,352.035]
Residual value: [0.0,-9.09495e-13]
Iter 1: ||f(x)|| = 170.0Iter 2: ||f(x)|| = 2.034213070654914
Iter 3: ||f(x)|| = 0.02434131068912393
Iter 4: ||f(x)|| = 7.173577614594251e-6Iter 5: ||f(x)|| = 2.7284841053187847e-12Solution: [0.0,352.059]
Residual value: [0.0,2.72848e-12]
Iter 1: ||f(x)|| = 172.0Iter 2: ||f(x)|| = 2.058144989138782
Iter 3: ||f(x)|| = 0.024627679048535356
Iter 4: ||f(x)|| = 7.343332072196063e-6Iter 5: ||f(x)|| = 9.094947017729282e-13Solution: [0.0,352.083]
Residual value: [0.0,9.09495e-13]
Iter 1: ||f(x)|| = 174.0Iter 2: ||f(x)|| = 2.0820769076090073Iter 3: ||f(x)|| = 0.02491404740339931
Iter 4: ||f(x)|| = 7.515066499763634e-6Iter 5: ||f(x)|| = 0.0Solution: [0.0,352.107]
Residual value: [0.0,0.0]
Iter 1: ||f(x)|| = 176.0Iter 2: ||f(x)|| = 2.1060088260883276Iter 3: ||f(x)|| = 0.02520041576735821
Iter 4: ||f(x)|| = 7.688795449212193e-6
Iter 5: ||f(x)|| = 9.094947017729282e-13
Solution: [0.0,352.132]
Residual value: [0.0,-9.09495e-13]
Iter 1: ||f(x)|| = 178.0Iter 2: ||f(x)|| = 2.129940744573105Iter 3: ||f(x)|| = 0.02548678412767913
Iter 4: ||f(x)|| = 7.864506187615916e-6Iter 5: ||f(x)|| = 2.7284841053187847e-12Solution: [0.0,352.156]
Residual value: [0.0,2.72848e-12]
Iter 1: ||f(x)|| = 180.0Iter 2: ||f(x)|| = 2.1538726630478777Iter 3: ||f(x)|| = 0.02577315249163803Iter 4: ||f(x)|| = 8.042205990932416e-6Iter 5: ||f(x)|| = 9.094947017729282e-13
Solution: [0.0,352.18]
```
```
Residual value: [0.0,9.09495e-13]
Iter 1: ||f(x)|| = 182.0Iter 2: ||f(x)|| = 2.177804581527198Iter 3: ||f(x)|| = 0.026059520860144403
Iter 4: ||f(x)|| = 8.221882126235869e-6Iter 5: ||f(x)|| = 0.0Solution: [0.0,352.204]
Residual value: [0.0,0.0]
Iter 1: ||f(x)|| = 184.0Iter 2: ||f(x)|| = 2.201736500007428
Iter 3: ||f(x)|| = 0.026345889210460882
Iter 4: ||f(x)|| = 8.4035482359468e-6Iter 5: ||f(x)|| = 9.094947017729282e-13Solution: [0.0,352.228]
Residual value: [0.0,-9.09495e-13]
Iter 1: ||f(x)|| = 186.0Iter 2: ||f(x)|| = 2.225668418486748
Iter 3: ||f(x)|| = 0.026632257574419782
Iter 4: ||f(x)|| = 8.587200682086404e-6Iter 5: ||f(x)|| = 2.7284841053187847e-12Solution: [0.0,352.253]
Residual value: [0.0,-2.72848e-12]
Iter 1: ||f(x)|| = 188.0Iter 2: ||f(x)|| = 2.2496003369624304
Iter 3: ||f(x)|| = 0.02691862593383121
Iter 4: ||f(x)|| = 8.772836736170575e-6Iter 5: ||f(x)|| = 1.8189894035458565e-12Solution: [0.0,352.277]
Residual value: [0.0,1.81899e-12]
Iter 1: ||f(x)|| = 190.0Iter 2: ||f(x)|| = 2.2735322554417507Iter 3: ||f(x)|| = 0.027204994298699603
Iter 4: ||f(x)|| = 8.960445484262891e-6Iter 5: ||f(x)|| = 4.547473508864641e-12Solution: [0.0,352.301]
Residual value: [0.0,-4.54747e-12]
Iter 1: ||f(x)|| = 192.0Iter 2: ||f(x)|| = 2.297464173911976Iter 3: ||f(x)|| = 0.027491362653563556
Iter 4: ||f(x)|| = 9.150048754236195e-6Iter 5: ||f(x)|| = 8.185452315956354e-12Solution: [0.0,352.325]
Residual value: [0.0,8.18545e-12]
Iter 1: ||f(x)|| = 194.0Iter 2: ||f(x)|| = 2.321396092395844
Iter 3: ||f(x)|| = 0.027777731022979424Iter 4: ||f(x)|| = 9.341641089122277e-6
Iter 5: ||f(x)|| = 2.7284841053187847e-12
```

```
Solution: [0.0,352.35]
Residual value: [0.0,2.72848e-12]
Iter 1: ||f(x)|| = 196.0Iter 2: ||f(x)|| = 2.3453280108760737Iter 3: ||f(x)|| = 0.028064099386938324Iter 4: ||f(x)|| = 9.535210665490013e-6Iter 5: ||f(x)|| = 1.8189894035458565e-12Solution: [0.0,352.374]
Residual value: [0.0,1.81899e-12]
Iter 1: ||f(x)|| = 198.0Iter 2: ||f(x)|| = 2.369259929355394Iter 3: ||f(x)|| = 0.02835046773634531Iter 4: ||f(x)|| = 9.730770216265228e-6
Iter 5: ||f(x)|| = 9.094947017729282e-13Solution: [0.0,352.398]
Residual value: [0.0,9.09495e-13]
Iter 1: ||f(x)|| = 200.0Iter 2: ||f(x)|| = 2.3931918478256193Iter 3: ||f(x)|| = 0.028636836105761176Iter 4: ||f(x)|| = 9.928300642059185e-6Iter 5: ||f(x)|| = 5.4569682106375694e-12Solution: [0.0,352.422]
Residual value: [0.0,-5.45697e-12]
Iter 1: ||f(x)|| = 202.0Iter 2: ||f(x)|| = 2.417123766309487
Iter 3: ||f(x)|| = 0.02892320446062513
Iter 4: ||f(x)|| = 1.0127826499228831e-5Iter 5: ||f(x)|| = 6.366462912410498e-12Solution: [0.0,352.446]
Residual value: [0.0,-6.36646e-12]
Iter 1: ||f(x)|| = 204.0Iter 2: ||f(x)|| = 2.4410556847851694
Iter 3: ||f(x)|| = 0.029209572820036556Iter 4: ||f(x)|| = 1.0329336873837747e-5
Iter 5: ||f(x)|| = 2.7284841053187847e-12Solution: [0.0,352.471]
Residual value: [0.0,-2.72848e-12]
Iter 1: ||f(x)|| = 206.0Iter 2: ||f(x)|| = 2.464987603269037Iter 3: ||f(x)|| = 0.029495941189452424
Iter 4: ||f(x)|| = 1.0532828127907123e-5
Iter 5: ||f(x)|| = 9.094947017729282e-13
Solution: [0.0,352.495]
Residual value: [0.0,9.09495e-13]
Iter 1: ||f(x)|| = 208.0Iter 2: ||f(x)|| = 2.4889195217483575Iter 3: ||f(x)|| = 0.02978230954886385
Iter 4: ||f(x)|| = 1.073830480891047e-5
```

```
Iter 5: ||f(x)|| = 9.094947017729282e-13
Solution: [0.0,352.519]
Residual value: [0.0,-9.09495e-13]
Iter 1: ||f(x)|| = 210.0Iter 2: ||f(x)|| = 2.5128514402231303
Iter 3: ||f(x)|| = 0.030068677903727803Iter 4: ||f(x)|| = 1.094576327886898e-5Iter 5: ||f(x)|| = 6.366462912410498e-12Solution: [0.0,352.543]
Residual value: [0.0,-6.36646e-12]
Iter 1: ||f(x)|| = 212.0Iter 2: ||f(x)|| = 2.5367833586988127Iter 3: ||f(x)|| = 0.030355046267686703Iter 4: ||f(x)|| = 1.1155210813740268e-5Iter 5: ||f(x)|| = 2.7284841053187847e-12Solution: [0.0,352.568]
Residual value: [0.0,-2.72848e-12]
Iter 1: ||f(x)|| = 214.0Iter 2: ||f(x)|| = 2.5607152771826804Iter 3: ||f(x)|| = 0.030641414628007624Iter 4: ||f(x)|| = 1.1366634680598509e-5Iter 5: ||f(x)|| = 9.094947017729282e-13
Solution: [0.0,352.592]
Residual value: [0.0,9.09495e-13]
Iter 1: ||f(x)|| = 216.0Iter 2: ||f(x)|| = 2.5846471956583628Iter 3: ||f(x)|| = 0.03092778299105703
Iter 4: ||f(x)|| = 1.1580052159843035e-5Iter 5: ||f(x)|| = 5.4569682106375694e-12Solution: [0.0,352.616]
Residual value: [0.0,-5.45697e-12]
Iter 1: ||f(x)|| = 218.0Iter 2: ||f(x)|| = 2.608579114132226Iter 3: ||f(x)|| = 0.031214151350468455Iter 4: ||f(x)|| = 1.1795446880569216e-5Iter 5: ||f(x)|| = 1.8189894035458565e-12Solution: [0.0,352.64]
Residual value: [0.0,-1.81899e-12]
Iter 1: ||f(x)|| = 220.0Iter 2: ||f(x)|| = 2.6325110326170034Iter 3: ||f(x)|| = 0.031500519710789376
Iter 4: ||f(x)|| = 1.2012831575702876e-5Iter 5: ||f(x)|| = 2.7284841053187847e-12Solution: [0.0,352.664]
Residual value: [0.0,-2.72848e-12]
Iter 1: ||f(x)|| = 222.0Iter 2: ||f(x)|| = 2.656442951091776
Iter 3: ||f(x)|| = 0.0317868880702008
```

```
Iter 4: ||f(x)|| = 1.2232197150296997e-5Iter 5: ||f(x)|| = 3.637978807091713e-12
Solution: [0.0,352.689]
Residual value: [0.0,-3.63798e-12]
Iter 1: ||f(x)|| = 224.0Iter 2: ||f(x)|| = 2.6803748695710965Iter 3: ||f(x)|| = 0.0320732564350692
Iter 4: ||f(x)|| = 1.2453542694856878e-5Iter 5: ||f(x)|| = 4.547473508864641e-12Solution: [0.0,352.713]
Residual value: [0.0,-4.54747e-12]
Iter 1: ||f(x)|| = 226.0Iter 2: ||f(x)|| = 2.7043067880458693
Iter 3: ||f(x)|| = 0.032359624794480624Iter 4: ||f(x)|| = 1.2676878213824239e-5Iter 5: ||f(x)|| = 9.094947017729282e-13
Solution: [0.0,352.737]
Residual value: [0.0,-9.09495e-13]
Iter 1: ||f(x)|| = 228.0Iter 2: ||f(x)|| = 2.7282387065306466Iter 3: ||f(x)|| = 0.03264599315389205Iter 4: ||f(x)|| = 1.2902200069220271e-5Iter 5: ||f(x)|| = 2.7284841053187847e-12Solution: [0.0,352.761]
Residual value: [0.0,-2.72848e-12]
Iter 1: ||f(x)|| = 230.0Iter 2: ||f(x)|| = 2.752170625009967Iter 3: ||f(x)|| = 0.03293236151785095
Iter 4: ||f(x)|| = 1.3129496437613852e-5Iter 5: ||f(x)|| = 4.547473508864641e-12Solution: [0.0,352.786]
Residual value: [0.0,-4.54747e-12]
Iter 1: ||f(x)|| = 232.0Iter 2: ||f(x)|| = 2.7761025434847397
Iter 3: ||f(x)|| = 0.033218729877262376
Iter 4: ||f(x)|| = 1.3358774594962597e-5Iter 5: ||f(x)|| = 0.0Solution: [0.0,352.81]
Residual value: [0.0,0.0]
Iter 1: ||f(x)|| = 234.0Iter 2: ||f(x)|| = 2.80003446196406
Iter 3: ||f(x)|| = 0.03350509824213077Iter 4: ||f(x)|| = 1.3590051821665838e-5Iter 5: ||f(x)|| = 9.094947017729282e-13
Solution: [0.0,352.834]
Residual value: [0.0,-9.09495e-13]
Iter 1: ||f(x)|| = 236.0Iter 2: ||f(x)|| = 2.823966380438833
```

```
Iter 3: ||f(x)|| = 0.0337914666015422Iter 4: ||f(x)|| = 1.3823310837324243e-5
Iter 5: ||f(x)|| = 2.7284841053187847e-12Solution: [0.0,352.858]
Residual value: [0.0,-2.72848e-12]
Iter 1: ||f(x)|| = 238.0Iter 2: ||f(x)|| = 2.8478982989190627Iter 3: ||f(x)|| = 0.03407783495640615Iter 4: ||f(x)|| = 1.4058548913453706e-5Iter 5: ||f(x)|| = 8.185452315956354e-12
Solution: [0.0,352.882]
Residual value: [0.0,-8.18545e-12]
Iter 1: ||f(x)|| = 240.0Iter 2: ||f(x)|| = 2.871830217398383
Iter 3: ||f(x)|| = 0.034364203315817576
Iter 4: ||f(x)|| = 1.4295768778538331e-5Iter 5: ||f(x)|| = 4.547473508864641e-12Solution: [0.0,352.907]
Residual value: [0.0,-4.54747e-12]
Iter 1: ||f(x)|| = 242.0Iter 2: ||f(x)|| = 2.8957621358740653Iter 3: ||f(x)|| = 0.03465057168432395Iter 4: ||f(x)|| = 1.4534968613588717e-5Iter 5: ||f(x)|| = 5.4569682106375694e-12Solution: [0.0,352.931]
Residual value: [0.0,-5.45697e-12]
Iter 1: ||f(x)|| = 244.0Iter 2: ||f(x)|| = 2.9196940543533856Iter 3: ||f(x)|| = 0.034936940049192344
Iter 4: ||f(x)|| = 1.4776154785067774e-5Iter 5: ||f(x)|| = 1.8189894035458565e-12Solution: [0.0,352.955]
Residual value: [0.0,-1.81899e-12]
Iter 1: ||f(x)|| = 246.0Iter 2: ||f(x)|| = 2.9436259728336154
Iter 3: ||f(x)|| = 0.035223308413151244
Iter 4: ||f(x)|| = 1.501933547842782e-5
Iter 5: ||f(x)|| = 8.185452315956354e-12
Solution: [0.0,352.979]
Residual value: [0.0,-8.18545e-12]
Iter 1: ||f(x)|| = 248.0Iter 2: ||f(x)|| = 2.967557891308388Iter 3: ||f(x)|| = 0.0355096767680152Iter 4: ||f(x)|| = 1.52644824993331e-5Iter 5: ||f(x)|| = 4.547473508864641e-12Solution: [0.0,353.003]
Residual value: [0.0,-4.54747e-12]
Iter 1: ||f(x)|| = 250.0
```

```
Iter 2: ||f(x)|| = 2.991489809792256
Iter 3: ||f(x)|| = 0.0357960451319741
Iter 4: ||f(x)|| = 1.5511629499087576e-5Iter 5: ||f(x)|| = 5.4569682106375694e-12Solution: [0.0,353.028]
Residual value: [0.0,-5.45697e-12]
Iter 1: ||f(x)|| = 252.0Iter 2: ||f(x)|| = 3.015421728267029
Iter 3: ||f(x)|| = 0.03608241349229502Iter 4: ||f(x)|| = 1.5760751921334304e-5Iter 5: ||f(x)|| = 1.1823431123048067e-11Solution: [0.0,353.052]
Residual value: [0.0,-1.18234e-11]
Iter 1: ||f(x)|| = 254.0Iter 2: ||f(x)|| = 3.0393536467472586
Iter 3: ||f(x)|| = 0.03636878185625392Iter 4: ||f(x)|| = 1.60118588610203e-5
Iter 5: ||f(x)|| = 8.185452315956354e-12Solution: [0.0,353.076]
Residual value: [0.0,-8.18545e-12]
Iter 1: ||f(x)|| = 256.0Iter 2: ||f(x)|| = 3.063285565226579Iter 3: ||f(x)|| = 0.0366551502056609Iter 4: ||f(x)|| = 1.626494758966146e-5Iter 5: ||f(x)|| = 4.547473508864641e-12Solution: [0.0,353.1]
Residual value: [0.0,-4.54747e-12]
Iter 1: ||f(x)|| = 258.0Iter 2: ||f(x)|| = 3.087217483705899Iter 3: ||f(x)|| = 0.03694151857143879
Iter 4: ||f(x)|| = 1.65200262927101e-5Iter 5: ||f(x)|| = 5.4569682106375694e-12Solution: [0.0,353.125]
Residual value: [0.0,-5.45697e-12]
Iter 1: ||f(x)|| = 260.0Iter 2: ||f(x)|| = 3.111149402180672Iter 3: ||f(x)|| = 0.03722788693903567
Iter 4: ||f(x)|| = 1.67770858752192e-5
Iter 5: ||f(x)|| = 2.7284841053187847e-12Solution: [0.0,353.149]
Residual value: [0.0,-2.72848e-12]
Iter 1: ||f(x)|| = 262.0Iter 2: ||f(x)|| = 3.1350813206599923Iter 3: ||f(x)|| = 0.03751425529389962Iter 4: ||f(x)|| = 1.703612542769406e-5Iter 5: ||f(x)|| = 8.185452315956354e-12Solution: [0.0,353.173]
Residual value: [0.0,-8.18545e-12]
```

```
Iter 1: ||f(x)|| = 264.0Iter 2: ||f(x)|| = 3.159013239136584
Iter 3: ||f(x)|| = 0.037800623654220544Iter 4: ||f(x)|| = 1.729716495901812e-5
Iter 5: ||f(x)|| = 9.094947017729282e-12
Solution: [0.0,353.197]
Residual value: [0.0,-9.09495e-12]
Iter 1: ||f(x)|| = 266.0Iter 2: ||f(x)|| = 3.1829451576104475
Iter 3: ||f(x)|| = 0.03808699201363197
Iter 4: ||f(x)|| = 1.75601662704139e-5Iter 5: ||f(x)|| = 5.4569682106375694e-12Solution: [0.0,353.221]
Residual value: [0.0,-5.45697e-12]
Iter 1: ||f(x)|| = 268.0Iter 2: ||f(x)|| = 3.2068770760988627Iter 3: ||f(x)|| = 0.03837336037759087
Iter 4: ||f(x)|| = 1.7825167560658883e-5Iter 5: ||f(x)|| = 1.8189894035458565e-12Solution: [0.0,353.246]
Residual value: [0.0,-1.81899e-12]
Iter 1: ||f(x)|| = 270.0Iter 2: ||f(x)|| = 3.2308089945754546
Iter 3: ||f(x)|| = 0.03865972873791179Iter 4: ||f(x)|| = 1.8092139725922607e-5Iter 5: ||f(x)|| = 7.275957614183426e-12Solution: [0.0,353.27]
Residual value: [0.0,-7.27596e-12]
Iter 1: ||f(x)|| = 272.0Iter 2: ||f(x)|| = 3.254740913054775
Iter 3: ||f(x)|| = 0.038946097106418165
Iter 4: ||f(x)|| = 1.836110277508851e-5
Iter 5: ||f(x)|| = 9.094947017729282e-13
Solution: [0.0,353.294]
Residual value: [0.0,9.09495e-13]
Iter 1: ||f(x)|| = 274.0Iter 2: ||f(x)|| = 3.2786728315240907
Iter 3: ||f(x)|| = 0.03923246546128212
Iter 4: ||f(x)|| = 1.8632045794220176e-5Iter 5: ||f(x)|| = 9.094947017729282e-13Solution: [0.0,353.318]
Residual value: [0.0,-9.09495e-13]
Iter 1: ||f(x)|| = 276.0Iter 2: ||f(x)|| = 3.302604750003411Iter 3: ||f(x)|| = 0.03951883382524102
Iter 4: ||f(x)|| = 1.8904977878264617e-5Iter 5: ||f(x)|| = 6.366462912410498e-12Solution: [0.0,353.343]
```

```
Residual value: [0.0,-6.36646e-12]
Iter 1: ||f(x)|| = 278.0Iter 2: ||f(x)|| = 3.3265366684881883
Iter 3: ||f(x)|| = 0.039805202184652444
Iter 4: ||f(x)|| = 1.9179891751264222e-5
Iter 5: ||f(x)|| = 6.366462912410498e-12Solution: [0.0,353.367]
Residual value: [0.0,-6.36646e-12]
Iter 1: ||f(x)|| = 280.0Iter 2: ||f(x)|| = 3.3504685869584137Iter 3: ||f(x)|| = 0.0400915705395164Iter 4: ||f(x)|| = 1.945677740877727e-5Iter 5: ||f(x)|| = 3.637978807091713e-12Solution: [0.0,353.391]
Residual value: [0.0,-3.63798e-12]
Iter 1: ||f(x)|| = 282.0Iter 2: ||f(x)|| = 3.3744005054386434
Iter 3: ||f(x)|| = 0.04037793890438479
Iter 4: ||f(x)|| = 1.9735656678676605e-5Iter 5: ||f(x)|| = 4.547473508864641e-12Solution: [0.0,353.415]
Residual value: [0.0,-4.54747e-12]
Iter 1: ||f(x)|| = 284.0Iter 2: ||f(x)|| = 3.3983324239179638
Iter 3: ||f(x)|| = 0.040664307272891165Iter 4: ||f(x)|| = 2.00165168280364e-5
Iter 5: ||f(x)|| = 6.366462912410498e-12Solution: [0.0,353.439]
Residual value: [0.0,-6.36646e-12]
Iter 1: ||f(x)|| = 286.0Iter 2: ||f(x)|| = 3.4222643423927366
Iter 3: ||f(x)|| = 0.04095067562775512
Iter 4: ||f(x)|| = 2.029936786129838e-5Iter 5: ||f(x)|| = 8.185452315956354e-12Solution: [0.0,353.464]
Residual value: [0.0,-8.18545e-12]
Iter 1: ||f(x)|| = 288.0Iter 2: ||f(x)|| = 3.446196260877514Iter 3: ||f(x)|| = 0.04123704398261907
Iter 4: ||f(x)|| = 2.0584199774020817e-5Iter 5: ||f(x)|| = 3.637978807091713e-12
Solution: [0.0,353.488]
Residual value: [0.0,-3.63798e-12]
Iter 1: ||f(x)|| = 290.0Iter 2: ||f(x)|| = 3.4701281793522867
Iter 3: ||f(x)|| = 0.041523412351125444Iter 4: ||f(x)|| = 2.0871006199740805e-5Iter 5: ||f(x)|| = 9.094947017729282e-12
```

```
Solution: [0.0,353.512]
Residual value: [0.0,-9.09495e-12]
Iter 1: ||f(x)|| = 292.0Iter 2: ||f(x)|| = 3.4940600978361545Iter 3: ||f(x)|| = 0.041809780711446365
Iter 4: ||f(x)|| = 2.1159798961889464e-5Iter 5: ||f(x)|| = 6.366462912410498e-12Solution: [0.0,353.536]
Residual value: [0.0,-6.36646e-12]
Iter 1: ||f(x)|| = 294.0Iter 2: ||f(x)|| = 3.5179920163109273Iter 3: ||f(x)|| = 0.04209614907085779Iter 4: ||f(x)|| = 2.1450581698445603e-5Iter 5: ||f(x)|| = 2.7284841053187847e-12Solution: [0.0,353.561]
Residual value: [0.0,-2.72848e-12]
Iter 1: ||f(x)|| = 296.0Iter 2: ||f(x)|| = 3.5419239347857
Iter 3: ||f(x)|| = 0.04238251743481669Iter 4: ||f(x)|| = 2.1743345314462204e-5Iter 5: ||f(x)|| = 3.637978807091713e-12
Solution: [0.0,353.585]
Residual value: [0.0,-3.63798e-12]
Iter 1: ||f(x)|| = 298.0Iter 2: ||f(x)|| = 3.5658558532704774Iter 3: ||f(x)|| = 0.04266888579422812
Iter 4: ||f(x)|| = 2.2038079805497546e-5Iter 5: ||f(x)|| = 4.547473508864641e-12Solution: [0.0,353.609]
Residual value: [0.0,-4.54747e-12]
Iter 1: ||f(x)|| = 300.0Iter 2: ||f(x)|| = 3.5897877717497977
Iter 3: ||f(x)|| = 0.04295525415454904Iter 4: ||f(x)|| = 2.2334813365887385e-5
Iter 5: ||f(x)|| = 5.4569682106375694e-12Solution: [0.0,353.633]
Residual value: [0.0,-5.45697e-12]
Iter 1: ||f(x)|| = 302.0Iter 2: ||f(x)|| = 3.6137196902245705Iter 3: ||f(x)|| = 0.04324162251850794
Iter 4: ||f(x)|| = 2.2633518710790668e-5Iter 5: ||f(x)|| = 6.366462912410498e-12Solution: [0.0,353.657]
Residual value: [0.0,-6.36646e-12]
Iter 1: ||f(x)|| = 304.0Iter 2: ||f(x)|| = 3.6376516087048003Iter 3: ||f(x)|| = 0.04352799087337189
Iter 4: ||f(x)|| = 2.293421493959613e-5
```

```
Iter 5: ||f(x)|| = 8.185452315956354e-12Solution: [0.0,353.682]
Residual value: [0.0,-8.18545e-12]
Iter 1: ||f(x)|| = 306.0Iter 2: ||f(x)|| = 3.6615835271841206
Iter 3: ||f(x)|| = 0.04381435923733079Iter 4: ||f(x)|| = 2.3236895685840864e-5Iter 5: ||f(x)|| = 1.3642420526593924e-11Solution: [0.0,353.706]
Residual value: [0.0,-1.36424e-11]
Iter 1: ||f(x)|| = 308.0Iter 2: ||f(x)|| = 3.685515445654346Iter 3: ||f(x)|| = 0.044100727592194744Iter 4: ||f(x)|| = 2.3541562768514268e-5Iter 5: ||f(x)|| = 1.000444171950221e-11Solution: [0.0,353.73]
Residual value: [0.0,-1.00044e-11]
Iter 1: ||f(x)|| = 310.0Iter 2: ||f(x)|| = 3.7094473641382137Iter 3: ||f(x)|| = 0.044387095956153644Iter 4: ||f(x)|| = 2.3848200726206414e-5Iter 5: ||f(x)|| = 2.7284841053187847e-12Solution: [0.0,353.754]
Residual value: [0.0,2.72848e-12]
Iter 1: ||f(x)|| = 312.0Iter 2: ||f(x)|| = 3.7333792826184435Iter 3: ||f(x)|| = 0.04467346432102204
Iter 4: ||f(x)|| = 2.415683320577955e-5Iter 5: ||f(x)|| = 8.185452315956354e-12Solution: [0.0,353.779]
Residual value: [0.0,-8.18545e-12]
Iter 1: ||f(x)|| = 314.0Iter 2: ||f(x)|| = 3.7573112010932164Iter 3: ||f(x)|| = 0.044959832680433465
Iter 4: ||f(x)|| = 2.4467440198350232e-5Iter 5: ||f(x)|| = 4.547473508864641e-12Solution: [0.0,353.803]
Residual value: [0.0,-4.54747e-12]
Iter 1: ||f(x)|| = 316.0Iter 2: ||f(x)|| = 3.781243119573446
Iter 3: ||f(x)|| = 0.04524620103984489
Iter 4: ||f(x)|| = 2.478003443684429e-5Iter 5: ||f(x)|| = 5.4569682106375694e-12Solution: [0.0,353.827]
Residual value: [0.0,-5.45697e-12]
Iter 1: ||f(x)|| = 318.0Iter 2: ||f(x)|| = 3.8051750380564044
Iter 3: ||f(x)|| = 0.04553256941380823
```

```
Iter 4: ||f(x)|| = 2.5094614102272317e-5Iter 5: ||f(x)|| = 6.366462912410498e-12Solution: [0.0,353.851]
Residual value: [0.0,-6.36646e-12]
Iter 1: ||f(x)|| = 320.0Iter 2: ||f(x)|| = 3.8291069565320868Iter 3: ||f(x)|| = 0.04581893776412471Iter 4: ||f(x)|| = 2.5411173737666104e-5Iter 5: ||f(x)|| = 8.185452315956354e-12Solution: [0.0,353.875]
Residual value: [0.0,-8.18545e-12]
Iter 1: ||f(x)|| = 322.0Iter 2: ||f(x)|| = 3.8530388750068596
Iter 3: ||f(x)|| = 0.04610530612353614Iter 4: ||f(x)|| = 2.572971879999386e-5Iter 5: ||f(x)|| = 9.094947017729282e-12
Solution: [0.0,353.9]
Residual value: [0.0,-9.09495e-12]
Iter 1: ||f(x)|| = 324.0Iter 2: ||f(x)|| = 3.8769707934870894
Iter 3: ||f(x)|| = 0.046391674477490596Iter 4: ||f(x)|| = 2.605024928925559e-5Iter 5: ||f(x)|| = 5.4569682106375694e-12Solution: [0.0,353.924]
Residual value: [0.0,-5.45697e-12]
Iter 1: ||f(x)|| = 326.0Iter 2: ||f(x)|| = 3.9009027119664097Iter 3: ||f(x)|| = 0.04667804284235899Iter 4: ||f(x)|| = 2.6372747925051954e-5Iter 5: ||f(x)|| = 6.366462912410498e-12Solution: [0.0,353.948]
Residual value: [0.0,-6.36646e-12]
Iter 1: ||f(x)|| = 328.0Iter 2: ||f(x)|| = 3.92483463044573
Iter 3: ||f(x)|| = 0.04696441121177486Iter 4: ||f(x)|| = 2.669724381121341e-5Iter 5: ||f(x)|| = 7.275957614183426e-12Solution: [0.0,353.972]
Residual value: [0.0,-7.27596e-12]
Iter 1: ||f(x)|| = 330.0Iter 2: ||f(x)|| = 3.948766548920503
Iter 3: ||f(x)|| = 0.047250779571186285Iter 4: ||f(x)|| = 2.7023716938856523e-5Iter 5: ||f(x)|| = 3.637978807091713e-12
Solution: [0.0,353.997]
Residual value: [0.0,-3.63798e-12]
Iter 1: ||f(x)|| = 332.0Iter 2: ||f(x)|| = 3.97269846740528
```

```
Iter 3: ||f(x)|| = 0.04753714792605024
Iter 4: ||f(x)|| = 2.7352174583938904e-5
Iter 5: ||f(x)|| = 1.3642420526593924e-11Solution: [0.0,354.021]
Residual value: [0.0,-1.36424e-11]
Iter 1: ||f(x)|| = 334.0Iter 2: ||f(x)|| = 3.9966303858791434Iter 3: ||f(x)|| = 0.04782351629000914Iter 4: ||f(x)|| = 2.7682617655955255e-5Iter 5: ||f(x)|| = 6.366462912410498e-12Solution: [0.0,354.045]
Residual value: [0.0,-6.36646e-12]
Iter 1: ||f(x)|| = 336.0Iter 2: ||f(x)|| = 4.020562304359373Iter 3: ||f(x)|| = 0.04810988465487753Iter 4: ||f(x)|| = 2.801504251692677e-5Iter 5: ||f(x)|| = 1.1823431123048067e-11Solution: [0.0,354.069]
Residual value: [0.0,-1.18234e-11]
Iter 1: ||f(x)|| = 338.0Iter 2: ||f(x)|| = 4.044494222829599Iter 3: ||f(x)|| = 0.04839625301428896Iter 4: ||f(x)|| = 2.8349457352305762e-5Iter 5: ||f(x)|| = 3.637978807091713e-12Solution: [0.0,354.093]
Residual value: [0.0,-3.63798e-12]
Iter 1: ||f(x)|| = 340.0Iter 2: ||f(x)|| = 4.068426141314376Iter 3: ||f(x)|| = 0.04868262137279089Iter 4: ||f(x)|| = 2.8685842153208796e-5Iter 5: ||f(x)|| = 1.4551915228366852e-11Solution: [0.0,354.118]
Residual value: [0.0,-1.45519e-11]
Iter 1: ||f(x)|| = 342.0Iter 2: ||f(x)|| = 4.092358059793696
Iter 3: ||f(x)|| = 0.04896898974220676
Iter 4: ||f(x)|| = 2.90242132905405e-5
Iter 5: ||f(x)|| = 1.546140993013978e-11
Solution: [0.0,354.142]
Residual value: [0.0,-1.54614e-11]
Iter 1: ||f(x)|| = 344.0Iter 2: ||f(x)|| = 4.116289978268469Iter 3: ||f(x)|| = 0.049255358101618185
Iter 4: ||f(x)|| = 2.9364569854806177e-5Iter 5: ||f(x)|| = 1.1823431123048067e-11Solution: [0.0,354.166]
Residual value: [0.0,-1.18234e-11]
Iter 1: ||f(x)|| = 346.0
```

```
Iter 2: ||f(x)|| = 4.140221896747789Iter 3: ||f(x)|| = 0.04954172645648214
Iter 4: ||f(x)|| = 2.9706906389037613e-5Iter 5: ||f(x)|| = 1.3642420526593924e-11Solution: [0.0,354.19]
Residual value: [0.0,-1.36424e-11]
Iter 1: ||f(x)|| = 348.0Iter 2: ||f(x)|| = 4.164153815228019Iter 3: ||f(x)|| = 0.04982809482135053Iter 4: ||f(x)|| = 3.005122925969772e-5Iter 5: ||f(x)|| = 9.094947017729282e-12Solution: [0.0,354.215]
Residual value: [0.0,-9.09495e-12]
Iter 1: ||f(x)|| = 350.0Iter 2: ||f(x)|| = 4.188085733702792Iter 3: ||f(x)|| = 0.05011446318076196Iter 4: ||f(x)|| = 3.039752755285008e-5
Iter 5: ||f(x)|| = 1.546140993013978e-11Solution: [0.0,354.239]
Residual value: [0.0,-1.54614e-11]
Iter 1: ||f(x)|| = 352.0Iter 2: ||f(x)|| = 4.212017652182112Iter 3: ||f(x)|| = 0.05040083153562591Iter 4: ||f(x)|| = 3.074581672990462e-5Iter 5: ||f(x)|| = 1.1823431123048067e-11Solution: [0.0,354.263]
Residual value: [0.0,-1.18234e-11]
Iter 1: ||f(x)|| = 354.0Iter 2: ||f(x)|| = 4.2359495706614325Iter 3: ||f(x)|| = 0.05068719989958481
Iter 4: ||f(x)|| = 3.10960758724832e-5
Iter 5: ||f(x)|| = 1.2732925824820995e-11
Solution: [0.0,354.287]
Residual value: [0.0,-1.27329e-11]
Iter 1: ||f(x)|| = 356.0Iter 2: ||f(x)|| = 4.259881489141662Iter 3: ||f(x)|| = 0.05097356825899624
Iter 4: ||f(x)|| = 3.1448339541384485e-5
Iter 5: ||f(x)|| = 9.094947017729282e-12
Solution: [0.0,354.311]
Residual value: [0.0,-9.09495e-12]
Iter 1: ||f(x)|| = 358.0Iter 2: ||f(x)|| = 4.283813407620983Iter 3: ||f(x)|| = 0.05125993662386463Iter 4: ||f(x)|| = 3.1802570447325706e-5Iter 5: ||f(x)|| = 1.0913936421275139e-11Solution: [0.0,354.336]
Residual value: [0.0,-1.09139e-11]
```

```
Iter 1: ||f(x)|| = 360.0Iter 2: ||f(x)|| = 4.307745326096665Iter 3: ||f(x)|| = 0.05154630498782353Iter 4: ||f(x)|| = 3.21587867802009e-5
Iter 5: ||f(x)|| = 1.1823431123048067e-11Solution: [0.0,354.36]
Residual value: [0.0,-1.18234e-11]
Iter 1: ||f(x)|| = 362.0Iter 2: ||f(x)|| = 4.331677244575985Iter 3: ||f(x)|| = 0.051832673342687485
Iter 4: ||f(x)|| = 3.251698308304185e-5Iter 5: ||f(x)|| = 1.1823431123048067e-11Solution: [0.0,354.384]
Residual value: [0.0,-1.18234e-11]
Iter 1: ||f(x)|| = 364.0Iter 2: ||f(x)|| = 4.355609163050758Iter 3: ||f(x)|| = 0.05211904171119386
Iter 4: ||f(x)|| = 3.287717026978498e-5Iter 5: ||f(x)|| = 9.094947017729282e-12
Solution: [0.0,354.408]
Residual value: [0.0,-9.09495e-12]
Iter 1: ||f(x)|| = 366.0Iter 2: ||f(x)|| = 4.379541081525531Iter 3: ||f(x)|| = 0.05240541005787236
Iter 4: ||f(x)|| = 3.3239337426493876e-5Iter 5: ||f(x)|| = 1.4551915228366852e-11Solution: [0.0,354.433]
Residual value: [0.0,-1.45519e-11]
Iter 1: ||f(x)|| = 368.0Iter 2: ||f(x)|| = 4.403473000010308Iter 3: ||f(x)|| = 0.052691778420921764
Iter 4: ||f(x)|| = 3.360348546266323e-5
Iter 5: ||f(x)|| = 1.1823431123048067e-11Solution: [0.0,354.457]
Residual value: [0.0,-1.18234e-11]
Iter 1: ||f(x)|| = 370.0Iter 2: ||f(x)|| = 4.4274049184896285
Iter 3: ||f(x)|| = 0.05297814678579016
Iter 4: ||f(x)|| = 3.3969609830819536e-5Iter 5: ||f(x)|| = 8.185452315956354e-12Solution: [0.0,354.481]
Residual value: [0.0,-8.18545e-12]
Iter 1: ||f(x)|| = 372.0Iter 2: ||f(x)|| = 4.451336836964401Iter 3: ||f(x)|| = 0.05326451515429653Iter 4: ||f(x)|| = 3.433772417338332e-5Iter 5: ||f(x)|| = 1.8313585314899683e-8
Iter 6: ||f(x)|| = 8.049116928532385e-16
```

```
Solution: [0.00097093,354.505]
Residual value: [8.04912e-16,0.0]
Iter 1: ||f(x)|| = 374.0Iter 2: ||f(x)|| = 4.475268755443722Iter 3: ||f(x)|| = 0.053550883509160485Iter 4: ||f(x)|| = 0.0004579603019010392Iter 5: ||f(x)|| = 3.199235834472347e-6Iter 6: ||f(x)|| = 1.0368239600211382e-10Solution: [0.0155682,354.529]
Residual value: [-7.43722e-11,-1.03682e-10]
Iter 1: ||f(x)|| = 376.0Iter 2: ||f(x)|| = 4.499200673923951Iter 3: ||f(x)|| = 0.053837251873119385
Iter 4: ||f(x)|| = 0.0008895840055629378Iter 5: ||f(x)|| = 1.1856355740746949e-5Iter 6: ||f(x)|| = 1.329681253992021e-9Iter 7: ||f(x)|| = 2.7284841053187847e-12
Solution: [0.0299637,354.554]
Residual value: [-7.21645e-16,-2.72848e-12]
Iter 1: ||f(x)|| = 378.0Iter 2: ||f(x)|| = 4.523132592403272Iter 3: ||f(x)|| = 0.05412362023253081Iter 4: ||f(x)|| = 0.0013231309867478558Iter 5: ||f(x)|| = 2.576685892563546e-5Iter 6: ||f(x)|| = 6.2173057813197374e-9Iter 7: ||f(x)|| = 2.7284841053187847e-12Solution: [0.044162,354.578]
Residual value: [6.10623e-16,-2.72848e-12]
Iter 1: ||f(x)|| = 380.0Iter 2: ||f(x)|| = 4.5470645108780445Iter 3: ||f(x)|| = 0.0544099885983087
Iter 4: ||f(x)|| = 0.0017585651748959208
Iter 5: ||f(x)|| = 4.472409000300104e-5Iter 6: ||f(x)|| = 1.8562786863185465e-8Iter 7: ||f(x)|| = 9.094947017729282e-13
Solution: [0.058168,354.602]
Residual value: [1.01308e-15,9.09495e-13]
Iter 1: ||f(x)|| = 382.0Iter 2: ||f(x)|| = 4.570996429362822Iter 3: ||f(x)|| = 0.05469635695681063Iter 4: ||f(x)|| = 0.0021958507250019466
Iter 5: ||f(x)|| = 6.853120976302307e-5Iter 6: ||f(x)|| = 4.317644197726622e-8Iter 7: ||f(x)|| = 9.094947017729282e-13
Solution: [0.0719861,354.626]
Residual value: [4.996e-15,-9.09495e-13]
Iter 1: ||f(x)|| = 384.0Iter 2: ||f(x)|| = 4.594928347833047
```

```
Iter 3: ||f(x)|| = 0.0549827253262265Iter 4: ||f(x)|| = 0.0026349520148869487
Iter 5: ||f(x)|| = 9.70006412899238e-5Iter 6: ||f(x)|| = 8.570623322157189e-8Iter 7: ||f(x)|| = 2.7284841053187847e-12Solution: [0.0856208,354.651]
Residual value: [-5.50532e-14,2.72848e-12]
Iter 1: ||f(x)|| = 386.0Iter 2: ||f(x)|| = 4.6188602663123675Iter 3: ||f(x)|| = 0.05526909368109045Iter 4: ||f(x)|| = 0.0030758337215957Iter 5: ||f(x)|| = 0.0001299536943406565Iter 6: ||f(x)|| = 1.5241221262840554e-7Iter 7: ||f(x)|| = 2.7284841053187847e-12Solution: [0.0990763,354.675]
Residual value: [-1.74527e-13,2.72848e-12]
Iter 1: ||f(x)|| = 388.0Iter 2: ||f(x)|| = 4.642792184792597Iter 3: ||f(x)|| = 0.05555546204050188Iter 4: ||f(x)|| = 0.003518460718623828Iter 5: ||f(x)|| = 0.0001672200041866745Iter 6: ||f(x)|| = 2.500501068425365e-7Iter 7: ||f(x)|| = 9.094947017729282e-13
Solution: [0.112357,354.699]
Residual value: [-4.58827e-13, 9.09495e-13]
Iter 1: ||f(x)|| = 390.0Iter 2: ||f(x)|| = 4.666724103271918Iter 3: ||f(x)|| = 0.05584183040991775Iter 4: ||f(x)|| = 0.003962798148677393Iter 5: ||f(x)|| = 0.00020863728332187748Iter 6: ||f(x)|| = 3.856912371702492e-7Iter 7: ||f(x)|| = 3.637978807091713e-12
Solution: [0.125466,354.723]
Residual value: [-1.07556e-12,3.63798e-12]
Iter 1: ||f(x)|| = 392.0Iter 2: ||f(x)|| = 4.690656021751238Iter 3: ||f(x)|| = 0.05612819875477726Iter 4: ||f(x)|| = 0.004408811407301982Iter 5: ||f(x)|| = 0.00025405077758478Iter 6: ||f(x)|| = 5.666533979820088e-7Iter 7: ||f(x)|| = 1.0913936421275139e-11
Solution: [0.138409,354.747]
Residual value: [-2.28391e-12,-1.09139e-11]
Iter 1: ||f(x)|| = 394.0Iter 2: ||f(x)|| = 4.714587940231468
Iter 3: ||f(x)|| = 0.05641456711964565
Iter 4: ||f(x)|| = 0.004856466130149784
Iter 5: ||f(x)|| = 0.0003033130187759525
```

```
Iter 6: ||f(x)|| = 8.003717084648088e-7Iter 7: ||f(x)|| = 4.493419525353204e-12
Solution: [0.151188,354.772]
Residual value: [-4.49342e-12,-2.72848e-12]
Iter 1: ||f(x)|| = 396.0Iter 2: ||f(x)|| = 4.7385198587007835Iter 3: ||f(x)|| = 0.05670093548815203Iter 4: ||f(x)|| = 0.005305728206622007Iter 5: ||f(x)|| = 0.00035628342811833136Iter 6: ||f(x)|| = 1.0943267625407316e-6Iter 7: ||f(x)|| = 1.4551915228366852e-11Solution: [0.163807,354.796]
Residual value: [-8.26289e-12,-1.45519e-11]
Iter 1: ||f(x)|| = 398.0Iter 2: ||f(x)|| = 4.762451777185561Iter 3: ||f(x)|| = 0.056987303852110927Iter 4: ||f(x)|| = 0.005756563781687873
Iter 5: ||f(x)|| = 0.0004128279915676103Iter 6: ||f(x)|| = 1.4559827832272276e-6Iter 7: ||f(x)|| = 1.4399981207446899e-11Solution: [0.17627,354.82]
Residual value: [-1.44e-11,-1.36424e-11]
Iter 1: ||f(x)|| = 400.0Iter 2: ||f(x)|| = 4.786383695664881Iter 3: ||f(x)|| = 0.05727367219787993Iter 4: ||f(x)|| = 0.004319043021496327
Iter 5: ||f(x)|| = 0.00023309416883421363Iter 6: ||f(x)|| = 4.4829539547208697e-7Iter 7: ||f(x)|| = 6.366462912410498e-12Solution: [0.188581,354.844]
Residual value: [-1.34907e-12,-6.36646e-12]
Iter 1: ||f(x)|| = 402.0Iter 2: ||f(x)|| = 4.810315614139654Iter 3: ||f(x)|| = 0.057560040566386306
Iter 4: ||f(x)|| = 0.0047482066320299054Iter 5: ||f(x)|| = 0.0002773721180346911Iter 6: ||f(x)|| = 6.292430043686181e-7Iter 7: ||f(x)|| = 7.275957614183426e-12Solution: [0.200742,354.869]
Residual value: [-2.6231e-12,-7.27596e-12]
Iter 1: ||f(x)|| = 404.0Iter 2: ||f(x)|| = 4.834247532619884
Iter 3: ||f(x)|| = 0.05784640892670723Iter 4: ||f(x)|| = 0.005178809434255527Iter 5: ||f(x)|| = 0.0003249279034207575
Iter 6: ||f(x)|| = 8.559863999835216e-7Iter 7: ||f(x)|| = 8.185452315956354e-12
Solution: [0.212758,354.893]
```

```
Residual value: [-4.77397e-12,-8.18545e-12]
Iter 1: ||f(x)|| = 406.0Iter 2: ||f(x)|| = 4.858179451099204Iter 3: ||f(x)|| = 0.0581327772952136Iter 4: ||f(x)|| = 0.0056108211447281064
Iter 5: ||f(x)|| = 0.0003756463265744969Iter 6: ||f(x)|| = 1.1341480785631575e-6Iter 7: ||f(x)|| = 1.4551915228366852e-11Solution: [0.22463,354.917]
Residual value: [-8.25848e-12,-1.45519e-11]
Iter 1: ||f(x)|| = 408.0Iter 2: ||f(x)|| = 4.882111369578524Iter 3: ||f(x)|| = 0.05841914565371553Iter 4: ||f(x)|| = 0.006044211728294613Iter 5: ||f(x)|| = 0.00042941735591739416Iter 6: ||f(x)|| = 1.4692714103148319e-6
Iter 7: ||f(x)|| = 2.4556356947869062e-11
Solution: [0.236363,354.941]
Residual value: [-1.36523e-11,-2.45564e-11]
Iter 1: ||f(x)|| = 410.0Iter 2: ||f(x)|| = 4.906043288053297Iter 3: ||f(x)|| = 0.058705514010398474Iter 4: ||f(x)|| = 0.0064789513789946795Iter 5: ||f(x)|| = 0.0004861359666392673Iter 6: ||f(x)|| = 1.8668333723326214e-6Iter 7: ||f(x)|| = 3.001332515850663e-11Solution: [0.247959,354.965]
Residual value: [-2.17165e-11,-3.00133e-11]
Iter 1: ||f(x)|| = 412.0Iter 2: ||f(x)|| = 4.929975206533527Iter 3: ||f(x)|| = 0.05899188237344788
Iter 4: ||f(x)|| = 0.006915010550983425
Iter 5: ||f(x)|| = 0.000545701856026426Iter 6: ||f(x)|| = 2.3322027118410915e-6Iter 7: ||f(x)|| = 5.002220859751105e-11Solution: [0.259422,354.99]
Residual value: [-3.33982e-11,-5.00222e-11]
Iter 1: ||f(x)|| = 414.0Iter 2: ||f(x)|| = 4.953907125012847
Iter 3: ||f(x)|| = 0.059278250738316274
Iter 4: ||f(x)|| = 0.0073523599612599355Iter 5: ||f(x)|| = 0.0006080192733861622
Iter 6: ||f(x)|| = 2.870590833481401e-6Iter 7: ||f(x)|| = 7.003109203651547e-11
Solution: [0.270753,355.014]
Residual value: [-4.98701e-11,-7.00311e-11]
Iter 1: ||f(x)|| = 416.0Iter 2: ||f(x)|| = 4.97783904348762
```

```
Iter 3: ||f(x)|| = 0.05956461909318023Iter 4: ||f(x)|| = 0.007790970512360218
Iter 5: ||f(x)|| = 0.0006729968181389268
Iter 6: ||f(x)|| = 3.487065441731829e-6Iter 7: ||f(x)|| = 1.0459189070388675e-10
Solution: [0.281957,355.038]
Residual value: [-7.25302e-11,-1.04592e-10]
Iter 1: ||f(x)|| = 418.0Iter 2: ||f(x)|| = 5.001770961972397Iter 3: ||f(x)|| = 0.05985098745259165Iter 4: ||f(x)|| = 0.008230813404225046
Iter 5: ||f(x)|| = 0.0007405472197206109Iter 6: ||f(x)|| = 4.186552359897178e-6Iter 7: ||f(x)|| = 1.5279510989785194e-10Solution: [0.293035,355.062]
Residual value: [-1.03062e-10,-1.52795e-10]
Iter 1: ||f(x)|| = 420.0Iter 2: ||f(x)|| = 5.02570288044717Iter 3: ||f(x)|| = 0.060137355812912574Iter 4: ||f(x)|| = 0.008671860062349879Iter 5: ||f(x)|| = 0.0008105872402666137Iter 6: ||f(x)|| = 4.9737664085114375e-6Iter 7: ||f(x)|| = 2.091837814077735e-10
Solution: [0.30399,355.087]
Residual value: [-1.43412e-10,-2.09184e-10]
Iter 1: ||f(x)|| = 422.0Iter 2: ||f(x)|| = 5.049634798931038
Iter 3: ||f(x)|| = 0.06042372418050945Iter 4: ||f(x)|| = 0.009114082154155767Iter 5: ||f(x)|| = 0.0008830374108583783
Iter 6: ||f(x)|| = 5.853235961694736e-6Iter 7: ||f(x)|| = 2.8558133635669947e-10Solution: [0.314824,355.111]
Residual value: [-1.95837e-10,-2.85581e-10]
Iter 1: ||f(x)|| = 424.0Iter 2: ||f(x)|| = 5.073566717405811Iter 3: ||f(x)|| = 0.06071009254446835Iter 4: ||f(x)|| = 0.00955745157716592Iter 5: ||f(x)|| = 0.0009578219205650385Iter 6: ||f(x)|| = 6.829348421888426e-6Iter 7: ||f(x)|| = 3.8562575355172157e-10Solution: [0.325542,355.135]
Residual value: [-2.62906e-10,-3.85626e-10]
Iter 1: ||f(x)|| = 426.0Iter 2: ||f(x)|| = 5.097498635886041Iter 3: ||f(x)|| = 0.06099646090387978Iter 4: ||f(x)|| = 0.010001940487200045
Iter 5: ||f(x)|| = 0.001034868456372351
```

```
Iter 6: ||f(x)|| = 7.906245627964381e-6Iter 7: ||f(x)|| = 5.084075382910669e-10
Solution: [0.336143,355.159]
Residual value: [-3.47516e-10,-5.08408e-10]
Iter 1: ||f(x)|| = 428.0Iter 2: ||f(x)|| = 5.121430554357175Iter 3: ||f(x)|| = 0.06128282925874373Iter 4: ||f(x)|| = 0.010447521292917372Iter 5: ||f(x)|| = 0.0011141080658489955Iter 6: ||f(x)|| = 9.087916623684578e-6Iter 7: ||f(x)|| = 6.59383658785373e-10Solution: [0.346632,355.183]
Residual value: [-4.52904e-10,-6.59384e-10]
Iter 1: ||f(x)|| = 430.0Iter 2: ||f(x)|| = 5.145362472835586
Iter 3: ||f(x)|| = 0.06156919761906465Iter 4: ||f(x)|| = 0.010894166617617884
Iter 5: ||f(x)|| = 0.0011954749934375286
Iter 6: ||f(x)|| = 1.037813399307197e-5Iter 7: ||f(x)|| = 8.540155249647796e-10Solution: [0.35701,355.208]
Residual value: [-5.82656e-10,-8.54016e-10]
Iter 1: ||f(x)|| = 432.0Iter 2: ||f(x)|| = 5.169294391319454
Iter 3: ||f(x)|| = 0.06185556598302355Iter 4: ||f(x)|| = 0.011341849351993005
Iter 5: ||f(x)|| = 0.0012789065731340088Iter 6: ||f(x)|| = 1.1780514796555508e-5Iter 7: ||f(x)|| = 1.0941221262328327e-9
Iter 8: ||f(x)|| = 9.094947017729282e-13
Solution: [0.36728,355.232]
Residual value: [8.32667e-17,-9.09495e-13]
Iter 1: ||f(x)|| = 434.0Iter 2: ||f(x)|| = 5.193226309796046
Iter 3: ||f(x)|| = 0.062141934343344474Iter 4: ||f(x)|| = 0.011790542604103393Iter 5: ||f(x)|| = 0.0013643430784213706
Iter 6: ||f(x)|| = 1.3298483281687368e-5Iter 7: ||f(x)|| = 1.3778844731859863e-9
Iter 8: ||f(x)|| = 2.7284841053187847e-12
Solution: [0.377443,355.256]
Residual value: [-2.85882e-15,2.72848e-12]
Iter 1: ||f(x)|| = 436.0Iter 2: ||f(x)|| = 5.217158228269909Iter 3: ||f(x)|| = 0.06242830269820843
Iter 4: ||f(x)|| = 0.012240219731211255Iter 5: ||f(x)|| = 0.001451727608582587
Iter 6: ||f(x)|| = 1.4935262697690632e-5
```

```
Iter 7: ||f(x)|| = 1.711669028736651e-9Iter 8: ||f(x)|| = 2.7284841053187847e-12
Solution: [0.387502,355.28]
Residual value: [1.65146e-15,-2.72848e-12]
Iter 1: ||f(x)|| = 438.0Iter 2: ||f(x)|| = 5.241090146754686Iter 3: ||f(x)|| = 0.0627146710658053Iter 4: ||f(x)|| = 0.012690854357970238Iter 5: ||f(x)|| = 0.001541006004117662Iter 6: ||f(x)|| = 1.6693949874024838e-5Iter 7: ||f(x)|| = 2.1118466975167394e-9Iter 8: ||f(x)|| = 4.547473508864641e-12Solution: [0.397459,355.305]
Residual value: [1.3739e-15,-4.54747e-12]
Iter 1: ||f(x)|| = 440.0Iter 2: ||f(x)|| = 5.265022065229459Iter 3: ||f(x)|| = 0.06300103942066926
Iter 4: ||f(x)|| = 0.013142420304575353Iter 5: ||f(x)|| = 0.001632126688491553Iter 6: ||f(x)|| = 1.857743973232573e-5Iter 7: ||f(x)|| = 2.582964953035116e-9Iter 8: ||f(x)|| = 2.7755575615628914e-16Solution: [0.407317,355.329]
Residual value: [-2.77556e-16,0.0]
Iter 1: ||f(x)|| = 442.0Iter 2: ||f(x)|| = 5.28895398370878
Iter 3: ||f(x)|| = 0.06328740778462816
Iter 4: ||f(x)|| = 0.013594891654975072Iter 5: ||f(x)|| = 0.0017250405790036893Iter 6: ||f(x)|| = 2.0588496226991992e-5Iter 7: ||f(x)|| = 3.131390258204192e-9
Iter 8: ||f(x)|| = 2.7284841053187847e-12
Solution: [0.417076,355.353]
Residual value: [5.82867e-16,-2.72848e-12]
Iter 1: ||f(x)|| = 444.0Iter 2: ||f(x)|| = 5.312885902183552Iter 3: ||f(x)|| = 0.06357377615040605
Iter 4: ||f(x)|| = 0.01404824273140548
Iter 5: ||f(x)|| = 0.001819701027670817
Iter 6: ||f(x)|| = 2.2729724150849506e-5Iter 7: ||f(x)|| = 3.776222001761198e-9Iter 8: ||f(x)|| = 3.637978807091713e-12
Solution: [0.426739,355.377]
Residual value: [2.40086e-15,-3.63798e-12]
Iter 1: ||f(x)|| = 446.0Iter 2: ||f(x)|| = 5.336817820662873Iter 3: ||f(x)|| = 0.06386014450890798
Iter 4: ||f(x)|| = 0.014502448081657349
```

```
Iter 5: ||f(x)|| = 0.0019160636611559312Iter 6: ||f(x)|| = 2.5003573682624847e-5Iter 7: ||f(x)|| = 4.5192791731096804e-9Iter 8: ||f(x)|| = 3.0808688933348094e-15Solution: [0.436307,355.401]
Residual value: [3.08087e-15,0.0]
Iter 1: ||f(x)|| = 448.0Iter 2: ||f(x)|| = 5.3607497391376455Iter 3: ||f(x)|| = 0.0641465128701384Iter 4: ||f(x)|| = 0.014957482510908449Iter 5: ||f(x)|| = 0.0020140863070992054Iter 6: ||f(x)|| = 2.7412388590164483e-5Iter 7: ||f(x)|| = 5.368747224565595e-9
Iter 8: ||f(x)|| = 7.355227538141662e-16Solution: [0.445784,355.426]
Residual value: [7.35523e-16,0.0]
Iter 1: ||f(x)|| = 450.0Iter 2: ||f(x)|| = 5.384681657622423Iter 3: ||f(x)|| = 0.06443288122864033Iter 4: ||f(x)|| = 0.0154133210562577Iter 5: ||f(x)|| = 0.002113728924996394Iter 6: ||f(x)|| = 2.995836257468909e-5Iter 7: ||f(x)|| = 6.341906555462629e-9Iter 8: ||f(x)|| = 1.8189894035458565e-12Solution: [0.455169,355.45]
Residual value: [-1.11022e-16,-1.81899e-12]
Iter 1: ||f(x)|| = 452.0Iter 2: ||f(x)|| = 5.408613576097196Iter 3: ||f(x)|| = 0.0647192495980562Iter 4: ||f(x)|| = 0.015869938963987806
Iter 5: ||f(x)|| = 0.0022149535607240978Iter 6: ||f(x)|| = 3.264358292653924e-5
Iter 7: ||f(x)|| = 7.442395144607872e-9Iter 8: ||f(x)|| = 2.7284841053187847e-12Solution: [0.464466,355.474]
Residual value: [6.10623e-16,2.72848e-12]
Iter 1: ||f(x)|| = 454.0Iter 2: ||f(x)|| = 5.432545494576516Iter 3: ||f(x)|| = 0.06500561794746318
Iter 4: ||f(x)|| = 0.016327311757777352Iter 5: ||f(x)|| = 0.0023177241500889068Iter 6: ||f(x)|| = 3.547001415427076e-5Iter 7: ||f(x)|| = 8.68749339133501e-9Iter 8: ||f(x)|| = 9.094947017729282e-13
Solution: [0.473676,355.498]
Residual value: [-1.7486e-15,9.09495e-13]
Iter 1: ||f(x)|| = 456.0Iter 2: ||f(x)|| = 5.456477413056746
```

```
Iter 3: ||f(x)|| = 0.06529198631233157Iter 4: ||f(x)|| = 0.016785415162303252
Iter 5: ||f(x)|| = 0.0024220065506597166Iter 6: ||f(x)|| = 3.843953618343221e-5
Iter 7: ||f(x)|| = 1.0096300684381276e-8Iter 8: ||f(x)|| = 4.440892098500626e-16Solution: [0.4828,355.523]
Residual value: [4.44089e-16,0.0]
Iter 1: ||f(x)|| = 458.0Iter 2: ||f(x)|| = 5.4804093315315185
Iter 3: ||f(x)|| = 0.06557835468083795Iter 4: ||f(x)|| = 0.0172442251632674Iter 5: ||f(x)|| = 0.0025277684080720064Iter 6: ||f(x)|| = 4.1553917071723845e-5Iter 7: ||f(x)|| = 1.1664269550237805e-8Iter 8: ||f(x)|| = 2.7284841053187847e-12Solution: [0.491841,355.547]
Residual value: [-8.32667e-16,-2.72848e-12]
Iter 1: ||f(x)|| = 460.0Iter 2: ||f(x)|| = 5.504341250011748Iter 3: ||f(x)|| = 0.0658647230366114Iter 4: ||f(x)|| = 0.017703717967378907Iter 5: ||f(x)|| = 0.002634979116010072Iter 6: ||f(x)|| = 4.4814856664743274e-5Iter 7: ||f(x)|| = 1.3421413314063102e-8Iter 8: ||f(x)|| = 2.7284841053187847e-12Solution: [0.500799,355.571]
Residual value: [1.66533e-16,2.72848e-12]
Iter 1: ||f(x)|| = 462.0Iter 2: ||f(x)|| = 5.528273168491069Iter 3: ||f(x)|| = 0.06615109139511333Iter 4: ||f(x)|| = 0.018163869985983183
Iter 5: ||f(x)|| = 0.002743609736171493Iter 6: ||f(x)|| = 4.8223943849734496e-5Iter 7: ||f(x)|| = 1.5370460459962487e-8Iter 8: ||f(x)|| = 9.094947017729282e-13
Solution: [0.509676,355.595]
Residual value: [-2.77556e-17,9.09495e-13]
Iter 1: ||f(x)|| = 464.0Iter 2: ||f(x)|| = 5.5522050869658415Iter 3: ||f(x)|| = 0.06643745975543425
Iter 4: ||f(x)|| = 0.01862465792328294Iter 5: ||f(x)|| = 0.0028536329273265437Iter 6: ||f(x)|| = 5.178273386263754e-5Iter 7: ||f(x)|| = 1.753596734488383e-8
Iter 8: ||f(x)|| = 9.094947017729282e-13
Solution: [0.518474,355.619]
Residual value: [1.88738e-15,-9.09495e-13]
```

```
Iter 1: ||f(x)|| = 466.0Iter 2: ||f(x)|| = 5.576137005445162
Iter 3: ||f(x)|| = 0.06672382811939315Iter 4: ||f(x)|| = 0.019086058669927297Iter 5: ||f(x)|| = 0.002965022885291546
Iter 6: ||f(x)|| = 5.5492679166491143e-5Iter 7: ||f(x)|| = 1.992430043173954e-8Iter 8: ||f(x)|| = 9.094947017729282e-13
Solution: [0.527195,355.644]
Residual value: [1.80411e-15,-9.09495e-13]
Iter 1: ||f(x)|| = 468.0Iter 2: ||f(x)|| = 5.600068923924482Iter 3: ||f(x)|| = 0.067010196492447Iter 4: ||f(x)|| = 0.019548049366676423Iter 5: ||f(x)|| = 0.0030777553211009945Iter 6: ||f(x)|| = 5.9355214034439996e-5Iter 7: ||f(x)|| = 2.2550011635757983e-8Iter 8: ||f(x)|| = 2.7284841053187847e-12Solution: [0.535839,355.668]
Residual value: [3.88578e-16,-2.72848e-12]
Iter 1: ||f(x)|| = 470.0Iter 2: ||f(x)|| = 5.624000842404712Iter 3: ||f(x)|| = 0.06729656484367297Iter 4: ||f(x)|| = 0.02001060734892235
Iter 5: ||f(x)|| = 0.0031918073300403194
Iter 6: ||f(x)|| = 6.337168360914802e-5
Iter 7: ||f(x)|| = 2.5443114282097667e-8Iter 8: ||f(x)|| = 1.8189894035458565e-12Solution: [0.544408,355.692]
Residual value: [1.13798e-15,1.81899e-12]
Iter 1: ||f(x)|| = 472.0Iter 2: ||f(x)|| = 5.647932760878575
Iter 3: ||f(x)|| = 0.06758293320854136Iter 4: ||f(x)|| = 0.020473710227634
Iter 5: ||f(x)|| = 0.0033071573825509404
Iter 6: ||f(x)|| = 6.754339392500697e-5Iter 7: ||f(x)|| = 2.860269887605682e-8Iter 8: ||f(x)|| = 9.094947017729282e-13
Solution: [0.552904,355.716]
Residual value: [-2.498e-16,-9.09495e-13]
Iter 1: ||f(x)|| = 474.0Iter 2: ||f(x)|| = 5.671864679358805Iter 3: ||f(x)|| = 0.06786930155703885
Iter 4: ||f(x)|| = 0.02093733582569257Iter 5: ||f(x)|| = 0.003423785264203616
Iter 6: ||f(x)|| = 7.187163009803044e-5Iter 7: ||f(x)|| = 3.205332177458331e-8
Iter 8: ||f(x)|| = 9.094947017729282e-13
```

```
Solution: [0.561328,355.741]
Residual value: [1.72085e-15,-9.09495e-13]
Iter 1: ||f(x)|| = 476.0Iter 2: ||f(x)|| = 5.695796597838125Iter 3: ||f(x)|| = 0.06815566992554523Iter 4: ||f(x)|| = 0.02140146218425798Iter 5: ||f(x)|| = 0.003541672052051581Iter 6: ||f(x)|| = 7.635762722202344e-5Iter 7: ||f(x)|| = 3.581499186111614e-8Iter 8: ||f(x)|| = 2.7284841053187847e-12
Solution: [0.569681,355.765]
Residual value: [1.88738e-15,2.72848e-12]
Iter 1: ||f(x)|| = 478.0Iter 2: ||f(x)|| = 5.719728516317446
Iter 3: ||f(x)|| = 0.06844203829132312
Iter 4: ||f(x)|| = 0.021866067559130897Iter 5: ||f(x)|| = 0.0036607999945772463
Iter 6: ||f(x)|| = 8.100259492493933e-5Iter 7: ||f(x)|| = 3.989862307207659e-8Iter 8: ||f(x)|| = 2.7284841053187847e-12Solution: [0.577964,355.789]
Residual value: [2.55351e-15,-2.72848e-12]
Iter 1: ||f(x)|| = 480.0Iter 2: ||f(x)|| = 5.743660434794037
Iter 3: ||f(x)|| = 0.06872840663527313Iter 4: ||f(x)|| = 0.02233113046440849
Iter 5: ||f(x)|| = 0.0037811525298820925
Iter 6: ||f(x)|| = 8.580773283028975e-5Iter 7: ||f(x)|| = 4.4320586312096566e-8Iter 8: ||f(x)|| = 9.094947017729282e-13
Solution: [0.586179,355.813]
Residual value: [6.32827e-15,9.09495e-13]
Iter 1: ||f(x)|| = 482.0Iter 2: ||f(x)|| = 5.767592353273358
Iter 3: ||f(x)|| = 0.069014775004689Iter 4: ||f(x)|| = 0.0227966296060913Iter 5: ||f(x)|| = 0.003902714216565073Iter 6: ||f(x)|| = 9.077420781977708e-5
Iter 7: ||f(x)|| = 4.9109985411632806e-8Iter 8: ||f(x)|| = 9.094947017729282e-13
Solution: [0.594328,355.837]
Residual value: [4.46865e-15,-9.09495e-13]
Iter 1: ||f(x)|| = 484.0Iter 2: ||f(x)|| = 5.791524271748131
Iter 3: ||f(x)|| = 0.06930114337046689
Iter 4: ||f(x)|| = 0.02326254393756244Iter 5: ||f(x)|| = 0.00402547068279091
Iter 6: ||f(x)|| = 9.590317495167255e-5
```

```
Iter 7: ||f(x)|| = 5.4284100770018995e-8Iter 8: ||f(x)|| = 9.094947017729282e-13
Solution: [0.60241,355.862]
Residual value: [5.80092e-15,-9.09495e-13]
Iter 1: ||f(x)|| = 486.0Iter 2: ||f(x)|| = 5.815456190227451Iter 3: ||f(x)|| = 0.06958751172987832Iter 4: ||f(x)|| = 0.023728852615022333Iter 5: ||f(x)|| = 0.004149408619014139Iter 6: ||f(x)|| = 0.00010119579292222625Iter 7: ||f(x)|| = 5.984202289255336e-8Iter 8: ||f(x)|| = 2.7284841053187847e-12Solution: [0.610428,355.886]
Residual value: [8.71525e-15,2.72848e-12]
Iter 1: ||f(x)|| = 488.0Iter 2: ||f(x)|| = 5.839388108712228
Iter 3: ||f(x)|| = 0.06987388009201823
Iter 4: ||f(x)|| = 0.024195535041144467Iter 5: ||f(x)|| = 0.004274515678844182Iter 6: ||f(x)|| = 0.00010665321042324649Iter 7: ||f(x)|| = 6.583195499842986e-8Iter 8: ||f(x)|| = 9.094947017729282e-13
Solution: [0.618382,355.91]
Residual value: [9.74221e-15,9.09495e-13]
Iter 1: ||f(x)|| = 490.0Iter 2: ||f(x)|| = 5.863320027181544
Iter 3: ||f(x)|| = 0.07016024844870117Iter 4: ||f(x)|| = 0.024662570810505713Iter 5: ||f(x)|| = 0.004400780482683331
Iter 6: ||f(x)|| = 0.00011227658160350984Iter 7: ||f(x)|| = 7.225480658235028e-8Iter 8: ||f(x)|| = 9.094947017729282e-13
Solution: [0.626274,355.934]
Residual value: [9.32587e-15,-9.09495e-13]
Iter 1: ||f(x)|| = 492.0Iter 2: ||f(x)|| = 5.887251945661774Iter 3: ||f(x)|| = 0.07044661681720754
Iter 4: ||f(x)|| = 0.02512993973959965
Iter 5: ||f(x)|| = 0.004528192562247568
Iter 6: ||f(x)|| = 0.0001180670415124041Iter 7: ||f(x)|| = 7.914513844298199e-8
Iter 8: ||f(x)|| = 2.7284841053187847e-12Solution: [0.634105,355.959]
Residual value: [1.14908e-14,2.72848e-12]
Iter 1: ||f(x)|| = 494.0Iter 2: ||f(x)|| = 5.911183864141094Iter 3: ||f(x)|| = 0.0707329851720715
Iter 4: ||f(x)|| = 0.025597621880478982
```

```
Iter 5: ||f(x)|| = 0.0046567423623855575Iter 6: ||f(x)|| = 0.00012402578704495681Iter 7: ||f(x)|| = 8.65056790644303e-8Iter 8: ||f(x)|| = 1.8189894035458565e-12Solution: [0.641876,355.983]
Residual value: [1.44607e-14,-1.81899e-12]
Iter 1: ||f(x)|| = 496.0Iter 2: ||f(x)|| = 5.935115782625871Iter 3: ||f(x)|| = 0.07101935353148292Iter 4: ||f(x)|| = 0.026065597491651715Iter 5: ||f(x)|| = 0.0047864211182968575Iter 6: ||f(x)|| = 0.00013015398053539684Iter 7: ||f(x)|| = 9.437280823476613e-8Iter 8: ||f(x)|| = 9.094947017729282e-13
Solution: [0.649588,356.007]
Residual value: [1.65701e-14,9.09495e-13]
Iter 1: ||f(x)|| = 498.0Iter 2: ||f(x)|| = 5.959047701099735Iter 3: ||f(x)|| = 0.0713057218990798Iter 4: ||f(x)|| = 0.02653384703808115Iter 5: ||f(x)|| = 0.004917220931929478Iter 6: ||f(x)|| = 0.0001364528134217835
Iter 7: ||f(x)|| = 1.0276107786921784e-7Iter 8: ||f(x)|| = 9.094947017729282e-13
Solution: [0.657242,356.031]
Residual value: [2.05391e-14,-9.09495e-13]
Iter 1: ||f(x)|| = 500.0Iter 2: ||f(x)|| = 5.9829796195799645Iter 3: ||f(x)|| = 0.07159209026031021Iter 4: ||f(x)|| = 0.02700235124120809
Iter 5: ||f(x)|| = 0.0050491346746639465Iter 6: ||f(x)|| = 0.0001429235198884271
Iter 7: ||f(x)|| = 1.1170413927175105e-7Iter 8: ||f(x)|| = 1.8189894035458565e-12Solution: [0.664839,356.055]
Residual value: [2.42861e-14,-1.81899e-12]
Iter 1: ||f(x)|| = 502.0Iter 2: ||f(x)|| = 6.006911538059285Iter 3: ||f(x)|| = 0.07187845861972164
Iter 4: ||f(x)|| = 0.027471090958897548
Iter 5: ||f(x)|| = 0.005182155949114531
Iter 6: ||f(x)|| = 0.0001495673031968181
Iter 7: ||f(x)|| = 1.2121927284169942e-7Iter 8: ||f(x)|| = 2.7284841053187847e-12Solution: [0.67238,356.08]
Residual value: [2.75335e-14,-2.72848e-12]
Iter 1: ||f(x)|| = 504.0Iter 2: ||f(x)|| = 6.030843456534967
```

```
Iter 3: ||f(x)|| = 0.07216482698368054Iter 4: ||f(x)|| = 0.02794004735278577
Iter 5: ||f(x)|| = 0.005316279072758334
Iter 6: ||f(x)|| = 0.0001563854575579171Iter 7: ||f(x)|| = 1.3132103049429134e-7Iter 8: ||f(x)|| = 9.094947017729282e-13
Solution: [0.679866,356.104]
Residual value: [-6.02018e-14,9.09495e-13]
Iter 1: ||f(x)|| = 506.0Iter 2: ||f(x)|| = 6.054775375015197
Iter 3: ||f(x)|| = 0.072451195337635Iter 4: ||f(x)|| = 0.028409201716385724Iter 5: ||f(x)|| = 0.005451499088849232
Iter 6: ||f(x)|| = 0.00016337926535925362Iter 7: ||f(x)|| = 1.4204215403879061e-7Iter 8: ||f(x)|| = 6.855627177060342e-14Solution: [0.687298,356.128]
Residual value: [-6.85563e-14,0.0]
Iter 1: ||f(x)|| = 508.0Iter 2: ||f(x)|| = 6.078707293494517
Iter 3: ||f(x)|| = 0.07273756369795592Iter 4: ||f(x)|| = 0.028878535596049915Iter 5: ||f(x)|| = 0.005587811649093055Iter 6: ||f(x)|| = 0.00017055004900612403Iter 7: ||f(x)|| = 1.5340719983214512e-7Iter 8: ||f(x)|| = 3.637978807091713e-12Solution: [0.694677,356.152]
Residual value: [-7.89646e-14,3.63798e-12]
Iter 1: ||f(x)|| = 510.0Iter 2: ||f(x)|| = 6.102639211963833
Iter 3: ||f(x)|| = 0.07302393205736735Iter 4: ||f(x)|| = 0.02934803075459058
Iter 5: ||f(x)|| = 0.005725213101868576Iter 6: ||f(x)|| = 0.0001778991827450227
Iter 7: ||f(x)|| = 1.6543253877898678e-7Iter 8: ||f(x)|| = 2.7284841053187847e-12Solution: [0.702004,356.177]
Residual value: [-9.31755e-14,2.72848e-12]
Iter 1: ||f(x)|| = 512.0Iter 2: ||f(x)|| = 6.126571130454067Iter 3: ||f(x)|| = 0.07331030042678321
Iter 4: ||f(x)|| = 0.02981766912580497Iter 5: ||f(x)|| = 0.0058637003539843136Iter 6: ||f(x)|| = 0.00018542804082244402Iter 7: ||f(x)|| = 1.7815273167798296e-7Iter 8: ||f(x)|| = 2.7284841053187847e-12Solution: [0.709279,356.201]
Residual value: [-1.07886e-13,-2.72848e-12]
```

```
Iter 1: ||f(x)|| = 514.0Iter 2: ||f(x)|| = 6.150503048927931
Iter 3: ||f(x)|| = 0.07359666879165161Iter 4: ||f(x)|| = 0.03028743288177793
Iter 5: ||f(x)|| = 0.006003270923429227
Iter 6: ||f(x)|| = 0.000193138074791932Iter 7: ||f(x)|| = 1.9159233488608152e-7Iter 8: ||f(x)|| = 1.2378986724570495e-13Solution: [0.716504,356.225]
Residual value: [-1.2379e-13,0.0]
Iter 1: ||f(x)|| = 516.0Iter 2: ||f(x)|| = 6.1744349674027035Iter 3: ||f(x)|| = 0.07388303715106304
Iter 4: ||f(x)|| = 0.03075730439650215Iter 5: ||f(x)|| = 0.006143922856608697Iter 6: ||f(x)|| = 0.000201030735297536Iter 7: ||f(x)|| = 2.0578227122314274e-7
Iter 8: ||f(x)|| = 9.094947017729282e-13
Solution: [0.72368,356.249]
Residual value: [-1.38139e-13,-9.09495e-13]
Iter 1: ||f(x)|| = 518.0Iter 2: ||f(x)|| = 6.198366885887481Iter 3: ||f(x)|| = 0.07416940551502194Iter 4: ||f(x)|| = 0.031227266225869243Iter 5: ||f(x)|| = 0.00628565476017684
Iter 6: ||f(x)|| = 0.00020910757393721724Iter 7: ||f(x)|| = 2.2074618755141273e-7Iter 8: ||f(x)|| = 7.275957614183426e-12
Solution: [0.730807,356.273]
Residual value: [-1.61121e-13,7.27596e-12]
Iter 1: ||f(x)|| = 520.0Iter 2: ||f(x)|| = 6.222298804362254
Iter 3: ||f(x)|| = 0.07445577386442892Iter 4: ||f(x)|| = 0.0316973011376831
Iter 5: ||f(x)|| = 0.006428465755561774Iter 6: ||f(x)|| = 0.0002173701323044952Iter 7: ||f(x)|| = 2.365031832596287e-7
Iter 8: ||f(x)|| = 1.8189894035458565e-12
Solution: [0.737887,356.298]
Residual value: [-1.82854e-13,1.81899e-12]
Iter 1: ||f(x)|| = 522.0Iter 2: ||f(x)|| = 6.246230722841574Iter 3: ||f(x)|| = 0.07474214222929731Iter 4: ||f(x)|| = 0.0321673921398542Iter 5: ||f(x)|| = 0.006572355413482001
Iter 6: ||f(x)|| = 0.00022582001838600263Iter 7: ||f(x)|| = 2.531105565140024e-7Iter 8: ||f(x)|| = 9.094947017729282e-13
```

```
Solution: [0.744919,356.322]
Residual value: [-2.07806e-13,-9.09495e-13]
Iter 1: ||f(x)|| = 524.0Iter 2: ||f(x)|| = 6.270162641316347Iter 3: ||f(x)|| = 0.07502851058961824Iter 4: ||f(x)|| = 0.03263752236034634Iter 5: ||f(x)|| = 0.006717323819430021
Iter 6: ||f(x)|| = 0.0002344589092899696
Iter 7: ||f(x)|| = 2.705628503463231e-7
Iter 8: ||f(x)|| = 2.7284841053187847e-12
Solution: [0.751905,356.346]
Residual value: [-2.32175e-13,2.72848e-12]
Iter 1: ||f(x)|| = 526.0Iter 2: ||f(x)|| = 6.294094559795667Iter 3: ||f(x)|| = 0.07531487895812461
Iter 4: ||f(x)|| = 0.03310767523271352Iter 5: ||f(x)|| = 0.0068633714681709534
Iter 6: ||f(x)|| = 0.0002432884939480573Iter 7: ||f(x)|| = 2.889100869651884e-7Iter 8: ||f(x)|| = 2.7284841053187847e-12Solution: [0.758846,356.37]
Residual value: [-2.63789e-13,-2.72848e-12]
Iter 1: ||f(x)|| = 528.0Iter 2: ||f(x)|| = 6.318026478275897Iter 3: ||f(x)|| = 0.07560124730844109
Iter 4: ||f(x)|| = 0.03357783429964911
Iter 5: ||f(x)|| = 0.007010499317402719
Iter 6: ||f(x)|| = 0.0002523105440559448Iter 7: ||f(x)|| = 3.081895556533709e-7Iter 8: ||f(x)|| = 1.8189894035458565e-12Solution: [0.765742,356.395]
Residual value: [-3.01065e-13,1.81899e-12]
Iter 1: ||f(x)|| = 530.0Iter 2: ||f(x)|| = 6.341958396755217
Iter 3: ||f(x)|| = 0.075887615672399999Iter 4: ||f(x)|| = 0.034047983336677135Iter 5: ||f(x)|| = 0.00715870871408697
Iter 6: ||f(x)|| = 0.00026152686132263625Iter 7: ||f(x)|| = 3.2841944630490616e-7Iter 8: ||f(x)|| = 6.366462912410498e-12Solution: [0.772594,356.419]
Residual value: [-3.33844e-13,-6.36646e-12]
Iter 1: ||f(x)|| = 532.0Iter 2: ||f(x)|| = 6.365890315230899Iter 3: ||f(x)|| = 0.07617398403181141
Iter 4: ||f(x)|| = 0.03451810631577246Iter 5: ||f(x)|| = 0.0073080013562503154
Iter 6: ||f(x)|| = 0.0002709393238546909
```

```
Iter 7: ||f(x)|| = 3.496306817396544e-7Iter 8: ||f(x)|| = 2.7284841053187847e-12
Solution: [0.779404,356.443]
Residual value: [-3.76144e-13,2.72848e-12]
Iter 1: ||f(x)|| = 534.0Iter 2: ||f(x)|| = 6.38982223371022
Iter 3: ||f(x)|| = 0.07646035240031779Iter 4: ||f(x)|| = 0.034988187399903836
Iter 5: ||f(x)|| = 0.007458379371200863Iter 6: ||f(x)|| = 0.00028054986159986584Iter 7: ||f(x)|| = 3.7186873669270426e-7Iter 8: ||f(x)|| = 1.8189894035458565e-12Solution: [0.786171,356.467]
Residual value: [-4.20941e-13,-1.81899e-12]
Iter 1: ||f(x)|| = 536.0Iter 2: ||f(x)|| = 6.413754152184993Iter 3: ||f(x)|| = 0.07674672075154376
Iter 4: ||f(x)|| = 0.035458210934848466
Iter 5: ||f(x)|| = 0.00760984520366037Iter 6: ||f(x)|| = 0.00029036043815722223Iter 7: ||f(x)|| = 3.9516089600510895e-7Iter 8: ||f(x)|| = 2.7284841053187847e-12Solution: [0.792896,356.491]
Residual value: [-4.70374e-13,-2.72848e-12]
Iter 1: ||f(x)|| = 538.0Iter 2: ||f(x)|| = 6.437686070664313Iter 3: ||f(x)|| = 0.07703308912005014
Iter 4: ||f(x)|| = 0.03592816148102429
Iter 5: ||f(x)|| = 0.0077624016576010035Iter 6: ||f(x)|| = 0.00030037308715691324Iter 7: ||f(x)|| = 4.1954535845434293e-7Iter 8: ||f(x)|| = 5.253297796770084e-13
Solution: [0.79958,356.516]
Residual value: [-5.2533e-13,0.0]
Iter 1: ||f(x)|| = 540.0Iter 2: ||f(x)|| = 6.461617989144543Iter 3: ||f(x)|| = 0.0773194574740046
Iter 4: ||f(x)|| = 0.03639802377347223
Iter 5: ||f(x)|| = 0.007916051813481317
Iter 6: ||f(x)|| = 0.0003105899222646258Iter 7: ||f(x)|| = 4.450657797860913e-7Iter 8: ||f(x)|| = 3.637978807091713e-12
Solution: [0.806224,356.54]
Residual value: [-5.87724e-13,3.63798e-12]
Iter 1: ||f(x)|| = 542.0Iter 2: ||f(x)|| = 6.485549907623863Iter 3: ||f(x)|| = 0.07760582584342046
Iter 4: ||f(x)|| = 0.036867782741865085
```

```
Iter 5: ||f(x)|| = 0.008070799095548864Iter 6: ||f(x)|| = 0.00032101310080179246
Iter 7: ||f(x)|| = 4.7174853534670547e-7Iter 8: ||f(x)|| = 1.8189894035458565e-12Solution: [0.812829,356.564]
Residual value: [-6.55975e-13,-1.81899e-12]
Iter 1: ||f(x)|| = 544.0Iter 2: ||f(x)|| = 6.509481826098636Iter 3: ||f(x)|| = 0.07789332882475719Iter 4: ||f(x)|| = 0.03733765290417068
Iter 5: ||f(x)|| = 0.008226779723372601
Iter 6: ||f(x)|| = 0.00033165559307235526Iter 7: ||f(x)|| = 4.996727511752397e-7Iter 8: ||f(x)|| = 1.8189894035458565e-12Solution: [0.819394,356.588]
Residual value: [-7.30277e-13,1.81899e-12]
Iter 1: ||f(x)|| = 546.0Iter 2: ||f(x)|| = 6.533413744577956Iter 3: ||f(x)|| = 0.0788079460580775Iter 4: ||f(x)|| = 0.03793476077862579Iter 5: ||f(x)|| = 0.008458024932224362Iter 6: ||f(x)|| = 0.0003486384212010307
Iter 7: ||f(x)|| = 5.481015250552446e-7Iter 8: ||f(x)|| = 9.094947017729282e-13
Solution: [0.825922,356.613]
Residual value: [-8.7147e-13,9.09495e-13]
Iter 1: ||f(x)|| = 548.0Iter 2: ||f(x)|| = 6.557345663058186Iter 3: ||f(x)|| = 0.07972261797112878Iter 4: ||f(x)|| = 0.03853287000765704
Iter 5: ||f(x)|| = 0.008692183385392127Iter 6: ||f(x)|| = 0.0003662175640783971Iter 7: ||f(x)|| = 6.003565431456082e-7Iter 8: ||f(x)|| = 3.637978807091713e-12Solution: [0.832412,356.637]
Residual value: [-1.03431e-12,3.63798e-12]
Iter 1: ||f(x)|| = 550.0Iter 2: ||f(x)|| = 6.581277581542054Iter 3: ||f(x)|| = 0.08063733867038536
Iter 4: ||f(x)|| = 0.03913194061624381
Iter 5: ||f(x)|| = 0.008929232669288467
Iter 6: ||f(x)|| = 0.00038440390744653996Iter 7: ||f(x)|| = 6.566715455846861e-7Iter 8: ||f(x)|| = 2.7284841053187847e-12Solution: [0.838864,356.661]
Residual value: [-1.23151e-12,2.72848e-12]
Iter 1: ||f(x)|| = 552.0Iter 2: ||f(x)|| = 6.6052095000131885
```

```
Iter 3: ||f(x)|| = 0.08155210223503673
Iter 4: ||f(x)|| = 0.039731933643452066
Iter 5: ||f(x)|| = 0.009169150230263767Iter 6: ||f(x)|| = 0.00040320832067664014Iter 7: ||f(x)|| = 7.172957339207642e-7Iter 8: ||f(x)|| = 8.185452315956354e-12Solution: [0.845281,356.685]
Residual value: [-1.45445e-12,-8.18545e-12]
Iter 1: ||f(x)|| = 554.0Iter 2: ||f(x)|| = 6.629141418487961Iter 3: ||f(x)|| = 0.08246690272881096
Iter 4: ||f(x)|| = 0.04033281112333498Iter 5: ||f(x)|| = 0.009411913426447427
Iter 6: ||f(x)|| = 0.00042264167859684676Iter 7: ||f(x)|| = 7.824764907127246e-7Iter 8: ||f(x)|| = 1.714239861172473e-12
Solution: [0.851662,356.709]
Residual value: [-1.71424e-12, 9.09495e-13]
Iter 1: ||f(x)|| = 556.0Iter 2: ||f(x)|| = 6.653073336967282Iter 3: ||f(x)|| = 0.08338173422271211
Iter 4: ||f(x)|| = 0.04093453604309616Iter 5: ||f(x)|| = 0.009657499530476343Iter 6: ||f(x)|| = 0.0004427148414833937
Iter 7: ||f(x)|| = 8.524866643710993e-7Iter 8: ||f(x)|| = 2.016942168836522e-12Solution: [0.858007,356.734]
Residual value: [-2.01694e-12,0.0]
Iter 1: ||f(x)|| = 558.0Iter 2: ||f(x)|| = 6.677005255446602Iter 3: ||f(x)|| = 0.08429659074499796Iter 4: ||f(x)|| = 0.041537072343089676
Iter 5: ||f(x)|| = 0.009905885711305018Iter 6: ||f(x)|| = 0.0004634386341422214
Iter 7: ||f(x)|| = 9.275900083594024e-7Iter 8: ||f(x)|| = 2.373323759741197e-12
Solution: [0.864318,356.758]
Residual value: [-2.37332e-12,-9.09495e-13]
Iter 1: ||f(x)|| = 560.0Iter 2: ||f(x)|| = 6.700937173926832
Iter 3: ||f(x)|| = 0.08521146635848709
Iter 4: ||f(x)|| = 0.0421403848549744Iter 5: ||f(x)|| = 0.01015704909877968Iter 6: ||f(x)|| = 0.00048482392321602674Iter 7: ||f(x)|| = 1.0080811989610083e-6Iter 8: ||f(x)|| = 7.275957614183426e-12Solution: [0.870596,356.782]
Residual value: [-2.7795e-12,-7.27596e-12]
```

```
Iter 1: ||f(x)|| = 562.0Iter 2: ||f(x)|| = 6.724869092406152
Iter 3: ||f(x)|| = 0.08612635505869548Iter 4: ||f(x)|| = 0.04274443928079563
Iter 5: ||f(x)|| = 0.010410966739073046Iter 6: ||f(x)|| = 0.0005068815435151919Iter 7: ||f(x)|| = 1.094261278922204e-6
Iter 8: ||f(x)|| = 4.547473508864641e-12Solution: [0.876839,356.806]
Residual value: [-3.2517e-12,-4.54747e-12]
Iter 1: ||f(x)|| = 564.0Iter 2: ||f(x)|| = 6.748801010885472Iter 3: ||f(x)|| = 0.08704125088570436
Iter 4: ||f(x)|| = 0.04334920216297178Iter 5: ||f(x)|| = 0.010667615634702088Iter 6: ||f(x)|| = 0.0005296223016557633Iter 7: ||f(x)|| = 1.1864294719998725e-6
Iter 8: ||f(x)|| = 1.000444171950221e-11Solution: [0.88305,356.831]
Residual value: [-3.79255e-12,-1.00044e-11]
Iter 1: ||f(x)|| = 566.0Iter 2: ||f(x)|| = 6.772732929360245Iter 3: ||f(x)|| = 0.08795614784230565Iter 4: ||f(x)|| = 0.04395464089975576Iter 5: ||f(x)|| = 0.010926972772722365
Iter 6: ||f(x)|| = 0.0005530570333576179Iter 7: ||f(x)|| = 1.284902282350231e-6Iter 8: ||f(x)|| = 1.000444171950221e-11Solution: [0.889229,356.855]
Residual value: [-4.40714e-12,-1.00044e-11]
Iter 1: ||f(x)|| = 568.0Iter 2: ||f(x)|| = 6.796664847840475
Iter 3: ||f(x)|| = 0.08887103989400202Iter 4: ||f(x)|| = 0.04456072365246655
Iter 5: ||f(x)|| = 0.0111890150783438
Iter 6: ||f(x)|| = 0.0005771965434178128Iter 7: ||f(x)|| = 1.3900207704864442e-6
Iter 8: ||f(x)|| = 6.366462912410498e-12Solution: [0.895376,356.879]
Residual value: [-5.12401e-12,-6.36646e-12]
Iter 1: ||f(x)|| = 570.0Iter 2: ||f(x)|| = 6.820596766319795Iter 3: ||f(x)|| = 0.08978592105540883
Iter 4: ||f(x)|| = 0.04516741938004998Iter 5: ||f(x)|| = 0.011453719461314904
Iter 6: ||f(x)|| = 0.0006020516393618891Iter 7: ||f(x)|| = 1.502134182373993e-6
Iter 8: ||f(x)|| = 8.185452315956354e-12
```

```
Solution: [0.901492,356.903]
Residual value: [-5.93336e-12,-8.18545e-12]
Iter 1: ||f(x)|| = 572.0Iter 2: ||f(x)|| = 6.844528684794568Iter 3: ||f(x)|| = 0.09070078528839076Iter 4: ||f(x)|| = 0.04577469777177612Iter 5: ||f(x)|| = 0.011721062820470252Iter 6: ||f(x)|| = 0.0006276331141634728
Iter 7: ||f(x)|| = 1.6215954019571654e-6Iter 8: ||f(x)|| = 9.094947017729282e-12
Solution: [0.907577,356.927]
Residual value: [-6.86134e-12,-9.09495e-12]
Iter 1: ||f(x)|| = 574.0Iter 2: ||f(x)|| = 6.868460603273888Iter 3: ||f(x)|| = 0.09161562655481248
Iter 4: ||f(x)|| = 0.04638252926088171Iter 5: ||f(x)|| = 0.011991022039183008
Iter 6: ||f(x)|| = 0.0006539517244164017Iter 7: ||f(x)|| = 1.7487682271166705e-6Iter 8: ||f(x)|| = 1.0913936421275139e-11Solution: [0.913631,356.952]
Residual value: [-7.91925e-12,-1.09139e-11]
Iter 1: ||f(x)|| = 576.0Iter 2: ||f(x)|| = 6.892392521758666Iter 3: ||f(x)|| = 0.09253043881199119Iter 4: ||f(x)|| = 0.04699088499091886
Iter 5: ||f(x)|| = 0.012263574017197243
Iter 6: ||f(x)|| = 0.0006810182985645952Iter 7: ||f(x)|| = 1.8840437405742705e-6Iter 8: ||f(x)|| = 1.6370904631912708e-11Solution: [0.919657,356.976]
Residual value: [-9.12592e-12,-1.63709e-11]
Iter 1: ||f(x)|| = 578.0Iter 2: ||f(x)|| = 6.9163244402334385
Iter 3: ||f(x)|| = 0.09344521598450228Iter 4: ||f(x)|| = 0.047599736765732814Iter 5: ||f(x)|| = 0.0125386956588045Iter 6: ||f(x)|| = 0.0007088435877449228
Iter 7: ||f(x)|| = 2.0278102965676226e-6Iter 8: ||f(x)|| = 2.091837814077735e-11
Solution: [0.925653,357.0]
Residual value: [-1.04944e-11,-2.09184e-11]
Iter 1: ||f(x)|| = 580.0Iter 2: ||f(x)|| = 6.940256358708211Iter 3: ||f(x)|| = 0.094359952024206
Iter 4: ||f(x)|| = 0.04820905708857026Iter 5: ||f(x)|| = 0.012816363850106427
Iter 6: ||f(x)|| = 0.0007374383285423391
```

```
Iter 7: ||f(x)|| = 2.1804935386171564e-6Iter 8: ||f(x)|| = 1.9099388737231493e-11
Solution: [0.93162,357.024]
Residual value: [-1.20419e-11,-1.90994e-11]
Iter 1: ||f(x)|| = 582.0Iter 2: ||f(x)|| = 6.964188277187532Iter 3: ||f(x)|| = 0.09527464085476822
Iter 4: ||f(x)|| = 0.04881881910478114
Iter 5: ||f(x)|| = 0.013096555533593346Iter 6: ||f(x)|| = 0.0007668133166589541Iter 7: ||f(x)|| = 2.342493644391652e-6Iter 8: ||f(x)|| = 2.000888343900442e-11
Solution: [0.937559,357.049]
Residual value: [-1.38035e-11,-2.00089e-11]
Iter 1: ||f(x)|| = 584.0Iter 2: ||f(x)|| = 6.988120195667761Iter 3: ||f(x)|| = 0.09618927637257002
Iter 4: ||f(x)|| = 0.04942899656998634
Iter 5: ||f(x)|| = 0.013379247662669513Iter 6: ||f(x)|| = 0.0007969792914082063Iter 7: ||f(x)|| = 2.514270818210207e-6Iter 8: ||f(x)|| = 2.546585164964199e-11Solution: [0.943471,357.073]
Residual value: [-1.57817e-11,-2.54659e-11]
Iter 1: ||f(x)|| = 586.0Iter 2: ||f(x)|| = 7.012052114147082Iter 3: ||f(x)|| = 0.0971038524985488Iter 4: ||f(x)|| = 0.05003956385917263Iter 5: ||f(x)|| = 0.013664417219843017Iter 6: ||f(x)|| = 0.0008279469902845449Iter 7: ||f(x)|| = 2.6962698029819876e-6Iter 8: ||f(x)|| = 2.7284841053187847e-11
Solution: [0.949355,357.097]
Residual value: [-1.80197e-11,-2.72848e-11]
Iter 1: ||f(x)|| = 588.0Iter 2: ||f(x)|| = 7.035984032626402Iter 3: ||f(x)|| = 0.09801836311271472
Iter 4: ||f(x)|| = 0.05065049594395532
Iter 5: ||f(x)|| = 0.013952041221273248
Iter 6: ||f(x)|| = 0.0008597271389589878
Iter 7: ||f(x)|| = 2.8889571694890037e-6
Iter 8: ||f(x)|| = 3.728928277269006e-11
Solution: [0.955212,357.121]
Residual value: [-2.05354e-11,-3.72893e-11]
Iter 1: ||f(x)|| = 590.0Iter 2: ||f(x)|| = 7.059915951101175Iter 3: ||f(x)|| = 0.09893280211963429
Iter 4: ||f(x)|| = 0.051261768387121265
```
```
Iter 5: ||f(x)|| = 0.014242096728594333Iter 6: ||f(x)|| = 0.0008923304949348676
Iter 7: ||f(x)|| = 3.092810402449686e-6Iter 8: ||f(x)|| = 3.9108272176235914e-11Solution: [0.961043,357.145]
Residual value: [-2.33724e-11,-3.91083e-11]
Iter 1: ||f(x)|| = 592.0Iter 2: ||f(x)|| = 7.083847869581405Iter 3: ||f(x)|| = 0.09984716338476574
Iter 4: ||f(x)|| = 0.05187335727896425
Iter 5: ||f(x)|| = 0.014534560838910693Iter 6: ||f(x)|| = 0.0009257677629648242Iter 7: ||f(x)|| = 3.3083460948546417e-6Iter 8: ||f(x)|| = 4.3655745685100555e-11Solution: [0.966849,357.17]
Residual value: [-2.65522e-11,-4.36557e-11]
Iter 1: ||f(x)|| = 594.0Iter 2: ||f(x)|| = 7.107779788060725Iter 3: ||f(x)|| = 0.10076144077902427Iter 4: ||f(x)|| = 0.05248523927821225Iter 5: ||f(x)|| = 0.014829410714810365Iter 6: ||f(x)|| = 0.0009600496669008862Iter 7: ||f(x)|| = 3.5360562833375297e-6Iter 8: ||f(x)|| = 4.4565240386873484e-11Solution: [0.972628,357.194]
Residual value: [-3.01183e-11,-4.45652e-11]
Iter 1: ||f(x)|| = 596.0Iter 2: ||f(x)|| = 7.131711706535498Iter 3: ||f(x)|| = 0.10167562814876874
Iter 4: ||f(x)|| = 0.05309739157837612
Iter 5: ||f(x)|| = 0.015126623572541575Iter 6: ||f(x)|| = 0.0009951869078577147
Iter 7: ||f(x)|| = 3.776490302698221e-6Iter 8: ||f(x)|| = 5.093170329928398e-11
Solution: [0.978383,357.218]
Residual value: [-3.41144e-11,-5.09317e-11]
Iter 1: ||f(x)|| = 598.0Iter 2: ||f(x)|| = 7.15564362501118Iter 3: ||f(x)|| = 0.10258971935945738
Iter 4: ||f(x)|| = 0.05370979188228375
Iter 5: ||f(x)|| = 0.01542617665927537
Iter 6: ||f(x)|| = 0.0010311902151443064
Iter 7: ||f(x)|| = 4.030179297842551e-6Iter 8: ||f(x)|| = 6.184563972055912e-11Solution: [0.984113,357.242]
Residual value: [-3.85833e-11,-6.18456e-11]
Iter 1: ||f(x)|| = 600.0Iter 2: ||f(x)|| = 7.179575543499595
```

```
Iter 3: ||f(x)|| = 0.10350370824198762
Iter 4: ||f(x)|| = 0.05432241837934271
Iter 5: ||f(x)|| = 0.015728047324955696Iter 6: ||f(x)|| = 0.0010680702589525026
Iter 7: ||f(x)|| = 4.2977007979061455e-6Iter 8: ||f(x)|| = 6.730260793119669e-11Solution: [0.989819,357.267]
Residual value: [-4.35748e-11,-6.73026e-11]
Iter 1: ||f(x)|| = 602.0Iter 2: ||f(x)|| = 7.203507461974368Iter 3: ||f(x)|| = 0.10441758863544237
Iter 4: ||f(x)|| = 0.05493524976827757Iter 5: ||f(x)|| = 0.016032212957725278Iter 6: ||f(x)|| = 0.0011058377485824167
Iter 7: ||f(x)|| = 4.5796168706147e-6Iter 8: ||f(x)|| = 8.276401786133647e-11Solution: [0.995502,357.291]
Residual value: [-4.91439e-11,-8.2764e-11]
Iter 1: ||f(x)|| = 604.0Iter 2: ||f(x)|| = 7.2274393804500505Iter 3: ||f(x)|| = 0.10533135435707663Iter 4: ||f(x)|| = 0.05554826521893119Iter 5: ||f(x)|| = 0.016338651030309848Iter 6: ||f(x)|| = 0.0011445033824202255Iter 7: ||f(x)|| = 0.00019347316720086383Iter 8: ||f(x)|| = 4.547473508864641e-10Solution: [1.0,357.315]
Residual value: [0.0,-4.54747e-10]
Iter 1: ||f(x)|| = 606.0Iter 2: ||f(x)|| = 7.251371298929371Iter 3: ||f(x)|| = 0.10624499924051634Iter 4: ||f(x)|| = 0.05616144433770387
Iter 5: ||f(x)|| = 0.016647339074552292Iter 6: ||f(x)|| = 0.0015499751998504507
Iter 7: ||f(x)|| = 2.9091097530908883e-8Iter 8: ||f(x)|| = 9.094947017729282e-13
Solution: [1.0,357.339]
Residual value: [0.0,-9.09495e-13]
Iter 1: ||f(x)|| = 608.0Iter 2: ||f(x)|| = 7.275303217408691Iter 3: ||f(x)|| = 0.10715851706117974
Iter 4: ||f(x)|| = 0.05677476721666608Iter 5: ||f(x)|| = 0.016958254703240527
Iter 6: ||f(x)|| = 0.0024331551230716286
Iter 7: ||f(x)|| = 7.169546734075993e-8Iter 8: ||f(x)|| = 2.7284841053187847e-12Solution: [1.0,357.363]
Residual value: [-1.11022e-16,-2.72848e-12]
```

```
Iter 1: ||f(x)|| = 610.0Iter 2: ||f(x)|| = 7.299235135883464
Iter 3: ||f(x)|| = 0.1080719016463263Iter 4: ||f(x)|| = 0.05738821438171726
Iter 5: ||f(x)|| = 0.017271375626478402
Iter 6: ||f(x)|| = 0.0033190792200912256
Iter 7: ||f(x)|| = 1.3340923032956198e-7Iter 8: ||f(x)|| = 9.094947017729282e-13
Solution: [1.0,357.388]
Residual value: [0.0,9.09495e-13]
Iter 1: ||f(x)|| = 612.0Iter 2: ||f(x)|| = 7.323167054363694Iter 3: ||f(x)|| = 0.10898514677592175
Iter 4: ||f(x)|| = 0.05800176675347757Iter 5: ||f(x)|| = 0.017586679602572985Iter 6: ||f(x)|| = 0.004207683320601063Iter 7: ||f(x)|| = 2.1441246644826606e-7Iter 8: ||f(x)|| = 9.094947017729282e-13
Solution: [1.0,357.412]
Residual value: [0.0,9.09495e-13]
Iter 1: ||f(x)|| = 614.0Iter 2: ||f(x)|| = 7.347098972838467Iter 3: ||f(x)|| = 0.10989824624903122Iter 4: ||f(x)|| = 0.058615405693672074Iter 5: ||f(x)|| = 0.01790414450897515Iter 6: ||f(x)|| = 0.005098903488942597
Iter 7: ||f(x)|| = 3.1485069484915584e-7Iter 8: ||f(x)|| = 9.094947017729282e-13Solution: [1.0,357.436]
Residual value: [0.0,-9.09495e-13]
Iter 1: ||f(x)|| = 616.0Iter 2: ||f(x)|| = 7.371030891317787
Iter 3: ||f(x)|| = 0.11081119382470206Iter 4: ||f(x)|| = 0.0592291129678415
Iter 5: ||f(x)|| = 0.018223748270429496
Iter 6: ||f(x)|| = 0.005992676104142447Iter 7: ||f(x)|| = 4.3489490053616464e-7Iter 8: ||f(x)|| = 1.8189894035458565e-12Solution: [1.0,357.46]
Residual value: [0.0,-1.81899e-12]
Iter 1: ||f(x)|| = 618.0Iter 2: ||f(x)|| = 7.394962809797107Iter 3: ||f(x)|| = 0.1117239832674386
Iter 4: ||f(x)|| = 0.059842870726242836
Iter 5: ||f(x)|| = 0.018545468953561794
Iter 6: ||f(x)|| = 0.00688893777623889Iter 7: ||f(x)|| = 5.747042450821027e-7
Iter 8: ||f(x)|| = 1.8189894035458565e-12
```

```
Solution: [1.0,357.485]
Residual value: [0.0,1.81899e-12]
Iter 1: ||f(x)|| = 620.0Iter 2: ||f(x)|| = 7.418894728277337
Iter 3: ||f(x)|| = 0.11263660837084899Iter 4: ||f(x)|| = 0.060456661512944265Iter 5: ||f(x)|| = 0.018869284666834574
Iter 6: ||f(x)|| = 0.0077876254508737475Iter 7: ||f(x)|| = 7.344178811763413e-7Iter 8: ||f(x)|| = 0.0Solution: [1.0,357.509]
Residual value: [0.0,0.0]
Iter 1: ||f(x)|| = 622.0Iter 2: ||f(x)|| = 7.442826646756657Iter 3: ||f(x)|| = 0.11354906285941979Iter 4: ||f(x)|| = 0.06107046823399287Iter 5: ||f(x)|| = 0.01919517364603962
Iter 6: ||f(x)|| = 0.008688676325618871Iter 7: ||f(x)|| = 9.141886039287783e-7Iter 8: ||f(x)|| = 0.0Solution: [1.0,357.533]
Residual value: [0.0,0.0]
Iter 1: ||f(x)|| = 624.0Iter 2: ||f(x)|| = 7.466758565235978Iter 3: ||f(x)|| = 0.11446134049674583
Iter 4: ||f(x)|| = 0.06168427415377664Iter 5: ||f(x)|| = 0.01952311420427577Iter 6: ||f(x)|| = 0.00959202788726543Iter 7: ||f(x)|| = 1.1141501090605743e-6Iter 8: ||f(x)|| = 9.094947017729282e-13
Solution: [1.0,357.557]
Residual value: [0.0,-9.09495e-13]
Iter 1: ||f(x)|| = 626.0Iter 2: ||f(x)|| = 7.49069048371166
Iter 3: ||f(x)|| = 0.11537343500731367Iter 4: ||f(x)|| = 0.06229806293231377Iter 5: ||f(x)|| = 0.019853084746500826
Iter 6: ||f(x)|| = 0.010497617949113192
Iter 7: ||f(x)|| = 1.3344497347134165e-6Iter 8: ||f(x)|| = 1.8189894035458565e-12Solution: [1.0,357.581]
Residual value: [0.0,1.81899e-12]
Iter 1: ||f(x)|| = 628.0Iter 2: ||f(x)|| = 7.514622402195528Iter 3: ||f(x)|| = 0.11628534013834724
Iter 4: ||f(x)|| = 0.06291181850701832Iter 5: ||f(x)|| = 0.02018506382864871
Iter 6: ||f(x)|| = 0.011405384588215384
```

```
Iter 7: ||f(x)|| = 1.575203896209132e-6
Iter 8: ||f(x)|| = 9.094947017729282e-13
Solution: [1.0,357.606]
Residual value: [0.0,9.09495e-13]
Iter 1: ||f(x)|| = 630.0Iter 2: ||f(x)|| = 7.538554320665753Iter 3: ||f(x)|| = 0.1171970496116046
Iter 4: ||f(x)|| = 0.063525525222758Iter 5: ||f(x)|| = 0.02051903002848121Iter 6: ||f(x)|| = 0.012315266200857877Iter 7: ||f(x)|| = 1.836534465837758e-6Iter 8: ||f(x)|| = 3.637978807091713e-12
Solution: [1.0,357.63]
Residual value: [-4.07452e-14,-3.63798e-12]
Iter 1: ||f(x)|| = 632.0Iter 2: ||f(x)|| = 7.562486239145983Iter 3: ||f(x)|| = 0.11810855714793433
Iter 4: ||f(x)|| = 0.06413916769724892Iter 5: ||f(x)|| = 0.02085496209383564
Iter 6: ||f(x)|| = 0.0002796111702991766Iter 7: ||f(x)|| = 7.816288416506723e-8Iter 8: ||f(x)|| = 9.094947017729282e-13
Solution: [1.0,357.654]
Residual value: [0.0,-9.09495e-13]
Iter 1: ||f(x)|| = 634.0Iter 2: ||f(x)|| = 7.586418157625303Iter 3: ||f(x)|| = 0.11901985646727553Iter 4: ||f(x)|| = 0.06475273093019496Iter 5: ||f(x)|| = 0.021192838846218365Iter 6: ||f(x)|| = 0.00020009239051432814Iter 7: ||f(x)|| = 4.0034137782640755e-8Iter 8: ||f(x)|| = 2.7284841053187847e-12
Solution: [1.0,357.678]
Residual value: [0.0,-2.72848e-12]
Iter 1: ||f(x)|| = 636.0Iter 2: ||f(x)|| = 7.610350076100076Iter 3: ||f(x)|| = 0.11993094127683435
Iter 4: ||f(x)|| = 0.0653662001604971
Iter 5: ||f(x)|| = 0.021532639198085235
Iter 6: ||f(x)|| = 0.00011849568352673145Iter 7: ||f(x)|| = 1.4042598195374012e-8
Iter 8: ||f(x)|| = 9.094947017729282e-13
Solution: [1.0,357.703]
Residual value: [0.0,9.09495e-13]
Iter 1: ||f(x)|| = 638.0Iter 2: ||f(x)|| = 7.634281994579396
Iter 3: ||f(x)|| = 0.1208418052565321
Iter 4: ||f(x)|| = 0.06597956099267321
```

```
Iter 5: ||f(x)|| = 0.02187434222742013
Iter 6: ||f(x)|| = 3.4819862478330244e-5
Iter 7: ||f(x)|| = 1.2123806403252502e-9Iter 8: ||f(x)|| = 9.094947017729282e-13
Solution: [1.0,357.727]
Residual value: [0.0,-9.09495e-13]
Iter 1: ||f(x)|| = 640.0Iter 2: ||f(x)|| = 7.658213913059626Iter 3: ||f(x)|| = 0.12175244212539837Iter 4: ||f(x)|| = 0.06659279927771422Iter 5: ||f(x)|| = 0.022501515777548775Iter 6: ||f(x)|| = 6.1302862377488054e-6Iter 7: ||f(x)|| = 6.366462912410498e-12Solution: [1.0,357.751]
Residual value: [0.0,-6.36646e-12]
Iter 1: ||f(x)|| = 642.0Iter 2: ||f(x)|| = 7.682145831534399
Iter 3: ||f(x)|| = 0.12266284557517793Iter 4: ||f(x)|| = 0.06720590121130954Iter 5: ||f(x)|| = 0.02332559996011696Iter 6: ||f(x)|| = 6.587471034436021e-6Iter 7: ||f(x)|| = 1.8189894035458565e-12Solution: [1.0,357.775]
Residual value: [0.0,-1.81899e-12]
Iter 1: ||f(x)|| = 644.0Iter 2: ||f(x)|| = 7.706077750014629Iter 3: ||f(x)|| = 0.12357300928215409Iter 4: ||f(x)|| = 0.06781885325017356Iter 5: ||f(x)|| = 0.024150041980647075Iter 6: ||f(x)|| = 7.061293217702769e-6Iter 7: ||f(x)|| = 9.094947017729282e-13
Solution: [1.0,357.799]
Residual value: [0.0,9.09495e-13]
Iter 1: ||f(x)|| = 646.0Iter 2: ||f(x)|| = 7.730009668493949Iter 3: ||f(x)|| = 0.12448292691988172Iter 4: ||f(x)|| = 0.06843164210749819
Iter 5: ||f(x)|| = 0.024974822972581023Iter 6: ||f(x)|| = 7.551770067948382e-6Iter 7: ||f(x)|| = 0.0Solution: [1.0,357.824]
Residual value: [0.0,0.0]
Iter 1: ||f(x)|| = 648.0Iter 2: ||f(x)|| = 7.753941586973269Iter 3: ||f(x)|| = 0.12539259215282073
Iter 4: ||f(x)|| = 0.0690442547765997Iter 5: ||f(x)|| = 0.02579992437222245
Iter 6: ||f(x)|| = 8.0589215940563e-6
```

```
Iter 7: ||f(x)|| = 6.366462912410498e-12Solution: [1.0,357.848]
Residual value: [0.0,-6.36646e-12]
Iter 1: ||f(x)|| = 650.0Iter 2: ||f(x)|| = 7.777873505448042Iter 3: ||f(x)|| = 0.12630199866907788
Iter 4: ||f(x)|| = 0.06965667853364721Iter 5: ||f(x)|| = 0.02662532799604378Iter 6: ||f(x)|| = 8.582736882090103e-6Iter 7: ||f(x)|| = 1.8189894035458565e-12Solution: [1.0,357.872]
Residual value: [0.0,1.81899e-12]
Iter 1: ||f(x)|| = 652.0Iter 2: ||f(x)|| = 7.801805423927362Iter 3: ||f(x)|| = 0.12721114012583712
Iter 4: ||f(x)|| = 0.07026890089491644Iter 5: ||f(x)|| = 0.0274510160279533
Iter 6: ||f(x)|| = 9.123212294070981e-6Iter 7: ||f(x)|| = 5.4569682106375694e-12Solution: [1.0,357.896]
Residual value: [0.0,5.45697e-12]
Iter 1: ||f(x)|| = 654.0Iter 2: ||f(x)|| = 7.82573734241214
Iter 3: ||f(x)|| = 0.12812001017027796
Iter 4: ||f(x)|| = 0.07088090963043214
Iter 5: ||f(x)|| = 0.028276970987462846
Iter 6: ||f(x)|| = 9.6803805718082e-6Iter 7: ||f(x)|| = 4.547473508864641e-12Solution: [1.0,357.921]
Residual value: [0.0,4.54747e-12]
Iter 1: ||f(x)|| = 656.0Iter 2: ||f(x)|| = 7.849669260881456
Iter 3: ||f(x)|| = 0.12902860247504577Iter 4: ||f(x)|| = 0.07149269275123515
Iter 5: ||f(x)|| = 0.029103175736054254Iter 6: ||f(x)|| = 1.0254232620354742e-5Iter 7: ||f(x)|| = 9.094947017729282e-13
Solution: [1.0,357.945]
Residual value: [0.0,-9.09495e-13]
Iter 1: ||f(x)|| = 658.0Iter 2: ||f(x)|| = 7.873601179366233
Iter 3: ||f(x)|| = 0.1299369106618542Iter 4: ||f(x)|| = 0.07210423851756786Iter 5: ||f(x)|| = 0.029929613446256553Iter 6: ||f(x)|| = 1.0844766620721202e-5Iter 7: ||f(x)|| = 1.8189894035458565e-12Solution: [1.0,357.969]
Residual value: [0.0,-1.81899e-12]
```

```
Iter 1: ||f(x)|| = 660.0Iter 2: ||f(x)|| = 7.897533097846463
Iter 3: ||f(x)|| = 0.13084492837879225Iter 4: ||f(x)|| = 0.0727155354061324
Iter 5: ||f(x)|| = 0.030756267618016864
Iter 6: ||f(x)|| = 1.1451996215328109e-5Iter 7: ||f(x)|| = 9.094947017729282e-13
Solution: [1.0,357.993]
Residual value: [0.0,9.09495e-13]
Iter 1: ||f(x)|| = 662.0Iter 2: ||f(x)|| = 7.921465016320326
Iter 3: ||f(x)|| = 0.13175264929122932Iter 4: ||f(x)|| = 0.07332657216193184
Iter 5: ||f(x)|| = 0.03158312208051939Iter 6: ||f(x)|| = 1.207590594276553e-5Iter 7: ||f(x)|| = 1.7660317652712365e-12Solution: [1.0,358.017]
Residual value: [-1.76603e-12, 9.09495e-13]Iter 1: ||f(x)|| = 664.0Iter 2: ||f(x)|| = 7.945396934800556Iter 3: ||f(x)|| = 0.13266006699359423Iter 4: ||f(x)|| = 0.0739373376900403Iter 5: ||f(x)|| = 0.03241016095307714Iter 6: ||f(x)|| = 1.2716505807475187e-5Iter 7: ||f(x)|| = 6.366462912410498e-12Solution: [1.0,358.042]
Residual value: [0.0,-6.36646e-12]
Iter 1: ||f(x)|| = 666.0Iter 2: ||f(x)|| = 7.969328853275329Iter 3: ||f(x)|| = 0.13356717512579053Iter 4: ||f(x)|| = 0.07454782119657466
Iter 5: ||f(x)|| = 0.0332373686860592
Iter 6: ||f(x)|| = 1.3373773072089534e-5Iter 7: ||f(x)|| = 6.366462912410498e-12Solution: [1.0,358.066]
Residual value: [0.0,-6.36646e-12]
Iter 1: ||f(x)|| = 668.0Iter 2: ||f(x)|| = 7.993260771745554Iter 3: ||f(x)|| = 0.13447396734773065
Iter 4: ||f(x)|| = 0.07515801201316208
Iter 5: ||f(x)|| = 0.034064729981764685
Iter 6: ||f(x)|| = 1.4047744116396643e-5Iter 7: ||f(x)|| = 2.7284841053187847e-12Solution: [1.0,358.09]
Residual value: [0.0,-2.72848e-12]
Iter 1: ||f(x)|| = 670.0Iter 2: ||f(x)|| = 8.01719269023397
Iter 3: ||f(x)|| = 0.13538043723565352
```

```
Iter 4: ||f(x)|| = 0.0757678997288167
Iter 5: ||f(x)|| = 0.0348922298535399
Iter 6: ||f(x)|| = 1.4738368918187916e-5Iter 7: ||f(x)|| = 4.547473508864641e-12Solution: [1.0,358.114]
Residual value: [0.0,-4.54747e-12]
Iter 1: ||f(x)|| = 672.0Iter 2: ||f(x)|| = 8.041124608710561Iter 3: ||f(x)|| = 0.13628657842946268Iter 4: ||f(x)|| = 0.07637747413809848
Iter 5: ||f(x)|| = 0.03571985359030805
Iter 6: ||f(x)|| = 1.5445679309777915e-5Iter 7: ||f(x)|| = 5.4569682106375694e-12Solution: [1.0,358.139]
Residual value: [0.0,-5.45697e-12]
Iter 1: ||f(x)|| = 674.0Iter 2: ||f(x)|| = 8.065056527189881
Iter 3: ||f(x)|| = 0.13719238453995786Iter 4: ||f(x)|| = 0.07698672521019034Iter 5: ||f(x)|| = 0.03654758675656922Iter 6: ||f(x)|| = 1.6169660739251412e-5Iter 7: ||f(x)|| = 6.366462912410498e-12Solution: [1.0,358.163]
Residual value: [0.0,-6.36646e-12]
Iter 1: ||f(x)|| = 676.0Iter 2: ||f(x)|| = 8.088988445669202Iter 3: ||f(x)|| = 0.13809784918521473
Iter 4: ||f(x)|| = 0.0775956431425584Iter 5: ||f(x)|| = 0.03737541518876242Iter 6: ||f(x)|| = 1.6910290469240863e-5Iter 7: ||f(x)|| = 3.637978807091713e-12
Solution: [1.0,358.187]
Residual value: [0.0,-3.63798e-12]
Iter 1: ||f(x)|| = 678.0Iter 2: ||f(x)|| = 8.112920364148522Iter 3: ||f(x)|| = 0.1390029659605716Iter 4: ||f(x)|| = 0.0782042182972873
Iter 5: ||f(x)|| = 0.03820332498798962
Iter 6: ||f(x)|| = 1.7667583051661495e-5Iter 7: ||f(x)|| = 3.121378711057332e-10
Solution: [1.0,358.211]
Residual value: [-3.12138e-10,-3.08319e-10]
Iter 1: ||f(x)|| = 680.0Iter 2: ||f(x)|| = 8.136852282628752Iter 3: ||f(x)|| = 0.13990772846955224
Iter 4: ||f(x)|| = 0.07881244121290365Iter 5: ||f(x)|| = 0.03903130252183473
Iter 6: ||f(x)|| = 1.844151393015636e-5
```

```
Iter 7: ||f(x)|| = 5.4569682106375694e-12Solution: [1.0,358.235]
Residual value: [0.0,-5.45697e-12]
Iter 1: ||f(x)|| = 682.0Iter 2: ||f(x)|| = 8.160784201103525Iter 3: ||f(x)|| = 0.1408121303156804Iter 4: ||f(x)|| = 0.0794203026462128Iter 5: ||f(x)|| = 0.03985933438434586Iter 6: ||f(x)|| = 1.9232068552810233e-5Iter 7: ||f(x)|| = 1.8189894035458565e-12
Solution: [1.0,358.26]
Residual value: [0.0,-1.81899e-12]
Iter 1: ||f(x)|| = 684.0Iter 2: ||f(x)|| = 8.184716119582845Iter 3: ||f(x)|| = 0.14171616510793683Iter 4: ||f(x)|| = 0.08002779348953482Iter 5: ||f(x)|| = 0.04068740743332455
Iter 6: ||f(x)|| = 2.0039258743054233e-5Iter 7: ||f(x)|| = 2.7284841053187847e-12Solution: [1.0,358.284]
Residual value: [0.0,-2.72848e-12]
Iter 1: ||f(x)|| = 686.0Iter 2: ||f(x)|| = 8.208648038062165Iter 3: ||f(x)|| = 0.14261982643165538
Iter 4: ||f(x)|| = 0.080634904847102Iter 5: ||f(x)|| = 0.041515508758493525
Iter 6: ||f(x)|| = 2.0863064492004924e-5Iter 7: ||f(x)|| = 8.185452315956354e-12Solution: [1.0,358.308]
Residual value: [0.0,-8.18545e-12]
Iter 1: ||f(x)|| = 688.0Iter 2: ||f(x)|| = 8.232579956542395
Iter 3: ||f(x)|| = 0.14352310788035538Iter 4: ||f(x)|| = 0.08124162796866585
Iter 5: ||f(x)|| = 0.04234362571969541Iter 6: ||f(x)|| = 2.1703460333810654e-5Iter 7: ||f(x)|| = 4.547473508864641e-12Solution: [1.0,358.332]
Residual value: [0.0,-4.54747e-12]
Iter 1: ||f(x)|| = 690.0Iter 2: ||f(x)|| = 8.256511875016258Iter 3: ||f(x)|| = 0.14442600302845676Iter 4: ||f(x)|| = 0.08184795428678626
Iter 5: ||f(x)|| = 0.04317174584957684
Iter 6: ||f(x)|| = 2.2560458091902547e-5Iter 7: ||f(x)|| = 6.366462912410498e-12Solution: [1.0,358.357]
Residual value: [0.0,-6.36646e-12]
```

```
Iter 1: ||f(x)|| = 692.0Iter 2: ||f(x)|| = 8.280443793496488
Iter 3: ||f(x)|| = 0.1453285054931257Iter 4: ||f(x)|| = 0.08245387538499926
Iter 5: ||f(x)|| = 0.04399985695272335
Iter 6: ||f(x)|| = 2.343401502002962e-5Iter 7: ||f(x)|| = 1.0913936421275139e-11Solution: [1.0,358.381]
Residual value: [0.0,-1.09139e-11]
Iter 1: ||f(x)|| = 694.0Iter 2: ||f(x)|| = 8.304375711971261Iter 3: ||f(x)|| = 0.1462306088378682Iter 4: ||f(x)|| = 0.08305938300964044
Iter 5: ||f(x)|| = 0.04482794704836124Iter 6: ||f(x)|| = 2.432415021758061e-5Iter 7: ||f(x)|| = 7.275957614183426e-12Solution: [1.0,358.405]
Residual value: [0.0,-7.27596e-12]
Iter 1: ||f(x)|| = 696.0Iter 2: ||f(x)|| = 8.328307630446034Iter 3: ||f(x)|| = 0.14713230664347066Iter 4: ||f(x)|| = 0.08366446905256453Iter 5: ||f(x)|| = 0.045656004353986646Iter 6: ||f(x)|| = 2.523081457184162e-5Iter 7: ||f(x)|| = 4.547473508864641e-12Solution: [1.0,358.429]
Residual value: [0.0,-4.54747e-12]
Iter 1: ||f(x)|| = 698.0Iter 2: ||f(x)|| = 8.352239548930811Iter 3: ||f(x)|| = 0.14803359252164228
Iter 4: ||f(x)|| = 0.08426912559025368Iter 5: ||f(x)|| = 0.04648401732356433
Iter 6: ||f(x)|| = 2.6154020815738477e-5Iter 7: ||f(x)|| = 4.547473508864641e-12Solution: [1.0,358.453]
Residual value: [0.0,-4.54747e-12]
Iter 1: ||f(x)|| = 700.0Iter 2: ||f(x)|| = 8.376171467410131
Iter 3: ||f(x)|| = 0.14893446000951371
Iter 4: ||f(x)|| = 0.08487334481833386
Iter 5: ||f(x)|| = 0.04731197458568204
Iter 6: ||f(x)|| = 2.709374348341953e-5Iter 7: ||f(x)|| = 7.275957614183426e-12Solution: [1.0,358.478]
Residual value: [0.0,-7.27596e-12]
Iter 1: ||f(x)|| = 702.0Iter 2: ||f(x)|| = 8.400103385884904
Iter 3: ||f(x)|| = 0.14983490272607014
```

```
Iter 4: ||f(x)|| = 0.08547711908886413
Iter 5: ||f(x)|| = 0.04813986501631007
Iter 6: ||f(x)|| = 2.8049959837517235e-5Iter 7: ||f(x)|| = 1.2732925824820995e-11Solution: [1.0,358.502]
Residual value: [0.0,-1.27329e-11]
Iter 1: ||f(x)|| = 704.0Iter 2: ||f(x)|| = 8.424035304369681Iter 3: ||f(x)|| = 0.1507349142266321Iter 4: ||f(x)|| = 0.08608044088850875
Iter 5: ||f(x)|| = 0.04896767765421828
Iter 6: ||f(x)|| = 2.902265350712696e-5Iter 7: ||f(x)|| = 1.3642420526593924e-11Solution: [1.0,358.526]
Residual value: [0.0,-1.36424e-11]
Iter 1: ||f(x)|| = 706.0Iter 2: ||f(x)|| = 8.447967222844454
Iter 3: ||f(x)|| = 0.1516344880710676Iter 4: ||f(x)|| = 0.08668330286764103Iter 5: ||f(x)|| = 0.049795401748269796Iter 6: ||f(x)|| = 3.0011812668817583e-5Iter 7: ||f(x)|| = 1.546140993013978e-11Solution: [1.0,358.55]
Residual value: [0.0,-1.54614e-11]
Iter 1: ||f(x)|| = 708.0Iter 2: ||f(x)|| = 8.47189914133287
Iter 3: ||f(x)|| = 0.15253361785380548
Iter 4: ||f(x)|| = 0.08728569778304518
Iter 5: ||f(x)|| = 0.05062302674195962Iter 6: ||f(x)|| = 3.101741458522156e-5Iter 7: ||f(x)|| = 1.1823431123048067e-11Solution: [1.0,358.575]
Residual value: [0.0,-1.18234e-11]
Iter 1: ||f(x)|| = 710.0Iter 2: ||f(x)|| = 8.495831059803095
Iter 3: ||f(x)|| = 0.15343229715472262Iter 4: ||f(x)|| = 0.08788761855339544
Iter 5: ||f(x)|| = 0.05145054224794876
Iter 6: ||f(x)|| = 3.2039448342402466e-5Iter 7: ||f(x)|| = 1.1823431123048067e-11
Solution: [1.0,358.599]
Residual value: [0.0,-1.18234e-11]
Iter 1: ||f(x)|| = 712.0Iter 2: ||f(x)|| = 8.519762978277868Iter 3: ||f(x)|| = 0.15433051951549714
Iter 4: ||f(x)|| = 0.08848905820286745Iter 5: ||f(x)|| = 0.052277938100814936
Iter 6: ||f(x)|| = 3.307787756057223e-5
```

```
Iter 7: ||f(x)|| = 1.3642420526593924e-11Solution: [1.0,358.623]
Residual value: [0.0,-1.36424e-11]
Iter 1: ||f(x)|| = 714.0Iter 2: ||f(x)|| = 8.543694896758097Iter 3: ||f(x)|| = 0.15522827853692434
Iter 4: ||f(x)|| = 0.08909000990115601
Iter 5: ||f(x)|| = 0.05310520426155563Iter 6: ||f(x)|| = 3.413269041629974e-5Iter 7: ||f(x)|| = 1.000444171950221e-11Solution: [1.0,358.647]
Residual value: [0.0,-1.00044e-11]
Iter 1: ||f(x)|| = 716.0Iter 2: ||f(x)|| = 8.56762681523378Iter 3: ||f(x)|| = 0.15612556777432474Iter 4: ||f(x)|| = 0.08969046695892757Iter 5: ||f(x)|| = 0.053932330895804625
Iter 6: ||f(x)|| = 3.520386508171214e-5Iter 7: ||f(x)|| = 1.1823431123048067e-11Solution: [1.0,358.671]
Residual value: [0.0,-1.18234e-11]
Iter 1: ||f(x)|| = 718.0Iter 2: ||f(x)|| = 8.5915587337131Iter 3: ||f(x)|| = 0.15702238080302777
Iter 4: ||f(x)|| = 0.09029042276415566Iter 5: ||f(x)|| = 0.05475930834745668Iter 6: ||f(x)|| = 3.629138973337831e-5Iter 7: ||f(x)|| = 1.2732925824820995e-11Solution: [1.0,358.696]
Residual value: [0.0,-1.27329e-11]
Iter 1: ||f(x)|| = 720.0Iter 2: ||f(x)|| = 8.615490652187873
Iter 3: ||f(x)|| = 0.15791871118562995Iter 4: ||f(x)|| = 0.09088987088489375
Iter 5: ||f(x)|| = 0.05558612712047761
Iter 6: ||f(x)|| = 3.739522708201548e-5Iter 7: ||f(x)|| = 1.3642420526593924e-11Solution: [1.0,358.72]
Residual value: [0.0,-1.36424e-11]
Iter 1: ||f(x)|| = 722.0Iter 2: ||f(x)|| = 8.63942257067265
Iter 3: ||f(x)|| = 0.15881455251565058Iter 4: ||f(x)|| = 0.09148880495285994
Iter 5: ||f(x)|| = 0.056412777889818244
Iter 6: ||f(x)|| = 3.851535711874021e-5Iter 7: ||f(x)|| = 1.4551915228366852e-11Solution: [1.0,358.744]
Residual value: [0.0,-1.45519e-11]
```

```
Iter 1: ||f(x)|| = 724.0Iter 2: ||f(x)|| = 8.663354489147423
Iter 3: ||f(x)|| = 0.15970989833931526Iter 4: ||f(x)|| = 0.09208721875165793
Iter 5: ||f(x)|| = 0.057239251476858044
Iter 6: ||f(x)|| = 3.965176892961608e-5Iter 7: ||f(x)|| = 2.000888343900442e-11
Solution: [1.0,358.768]
Residual value: [0.0,-2.00089e-11]
Iter 1: ||f(x)|| = 726.0Iter 2: ||f(x)|| = 8.687286407626743Iter 3: ||f(x)|| = 0.16060474222740595Iter 4: ||f(x)|| = 0.09268510616948333
Iter 5: ||f(x)|| = 0.05806553887032351Iter 6: ||f(x)|| = 4.08044152209186e-5Iter 7: ||f(x)|| = 2.637534635141492e-11Solution: [1.0,358.792]
Residual value: [0.0,-2.63753e-11]
Iter 1: ||f(x)|| = 728.0Iter 2: ||f(x)|| = 8.711218326106064Iter 3: ||f(x)|| = 0.1614990777525236Iter 4: ||f(x)|| = 0.09328246119639516Iter 5: ||f(x)|| = 0.05889163122537866Iter 6: ||f(x)|| = 4.1973292354668956e-5Iter 7: ||f(x)|| = 2.7284841053187847e-11
Solution: [1.0,358.817]
Residual value: [0.0,-2.72848e-11]
Iter 1: ||f(x)|| = 730.0Iter 2: ||f(x)|| = 8.735150244586293Iter 3: ||f(x)|| = 0.1623928984890881
Iter 4: ||f(x)|| = 0.0938792779461437
Iter 5: ||f(x)|| = 0.05971751983361173
Iter 6: ||f(x)|| = 4.3158385778951924e-5Iter 7: ||f(x)|| = 2.4556356947869062e-11
Solution: [1.0,358.841]
Residual value: [0.0,-2.45564e-11]
Iter 1: ||f(x)|| = 732.0Iter 2: ||f(x)|| = 8.759082163060157Iter 3: ||f(x)|| = 0.16328619801242894
Iter 4: ||f(x)|| = 0.09447555064070912Iter 5: ||f(x)|| = 0.060543196139406064
Iter 6: ||f(x)|| = 4.435963546711719e-5Iter 7: ||f(x)|| = 1.546140993013978e-11Solution: [1.0,358.865]
Residual value: [0.0,-1.54614e-11]
Iter 1: ||f(x)|| = 734.0Iter 2: ||f(x)|| = 8.783014081544934
Iter 3: ||f(x)|| = 0.16417896987513814
```

```
Iter 4: ||f(x)|| = 0.09507127358028811
Iter 5: ||f(x)|| = 0.061368651726297685
Iter 6: ||f(x)|| = 4.557703869068064e-5Iter 7: ||f(x)|| = 2.1827872842550278e-11Solution: [1.0,358.889]
Residual value: [0.0,-2.18279e-11]
Iter 1: ||f(x)|| = 736.0Iter 2: ||f(x)|| = 8.80694600001516Iter 3: ||f(x)|| = 0.16507120767801098Iter 4: ||f(x)|| = 0.0956664411978636Iter 5: ||f(x)|| = 0.06219387834516965Iter 6: ||f(x)|| = 4.681057089328533e-5Iter 7: ||f(x)|| = 2.7284841053187847e-11Solution: [1.0,358.914]
Residual value: [0.0,-2.72848e-11]
Iter 1: ||f(x)|| = 738.0Iter 2: ||f(x)|| = 8.830877918499027
Iter 3: ||f(x)|| = 0.16596290496818256
Iter 4: ||f(x)|| = 0.09626104801736801Iter 5: ||f(x)|| = 0.06301886787332478Iter 6: ||f(x)|| = 4.8060186600196175e-5Iter 7: ||f(x)|| = 2.9103830456733704e-11Solution: [1.0,358.938]
Residual value: [0.0,-2.91038e-11]
Iter 1: ||f(x)|| = 740.0Iter 2: ||f(x)|| = 8.854809836979257
Iter 3: ||f(x)|| = 0.16685405534281017Iter 4: ||f(x)|| = 0.09685508866732562Iter 5: ||f(x)|| = 0.06384361231539515
Iter 6: ||f(x)|| = 4.932587762596086e-5Iter 7: ||f(x)|| = 3.001332515850663e-11Solution: [1.0,358.962]
Residual value: [0.0,-3.00133e-11]
Iter 1: ||f(x)|| = 742.0Iter 2: ||f(x)|| = 8.87874175545312Iter 3: ||f(x)|| = 0.16774465236176184Iter 4: ||f(x)|| = 0.09744855785629625
Iter 5: ||f(x)|| = 0.06466810382153199
Iter 6: ||f(x)|| = 5.060761759523302e-5Iter 7: ||f(x)|| = 3.092281986027956e-11Solution: [1.0,358.986]
Residual value: [0.0,-3.09228e-11]
Iter 1: ||f(x)|| = 744.0Iter 2: ||f(x)|| = 8.902673673933335Iter 3: ||f(x)|| = 0.1686422307637934Iter 4: ||f(x)|| = 0.0980432858086715Iter 5: ||f(x)|| = 0.06549253125467658
Iter 6: ||f(x)|| = 5.19056662349738e-5
```

```
Iter 7: ||f(x)|| = 3.183231456205249e-11Solution: [1.0,359.01]
Residual value: [0.0,-3.18323e-11]
Iter 1: ||f(x)|| = 746.0Iter 2: ||f(x)|| = 8.92660559241267Iter 3: ||f(x)|| = 0.1695411407626826Iter 4: ||f(x)|| = 0.09863789288010594
Iter 5: ||f(x)|| = 0.06631673137326288Iter 6: ||f(x)|| = 5.321979188011028e-5Iter 7: ||f(x)|| = 3.2741809263825417e-11Solution: [1.0,359.035]
Residual value: [0.0,-3.27418e-11]
Iter 1: ||f(x)|| = 748.0Iter 2: ||f(x)|| = 8.950537510888353Iter 3: ||f(x)|| = 0.17043973237576263
Iter 4: ||f(x)|| = 0.09923197391071881Iter 5: ||f(x)|| = 0.06714065281903459
Iter 6: ||f(x)|| = 5.454987422126578e-5Iter 7: ||f(x)|| = 3.9108272176235914e-11Solution: [1.0,359.059]
Residual value: [0.0,-3.91083e-11]
Iter 1: ||f(x)|| = 750.0Iter 2: ||f(x)|| = 8.974469429368582Iter 3: ||f(x)|| = 0.17133800258860746
Iter 4: ||f(x)|| = 0.09982552481324092
Iter 5: ||f(x)|| = 0.06796428815050604
Iter 6: ||f(x)|| = 5.589588447885152e-5Iter 7: ||f(x)|| = 3.124175362856363e-9Iter 8: ||f(x)|| = 2.7284841053187847e-12Solution: [1.0,359.083]
Residual value: [0.0,-2.72848e-12]
Iter 1: ||f(x)|| = 752.0Iter 2: ||f(x)|| = 8.998401347847903
Iter 3: ||f(x)|| = 0.17223594840873313
Iter 4: ||f(x)|| = 0.10050995224121
Iter 5: ||f(x)|| = 0.06878763000804611Iter 6: ||f(x)|| = 5.725779283238808e-5Iter 7: ||f(x)|| = 4.092726157978177e-11
Solution: [1.0,359.107]
Residual value: [0.0,-4.09273e-11]
Iter 1: ||f(x)|| = 754.0Iter 2: ||f(x)|| = 9.022333266322676Iter 3: ||f(x)|| = 0.17313356686567044Iter 4: ||f(x)|| = 0.10119712136188001Iter 5: ||f(x)|| = 0.06961067118754727
Iter 6: ||f(x)|| = 5.8635586356103886e-5Iter 7: ||f(x)|| = 4.274625098332763e-11
Solution: [1.0,359.132]
```

```
Residual value: [0.0,-4.27463e-11]
Iter 1: ||f(x)|| = 756.0Iter 2: ||f(x)|| = 9.046265184801996Iter 3: ||f(x)|| = 0.17403085501107118
Iter 4: ||f(x)|| = 0.10188437643783306
Iter 5: ||f(x)|| = 0.07043340458858438Iter 6: ||f(x)|| = 6.0029210544598754e-5Iter 7: ||f(x)|| = 4.3655745685100555e-11Solution: [1.0,359.156]
Residual value: [0.0,-4.36557e-11]
Iter 1: ||f(x)|| = 758.0Iter 2: ||f(x)|| = 9.070197103281316
Iter 3: ||f(x)|| = 0.1749278099187791
Iter 4: ||f(x)|| = 0.10257170809128772Iter 5: ||f(x)|| = 0.0712558232489755Iter 6: ||f(x)|| = 6.143865357444156e-5Iter 7: ||f(x)|| = 4.9112713895738125e-11
Solution: [1.0,359.18]
Residual value: [0.0,-4.91127e-11]
Iter 1: ||f(x)|| = 760.0Iter 2: ||f(x)|| = 9.094129021756089Iter 3: ||f(x)|| = 0.17582442868495363Iter 4: ||f(x)|| = 0.10325910707487229Iter 5: ||f(x)|| = 0.0720779202747508Iter 6: ||f(x)|| = 6.286387088039191e-5Iter 7: ||f(x)|| = 4.547473508864641e-11Solution: [1.0,359.204]
Residual value: [0.0,-4.54747e-11]
Iter 1: ||f(x)|| = 762.0Iter 2: ||f(x)|| = 9.118060940240866Iter 3: ||f(x)|| = 0.1767207084281061
Iter 4: ||f(x)|| = 0.10394656426966173Iter 5: ||f(x)|| = 0.072899688929283
Iter 6: ||f(x)|| = 6.430484882002929e-5Iter 7: ||f(x)|| = 5.184119800105691e-11
Solution: [1.0,359.228]
Residual value: [0.0,-5.18412e-11]
Iter 1: ||f(x)|| = 764.0Iter 2: ||f(x)|| = 9.141992858711092Iter 3: ||f(x)|| = 0.17761664628922857Iter 4: ||f(x)|| = 0.10463407068331852
Iter 5: ||f(x)|| = 0.0737211225741703Iter 6: ||f(x)|| = 6.576153191417689e-5Iter 7: ||f(x)|| = 5.275069270282984e-11Solution: [1.0,359.253]
Residual value: [0.0,-5.27507e-11]
Iter 1: ||f(x)|| = 766.0Iter 2: ||f(x)|| = 9.165924777200416
```

```
Iter 3: ||f(x)|| = 0.1785122394318479
Iter 4: ||f(x)|| = 0.1053216174481892
Iter 5: ||f(x)|| = 0.07454221465377486Iter 6: ||f(x)|| = 6.723390561091946e-5Iter 7: ||f(x)|| = 5.3660187404602766e-11Solution: [1.0,359.277]
Residual value: [0.0,-5.36602e-11]
Iter 1: ||f(x)|| = 768.0Iter 2: ||f(x)|| = 9.189856695670642Iter 3: ||f(x)|| = 0.1794074850421138Iter 4: ||f(x)|| = 0.1060091958195009Iter 5: ||f(x)|| = 0.07536295874524512Iter 6: ||f(x)|| = 6.872191897855373e-5Iter 7: ||f(x)|| = 5.547917680814862e-11Solution: [1.0,359.301]
Residual value: [0.0,-5.54792e-11]
Iter 1: ||f(x)|| = 770.0Iter 2: ||f(x)|| = 9.213788614149962Iter 3: ||f(x)|| = 0.18030238032888346
Iter 4: ||f(x)|| = 0.10669679717355827Iter 5: ||f(x)|| = 0.07618334852304542Iter 6: ||f(x)|| = 7.022556110314326e-5Iter 7: ||f(x)|| = 6.093614501878619e-11Solution: [1.0,359.325]
Residual value: [0.0,-6.09361e-11]
Iter 1: ||f(x)|| = 772.0Iter 2: ||f(x)|| = 9.237720532629282
Iter 3: ||f(x)|| = 0.18119692252380476
Iter 4: ||f(x)|| = 0.10738441300596269Iter 5: ||f(x)|| = 0.07700337775895605Iter 6: ||f(x)|| = 7.174479014793178e-5Iter 7: ||f(x)|| = 5.3660187404602766e-11Solution: [1.0,359.35]
Residual value: [0.0,-5.36602e-11]
Iter 1: ||f(x)|| = 774.0Iter 2: ||f(x)|| = 9.261652451104055Iter 3: ||f(x)|| = 0.18209110888135777
Iter 4: ||f(x)|| = 0.10807203492989524
Iter 5: ||f(x)|| = 0.07782304033662513
Iter 6: ||f(x)|| = 7.32795606381842e-5Iter 7: ||f(x)|| = 6.366462912410498e-11Solution: [1.0,359.374]
Residual value: [0.0,-6.36646e-11]
Iter 1: ||f(x)|| = 776.0Iter 2: ||f(x)|| = 9.285584369588832
Iter 3: ||f(x)|| = 0.1829849366789842Iter 4: ||f(x)|| = 0.10875965467442995
Iter 5: ||f(x)|| = 0.0786423302242838
```

```
Iter 6: ||f(x)|| = 7.482986165996408e-5Iter 7: ||f(x)|| = 6.45741238258779e-11
Solution: [1.0,359.398]
Residual value: [0.0,-6.45741e-11]
Iter 1: ||f(x)|| = 778.0Iter 2: ||f(x)|| = 9.309516288063605Iter 3: ||f(x)|| = 0.18387840321711807Iter 4: ||f(x)|| = 0.10944726408281569Iter 5: ||f(x)|| = 0.07946124147201772Iter 6: ||f(x)|| = 7.639563773409463e-5Iter 7: ||f(x)|| = 7.003109203651547e-11Solution: [1.0,359.422]
Residual value: [0.0,-7.00311e-11]
Iter 1: ||f(x)|| = 780.0Iter 2: ||f(x)|| = 9.333448206542926
Iter 3: ||f(x)|| = 0.18477150581927013Iter 4: ||f(x)|| = 0.11013485511088218
Iter 5: ||f(x)|| = 0.08027976826906524
Iter 6: ||f(x)|| = 7.797686976118712e-5Iter 7: ||f(x)|| = 7.185008144006133e-11Solution: [1.0,359.446]
Residual value: [0.0,-7.18501e-11]
Iter 1: ||f(x)|| = 782.0Iter 2: ||f(x)|| = 9.357380125023155Iter 3: ||f(x)|| = 0.1856642418320948Iter 4: ||f(x)|| = 0.11082241982539605Iter 5: ||f(x)|| = 0.08109790486287238
Iter 6: ||f(x)|| = 7.957351135701174e-5Iter 7: ||f(x)|| = 7.185008144006133e-11Solution: [1.0,359.471]
Residual value: [0.0,-7.18501e-11]
Iter 1: ||f(x)|| = 784.0Iter 2: ||f(x)|| = 9.381312043497928
Iter 3: ||f(x)|| = 0.18655660862545462
Iter 4: ||f(x)|| = 0.1115099504024778Iter 5: ||f(x)|| = 0.08191564560002007Iter 6: ||f(x)|| = 8.118554160319036e-5Iter 7: ||f(x)|| = 8.276401786133647e-11
Solution: [1.0,359.495]
Residual value: [0.0,-8.2764e-11]
Iter 1: ||f(x)|| = 786.0Iter 2: ||f(x)|| = 9.405243961981796Iter 3: ||f(x)|| = 0.1874486035925194Iter 4: ||f(x)|| = 0.1121974391260825Iter 5: ||f(x)|| = 0.08273298491167225
Iter 6: ||f(x)|| = 8.281290229206206e-5Iter 7: ||f(x)|| = 8.36735125631094e-11
Solution: [1.0,359.519]
```

```
Residual value: [0.0,-8.36735e-11]
Iter 1: ||f(x)|| = 788.0Iter 2: ||f(x)|| = 9.429175880456569Iter 3: ||f(x)|| = 0.18834022414976226
Iter 4: ||f(x)|| = 0.11288487838640192
Iter 5: ||f(x)|| = 0.08354991732903727Iter 6: ||f(x)|| = 8.445559160463745e-5Iter 7: ||f(x)|| = 8.549250196665525e-11Solution: [1.0,359.543]
Residual value: [0.0,-8.54925e-11]
Iter 1: ||f(x)|| = 790.0Iter 2: ||f(x)|| = 9.453107798936799
Iter 3: ||f(x)|| = 0.18923146773710894
Iter 4: ||f(x)|| = 0.11357226067844217Iter 5: ||f(x)|| = 0.08436643745790207
Iter 6: ||f(x)|| = 8.611355951870792e-5Iter 7: ||f(x)|| = 8.185452315956354e-11
Solution: [1.0,359.568]
Residual value: [0.0,-8.18545e-11]
Iter 1: ||f(x)|| = 792.0Iter 2: ||f(x)|| = 9.477039717411571Iter 3: ||f(x)|| = 0.19012233181791144
Iter 4: ||f(x)|| = 0.11425957860047681Iter 5: ||f(x)|| = 0.08518253999409353Iter 6: ||f(x)|| = 8.778675328358077e-5Iter 7: ||f(x)|| = 9.731593308970332e-11
Solution: [1.0,359.592]
Residual value: [0.0,-9.73159e-11]
Iter 1: ||f(x)|| = 794.0Iter 2: ||f(x)|| = 9.500971635891801Iter 3: ||f(x)|| = 0.19101281387908342
Iter 4: ||f(x)|| = 0.1149468248526372
Iter 5: ||f(x)|| = 0.08599821974257793Iter 6: ||f(x)|| = 8.947515379986726e-5Iter 7: ||f(x)|| = 9.822542779147625e-11
Solution: [1.0,359.616]
Residual value: [0.0,-9.82254e-11]
Iter 1: ||f(x)|| = 796.0Iter 2: ||f(x)|| = 9.524903554371122Iter 3: ||f(x)|| = 0.19190291143111188
Iter 4: ||f(x)|| = 0.11563399223548718
Iter 5: ||f(x)|| = 0.08681347152014496Iter 6: ||f(x)|| = 9.117871832131641e-5Iter 7: ||f(x)|| = 1.127773430198431e-10
Solution: [1.0,359.64]
Residual value: [0.0,-1.12777e-10]
Iter 1: ||f(x)|| = 798.0Iter 2: ||f(x)|| = 9.548835472850442
```

```
Iter 3: ||f(x)|| = 0.19279262200812836
Iter 4: ||f(x)|| = 0.1163210736486
Iter 5: ||f(x)|| = 0.08762829030092689Iter 6: ||f(x)|| = 9.289741683460306e-5Iter 7: ||f(x)|| = 1.0913936421275139e-10Solution: [1.0,359.664]
Residual value: [0.0,-1.09139e-10]
Iter 1: ||f(x)|| = 800.0Iter 2: ||f(x)|| = 9.572767391325215
Iter 3: ||f(x)|| = 0.19368194316796322
Iter 4: ||f(x)|| = 0.11700806208919529
Iter 5: ||f(x)|| = 0.08844267108815984Iter 6: ||f(x)|| = 9.4631207219531e-5Iter 7: ||f(x)|| = 8.958522812463343e-9Iter 8: ||f(x)|| = 2.7284841053187847e-12Solution: [1.0,359.689]
Residual value: [0.0,-2.72848e-12]
Iter 1: ||f(x)|| = 802.0Iter 2: ||f(x)|| = 9.596699309805444Iter 3: ||f(x)|| = 0.19457087249220667Iter 4: ||f(x)|| = 0.1176949506507948Iter 5: ||f(x)|| = 0.08925660898239585Iter 6: ||f(x)|| = 9.638005303713726e-5Iter 7: ||f(x)|| = 1.1186784831807017e-10
Solution: [1.0,359.713]
Residual value: [0.0,-1.11868e-10]
Iter 1: ||f(x)|| = 804.0Iter 2: ||f(x)|| = 9.620631228280217
Iter 3: ||f(x)|| = 0.1954594075862397Iter 4: ||f(x)|| = 0.11838173252187724
Iter 5: ||f(x)|| = 0.09007009916422248
Iter 6: ||f(x)|| = 9.814392706175568e-5
Iter 7: ||f(x)|| = 1.1732481652870774e-10
Solution: [1.0,359.737]
Residual value: [0.0,-1.17325e-10]
Iter 1: ||f(x)|| = 806.0Iter 2: ||f(x)|| = 9.644563146759538Iter 3: ||f(x)|| = 0.1963475460792995Iter 4: ||f(x)|| = 0.11906840098457717
Iter 5: ||f(x)|| = 0.09088313687425398
Iter 6: ||f(x)|| = 9.992277318815468e-5
Iter 7: ||f(x)|| = 1.2369127944111824e-10Solution: [1.0,359.761]
Residual value: [0.0,-1.23691e-10]
Iter 1: ||f(x)|| = 808.0Iter 2: ||f(x)|| = 9.668495065238858Iter 3: ||f(x)|| = 0.19723528562454212
Iter 4: ||f(x)|| = 0.11975494941341532
```

```
Iter 5: ||f(x)|| = 0.09169571742950211
Iter 6: ||f(x)|| = 0.00010171657322644023Iter 7: ||f(x)|| = 1.2369127944111824e-10Solution: [1.0,359.786]
Residual value: [0.0,-1.23691e-10]
Iter 1: ||f(x)|| = 810.0Iter 2: ||f(x)|| = 9.69242698371363Iter 3: ||f(x)|| = 0.1981226238990471Iter 4: ||f(x)|| = 0.12044137127400421Iter 5: ||f(x)|| = 0.09250783624975156Iter 6: ||f(x)|| = 0.00010352526987844612Iter 7: ||f(x)|| = 1.3096723705530167e-10Solution: [1.0,359.81]
Residual value: [0.0,-1.30967e-10]
Iter 1: ||f(x)|| = 812.0Iter 2: ||f(x)|| = 9.716358902198408Iter 3: ||f(x)|| = 0.19900955860391456
Iter 4: ||f(x)|| = 0.12112766012184753
Iter 5: ||f(x)|| = 0.09331948877115792Iter 6: ||f(x)|| = 0.00010534884586377302Iter 7: ||f(x)|| = 1.355147105641663e-10Solution: [1.0,359.834]
Residual value: [0.0,-1.35515e-10]
Iter 1: ||f(x)|| = 814.0Iter 2: ||f(x)|| = 9.74029082067318
Iter 3: ||f(x)|| = 0.19989608746425108
Iter 4: ||f(x)|| = 0.12181380960108215
Iter 5: ||f(x)|| = 0.09413067054902058Iter 6: ||f(x)|| = 0.0001071872393367812
Iter 7: ||f(x)|| = 1.3733369996771216e-10Solution: [1.0,359.858]
Residual value: [0.0,-1.37334e-10]
Iter 1: ||f(x)|| = 816.0Iter 2: ||f(x)|| = 9.764222739157958
Iter 3: ||f(x)|| = 0.20078220822927523
Iter 4: ||f(x)|| = 0.12249981344331852Iter 5: ||f(x)|| = 0.09494137717319973
Iter 6: ||f(x)|| = 0.00010904044120252365
Iter 7: ||f(x)|| = 1.482476363889873e-10
Solution: [1.0,359.882]
Residual value: [0.0,-1.48248e-10]
Iter 1: ||f(x)|| = 818.0Iter 2: ||f(x)|| = 9.788154657627274Iter 3: ||f(x)|| = 0.20166791867230077Iter 4: ||f(x)|| = 0.12318566546641377Iter 5: ||f(x)|| = 0.09575160431450058Iter 6: ||f(x)|| = 0.00011090838052041363Iter 7: ||f(x)|| = 1.4915713109076023e-10
```

```
Solution: [1.0,359.907]
Residual value: [0.0,-1.49157e-10]
Iter 1: ||f(x)|| = 820.0Iter 2: ||f(x)|| = 9.812086576107504Iter 3: ||f(x)|| = 0.20255321659081163Iter 4: ||f(x)|| = 0.12387135957335567Iter 5: ||f(x)|| = 0.09656134773013036Iter 6: ||f(x)|| = 0.00011279104819550412Iter 7: ||f(x)|| = 1.546140993013978e-10Solution: [1.0,359.931]
Residual value: [0.0,-1.54614e-10]
Iter 1: ||f(x)|| = 822.0Iter 2: ||f(x)|| = 9.836018494586824
Iter 3: ||f(x)|| = 0.20343809980648603
Iter 4: ||f(x)|| = 0.12455688975110857Iter 5: ||f(x)|| = 0.09737060320458113Iter 6: ||f(x)|| = 0.00011468840239103884
Iter 7: ||f(x)|| = 1.6189005691558123e-10Solution: [1.0,359.955]
Residual value: [0.0,-1.6189e-10]
Iter 1: ||f(x)|| = 824.0Iter 2: ||f(x)|| = 9.859950413066144Iter 3: ||f(x)|| = 0.20432256616523486Iter 4: ||f(x)|| = 0.12524225006948697Iter 5: ||f(x)|| = 0.09817936660510895Iter 6: ||f(x)|| = 0.00011660038126137806Iter 7: ||f(x)|| = 1.6189005691558123e-10Solution: [1.0,359.979]
Residual value: [0.0,-1.6189e-10]
Iter 1: ||f(x)|| = 826.0Iter 2: ||f(x)|| = 9.883882331546374
Iter 3: ||f(x)|| = 0.20520661353722408
Iter 4: ||f(x)|| = 0.12592743468005285Iter 5: ||f(x)|| = 0.09898763387445797
Iter 6: ||f(x)|| = 0.00011852696752612246Iter 7: ||f(x)|| = 1.7280399333685637e-10Solution: [1.0,360.004]
Residual value: [0.0,-1.72804e-10]
Iter 1: ||f(x)|| = 828.0Iter 2: ||f(x)|| = 9.907814250021147Iter 3: ||f(x)|| = 0.20609023981692726
Iter 4: ||f(x)|| = 0.12661243781504472Iter 5: ||f(x)|| = 0.09979540099084261
Iter 6: ||f(x)|| = 0.00012046810843457934Iter 7: ||f(x)|| = 1.7826096154749393e-10Solution: [1.0,360.028]
Residual value: [0.0,-1.78261e-10]
Iter 1: ||f(x)|| = 830.0
```

```
Iter 2: ||f(x)|| = 9.931746168500467Iter 3: ||f(x)|| = 0.2069734429231393
Iter 4: ||f(x)|| = 0.1272972537863033Iter 5: ||f(x)|| = 0.10060266402069828
Iter 6: ||f(x)|| = 0.0001224237666974659Iter 7: ||f(x)|| = 1.837179297581315e-10
Solution: [1.0,360.052]
Residual value: [0.0,-1.83718e-10]
Iter 1: ||f(x)|| = 832.0Iter 2: ||f(x)|| = 9.955678086979788
Iter 3: ||f(x)|| = 0.20785622079901694
Iter 4: ||f(x)|| = 0.12798187698422678Iter 5: ||f(x)|| = 0.10140941906411172Iter 6: ||f(x)|| = 0.00012439391866791993Iter 7: ||f(x)|| = 1.90084392670542e-10Solution: [1.0,360.076]
Residual value: [0.0,-1.90084e-10]
Iter 1: ||f(x)|| = 834.0Iter 2: ||f(x)|| = 9.979610005450922Iter 3: ||f(x)|| = 0.20873857141209562Iter 4: ||f(x)|| = 0.12866630187673012Iter 5: ||f(x)|| = 0.10221566230120516Iter 6: ||f(x)|| = 0.0001263785025003017Iter 7: ||f(x)|| = 1.9099388737231493e-10
Solution: [1.0,360.1]
Residual value: [0.0,-1.90994e-10]
Iter 1: ||f(x)|| = 836.0Iter 2: ||f(x)|| = 10.003541923930243
Iter 3: ||f(x)|| = 0.20962049275432315
Iter 4: ||f(x)|| = 0.12935052300824956
Iter 5: ||f(x)|| = 0.10302138996030408
Iter 6: ||f(x)|| = 0.00012837749636673834
Iter 7: ||f(x)|| = 1.964508555829525e-10Solution: [1.0,360.125]
Residual value: [0.0,-1.96451e-10]
Iter 1: ||f(x)|| = 838.0Iter 2: ||f(x)|| = 10.02747384241411Iter 3: ||f(x)|| = 0.21050198284207794
Iter 4: ||f(x)|| = 0.130034534998737
Iter 5: ||f(x)|| = 0.10382659832794161
Iter 6: ||f(x)|| = 0.00013039084842603188
Iter 7: ||f(x)|| = 2.1191226551309228e-10Solution: [1.0,360.149]
Residual value: [0.0,-2.11912e-10]
Iter 1: ||f(x)|| = 840.0Iter 2: ||f(x)|| = 10.05140576089343Iter 3: ||f(x)|| = 0.21138303971620406
Iter 4: ||f(x)|| = 0.13071833254266751
```

```
Iter 5: ||f(x)|| = 0.10463128375067754
Iter 6: ||f(x)|| = 0.00013241851956991013Iter 7: ||f(x)|| = 2.0827428670600057e-10Solution: [1.0,360.173]
Residual value: [0.0,-2.08274e-10]
Iter 1: ||f(x)|| = 842.0Iter 2: ||f(x)|| = 10.075337679369113Iter 3: ||f(x)|| = 0.2122636614420212Iter 4: ||f(x)|| = 0.1314019104081032Iter 5: ||f(x)|| = 0.10543544262327487
Iter 6: ||f(x)|| = 0.00013446048797050025Iter 7: ||f(x)|| = 2.191882231272757e-10
Solution: [1.0,360.197]
Residual value: [0.0,-2.19188e-10]
Iter 1: ||f(x)|| = 844.0Iter 2: ||f(x)|| = 10.099269597843886
Iter 3: ||f(x)|| = 0.21314384610932036
Iter 4: ||f(x)|| = 0.13208526343571086
Iter 5: ||f(x)|| = 0.10623907140143274
Iter 6: ||f(x)|| = 0.0001365166817777208Iter 7: ||f(x)|| = 2.2464519133791327e-10Solution: [1.0,360.222]
Residual value: [0.0,-2.24645e-10]
Iter 1: ||f(x)|| = 846.0Iter 2: ||f(x)|| = 10.123201516328663Iter 3: ||f(x)|| = 0.21402359183245528
Iter 4: ||f(x)|| = 0.1327683865378601Iter 5: ||f(x)|| = 0.10704216659087251Iter 6: ||f(x)|| = 0.00013858708462066716Iter 7: ||f(x)|| = 2.346496330574155e-10Solution: [1.0,360.246]
Residual value: [0.0,-2.3465e-10]
Iter 1: ||f(x)|| = 848.0Iter 2: ||f(x)|| = 10.147133434803436
Iter 3: ||f(x)|| = 0.2149028967502705Iter 4: ||f(x)|| = 0.1334512746976771Iter 5: ||f(x)|| = 0.10784472474369977
Iter 6: ||f(x)|| = 0.0001406716464771307
Iter 7: ||f(x)|| = 2.3646862246096134e-10Solution: [1.0,360.27]
Residual value: [0.0,-2.36469e-10]
Iter 1: ||f(x)|| = 850.0Iter 2: ||f(x)|| = 10.171065353278209Iter 3: ||f(x)|| = 0.21578175902617938Iter 4: ||f(x)|| = 0.1341339229681657Iter 5: ||f(x)|| = 0.10864674249205564Iter 6: ||f(x)|| = 0.00014277032732934458
Iter 7: ||f(x)|| = 2.473825588822365e-10
```

```
Solution: [1.0,360.294]
Residual value: [0.0,-2.47383e-10]
Iter 1: ||f(x)|| = 852.0Iter 2: ||f(x)|| = 10.19499727175753Iter 3: ||f(x)|| = 0.21666017684813518Iter 4: ||f(x)|| = 0.13481632647129435Iter 5: ||f(x)|| = 0.10944821647990466Iter 6: ||f(x)|| = 0.00014488309443549952Iter 7: ||f(x)|| = 2.5283952709287405e-10Solution: [1.0,360.318]
Residual value: [0.0,-2.5284e-10]
Iter 1: ||f(x)|| = 854.0Iter 2: ||f(x)|| = 10.21892919023685
Iter 3: ||f(x)|| = 0.21753814842868158Iter 4: ||f(x)|| = 0.13549848039714218
Iter 5: ||f(x)|| = 0.11024914341487602Iter 6: ||f(x)|| = 0.0001470098986828816
Iter 7: ||f(x)|| = 2.637534635141492e-10Solution: [1.0,360.343]
Residual value: [0.0,-2.63753e-10]
Iter 1: ||f(x)|| = 856.0Iter 2: ||f(x)|| = 10.24286110871708Iter 3: ||f(x)|| = 0.21841567200493772Iter 4: ||f(x)|| = 0.1361803800030329Iter 5: ||f(x)|| = 0.11104952008554392Iter 6: ||f(x)|| = 0.0001491507046011975Iter 7: ||f(x)|| = 2.646629582159221e-10Solution: [1.0,360.367]
Residual value: [0.0,-2.64663e-10]
Iter 1: ||f(x)|| = 858.0Iter 2: ||f(x)|| = 10.2667930271964Iter 3: ||f(x)|| = 0.21929274583860192
Iter 4: ||f(x)|| = 0.13686202061267222Iter 5: ||f(x)|| = 0.11184934326865914
Iter 6: ||f(x)|| = 0.00015130545943975449Iter 7: ||f(x)|| = 2.7557689463719726e-10Solution: [1.0,360.391]
Residual value: [0.0,-2.75577e-10]
Iter 1: ||f(x)|| = 860.0Iter 2: ||f(x)|| = 10.29072494567572Iter 3: ||f(x)|| = 0.22016936821598188
Iter 4: ||f(x)|| = 0.13754339761534576Iter 5: ||f(x)|| = 0.11264860985011182
Iter 6: ||f(x)|| = 0.0001534741350042168Iter 7: ||f(x)|| = 2.8558133635669947e-10Solution: [1.0,360.415]
Residual value: [0.0,-2.85581e-10]
Iter 1: ||f(x)|| = 862.0
```

```
Iter 2: ||f(x)|| = 10.31465686415595Iter 3: ||f(x)|| = 0.22104553744797673
Iter 4: ||f(x)|| = 0.13822450646507087Iter 5: ||f(x)|| = 0.11344731672579655
Iter 6: ||f(x)|| = 0.00015565669036732288Iter 7: ||f(x)|| = 3.0104274628683925e-10Solution: [1.0,360.44]
Residual value: [0.0,-3.01043e-10]
Iter 1: ||f(x)|| = 864.0Iter 2: ||f(x)|| = 10.338588782630723
Iter 3: ||f(x)|| = 0.22192125187010303
Iter 4: ||f(x)|| = 0.1389053426797997Iter 5: ||f(x)|| = 0.1142454608452681Iter 6: ||f(x)|| = 0.0001578530736878747
Iter 7: ||f(x)|| = 2.9740476747974753e-10Solution: [1.0,360.464]
Residual value: [0.0,-2.97405e-10]
Iter 1: ||f(x)|| = 866.0Iter 2: ||f(x)|| = 10.362520701105495Iter 3: ||f(x)|| = 0.22279650984248106
Iter 4: ||f(x)|| = 0.13958590184062247Iter 5: ||f(x)|| = 0.1150430392144699Iter 6: ||f(x)|| = 0.00016006324949557893Iter 7: ||f(x)|| = 3.119566827081144e-10Solution: [1.0,360.488]
Residual value: [0.0,-3.11957e-10]
Iter 1: ||f(x)|| = 868.0Iter 2: ||f(x)|| = 10.386452619590273Iter 3: ||f(x)|| = 0.22367130974983152Iter 4: ||f(x)|| = 0.1402661795909942Iter 5: ||f(x)|| = 0.11584004887572519
Iter 6: ||f(x)|| = 0.00016228717413468985Iter 7: ||f(x)|| = 3.1741365091875196e-10Solution: [1.0,360.512]
Residual value: [0.0,-3.17414e-10]
Iter 1: ||f(x)|| = 870.0Iter 2: ||f(x)|| = 10.410384538060498Iter 3: ||f(x)|| = 0.22454565000149954Iter 4: ||f(x)|| = 0.14094617163596154
Iter 5: ||f(x)|| = 0.11663648691046546
Iter 6: ||f(x)|| = 0.00016452482304885052Iter 7: ||f(x)|| = 3.283275873400271e-10
Solution: [1.0,360.536]
Residual value: [0.0,-3.28328e-10]
Iter 1: ||f(x)|| = 872.0Iter 2: ||f(x)|| = 10.434316456544366Iter 3: ||f(x)|| = 0.22541952903142565
Iter 4: ||f(x)|| = 0.14162587374139238
```

```
Iter 5: ||f(x)|| = 0.11743235044468747
Iter 6: ||f(x)|| = 0.00016677613439242123Iter 7: ||f(x)|| = 3.4378899727016687e-10Solution: [1.0,360.561]
Residual value: [0.0,-3.43789e-10]
Iter 1: ||f(x)|| = 874.0Iter 2: ||f(x)|| = 10.458248375024596Iter 3: ||f(x)|| = 0.22629294529815033Iter 4: ||f(x)|| = 0.14230528173324555Iter 5: ||f(x)|| = 0.11822763667078107Iter 6: ||f(x)|| = 0.00016904106723814039Iter 7: ||f(x)|| = 3.3924152376130223e-10Solution: [1.0,360.585]
Residual value: [0.0,-3.39242e-10]
Iter 1: ||f(x)|| = 876.0Iter 2: ||f(x)|| = 10.482180293503916
Iter 3: ||f(x)|| = 0.22716589728482892
Iter 4: ||f(x)|| = 0.14298439149683834Iter 5: ||f(x)|| = 0.1190223427820456
Iter 6: ||f(x)|| = 0.00017131959521066165Iter 7: ||f(x)|| = 3.5015546018257737e-10Solution: [1.0,360.609]
Residual value: [0.0,-3.50155e-10]
Iter 1: ||f(x)|| = 878.0Iter 2: ||f(x)|| = 10.506112211978689Iter 3: ||f(x)|| = 0.22803838349918829
Iter 4: ||f(x)|| = 0.14366319897611485
Iter 5: ||f(x)|| = 0.1198164660772818Iter 6: ||f(x)|| = 0.00017361165737384
Iter 7: ||f(x)|| = 3.6561687011271715e-10Solution: [1.0,360.633]
Residual value: [0.0,-3.65617e-10]
Iter 1: ||f(x)|| = 880.0Iter 2: ||f(x)|| = 10.530044130458009
Iter 3: ||f(x)|| = 0.22891040247355487
Iter 4: ||f(x)|| = 0.14434170017292486Iter 5: ||f(x)|| = 0.12061000382072962
Iter 6: ||f(x)|| = 0.00017591722189536085
Iter 7: ||f(x)|| = 3.728928277269006e-10Solution: [1.0,360.658]
Residual value: [0.0,-3.72893e-10]
Iter 1: ||f(x)|| = 882.0Iter 2: ||f(x)|| = 10.553976048932782Iter 3: ||f(x)|| = 0.22978195276481864Iter 4: ||f(x)|| = 0.14501989114636507Iter 5: ||f(x)|| = 0.12140295335393603Iter 6: ||f(x)|| = 0.00017823624784796266
Iter 7: ||f(x)|| = 3.774403012357652e-10
```

```
Solution: [1.0,360.682]
Residual value: [0.0,-3.7744e-10]
Iter 1: ||f(x)|| = 884.0Iter 2: ||f(x)|| = 10.577907967413012
Iter 3: ||f(x)|| = 0.23065303295442782Iter 4: ||f(x)|| = 0.14569776801202947Iter 5: ||f(x)|| = 0.12219531209211709Iter 6: ||f(x)|| = 0.00018056870248983614Iter 7: ||f(x)|| = 3.9835867937654257e-10Solution: [1.0,360.706]
Residual value: [0.0,-3.98359e-10]
Iter 1: ||f(x)|| = 886.0Iter 2: ||f(x)|| = 10.601839885892332
Iter 3: ||f(x)|| = 0.23152364164840003Iter 4: ||f(x)|| = 0.14637532694138505
Iter 5: ||f(x)|| = 0.12298707741956605Iter 6: ||f(x)|| = 0.00018291452306584688
Iter 7: ||f(x)|| = 4.029061528854072e-10Solution: [1.0,360.73]
Residual value: [0.0,-4.02906e-10]
Iter 1: ||f(x)|| = 888.0Iter 2: ||f(x)|| = 10.625771804371652Iter 3: ||f(x)|| = 0.2323937774772718
Iter 4: ||f(x)|| = 0.14705256416106732Iter 5: ||f(x)|| = 0.1237782468124351Iter 6: ||f(x)|| = 0.000185273669558228
Iter 7: ||f(x)|| = 4.1745806811377406e-10Solution: [1.0,360.754]
Residual value: [0.0,-4.17458e-10]
Iter 1: ||f(x)|| = 890.0Iter 2: ||f(x)|| = 10.64970372285643
Iter 3: ||f(x)|| = 0.2332634390961045
Iter 4: ||f(x)|| = 0.14772947595224872Iter 5: ||f(x)|| = 0.1245688177732518
Iter 6: ||f(x)|| = 0.00018764612741506426Iter 7: ||f(x)|| = 4.2018655221909285e-10Solution: [1.0,360.779]
Residual value: [0.0,-4.20187e-10]
Iter 1: ||f(x)|| = 892.0Iter 2: ||f(x)|| = 10.673635641326655Iter 3: ||f(x)|| = 0.23413262518447228
Iter 4: ||f(x)|| = 0.14840605864996986Iter 5: ||f(x)|| = 0.1253587878200051Iter 6: ||f(x)|| = 0.00019003182114829542Iter 7: ||f(x)|| = 4.3928594095632434e-10Solution: [1.0,360.803]
Residual value: [0.0,-4.39286e-10]
Iter 1: ||f(x)|| = 894.0
```

```
Iter 2: ||f(x)|| = 10.697567559806885Iter 3: ||f(x)|| = 0.23500133444642476
Iter 4: ||f(x)|| = 0.14908230864249966Iter 5: ||f(x)|| = 0.12614815454344352
Iter 6: ||f(x)|| = 0.00019243072620156454Iter 7: ||f(x)|| = 4.48459713808802e-10Solution: [1.0,360.827]
Residual value: [-4.4846e-10,-4.45652e-10]
Iter 1: ||f(x)|| = 896.0Iter 2: ||f(x)|| = 10.721499478280748
Iter 3: ||f(x)|| = 0.23586956561049044
Iter 4: ||f(x)|| = 0.14975822237073316
Iter 5: ||f(x)|| = 0.12693691555159603Iter 6: ||f(x)|| = 0.00019484279822046258Iter 7: ||f(x)|| = 3.7962308852002025e-8
Iter 8: ||f(x)|| = 9.094947017729282e-13Solution: [1.0,360.851]
Residual value: [0.0,-9.09495e-13]
Iter 1: ||f(x)|| = 898.0Iter 2: ||f(x)|| = 10.745431396765525Iter 3: ||f(x)|| = 0.23673731742962123Iter 4: ||f(x)|| = 0.15043379632755138Iter 5: ||f(x)|| = 0.1277250684761384Iter 6: ||f(x)|| = 0.00019726798836927628Iter 7: ||f(x)|| = 4.720277502201498e-10Solution: [1.0,360.876]
Residual value: [0.0,-4.72028e-10]
Iter 1: ||f(x)|| = 900.0Iter 2: ||f(x)|| = 10.769363315244846
Iter 3: ||f(x)|| = 0.23760458868121692Iter 4: ||f(x)|| = 0.15110902705720033Iter 5: ||f(x)|| = 0.128512611023325
Iter 6: ||f(x)|| = 0.00019970626908616396Iter 7: ||f(x)|| = 4.82032191939652e-10
Solution: [1.0,360.9]
Residual value: [0.0,-4.82032e-10]
Iter 1: ||f(x)|| = 902.0Iter 2: ||f(x)|| = 10.793295233711433
Iter 3: ||f(x)|| = 0.23847137816706795
Iter 4: ||f(x)|| = 0.1517839111547353Iter 5: ||f(x)|| = 0.1292995408812203
Iter 6: ||f(x)|| = 0.00020215758377162274Iter 7: ||f(x)|| = 5.020410753786564e-10Solution: [1.0,360.924]
Residual value: [0.0,-5.02041e-10]
Iter 1: ||f(x)|| = 904.0Iter 2: ||f(x)|| = 10.817227152199848
Iter 3: ||f(x)|| = 0.23933768471333428
```

```
Iter 4: ||f(x)|| = 0.15245844526537092
Iter 5: ||f(x)|| = 0.1300858558361142
Iter 6: ||f(x)|| = 0.00020462188967940165Iter 7: ||f(x)|| = 5.07498043589294e-10
Solution: [1.0,360.948]
Residual value: [0.0,-5.07498e-10]
Iter 1: ||f(x)|| = 906.0Iter 2: ||f(x)|| = 10.841159070673712Iter 3: ||f(x)|| = 0.2402035071705358Iter 4: ||f(x)|| = 0.1531326260839448Iter 5: ||f(x)|| = 0.1308715536561067Iter 6: ||f(x)|| = 0.00020709915497718612Iter 7: ||f(x)|| = 5.229594535194337e-10Solution: [1.0,360.972]
Residual value: [0.0,-5.22959e-10]
Iter 1: ||f(x)|| = 908.0Iter 2: ||f(x)|| = 10.865090989150303
Iter 3: ||f(x)|| = 0.2410688444134944
Iter 4: ||f(x)|| = 0.15380645035432383Iter 5: ||f(x)|| = 0.13165663215204404Iter 6: ||f(x)|| = 0.00020958933691872517Iter 7: ||f(x)|| = 5.338733899407089e-10Solution: [1.0,360.997]
Residual value: [0.0,-5.33873e-10]
Iter 1: ||f(x)|| = 910.0Iter 2: ||f(x)|| = 10.889022907638719
Iter 3: ||f(x)|| = 0.24193369534133521
Iter 4: ||f(x)|| = 0.1544799148688397Iter 5: ||f(x)|| = 0.13244108920389408
Iter 6: ||f(x)|| = 0.00021209237911534728Iter 7: ||f(x)|| = 5.438778316602111e-10Solution: [1.0,361.021]
Residual value: [0.0,-5.43878e-10]
Iter 1: ||f(x)|| = 912.0Iter 2: ||f(x)|| = 10.912954826112582
Iter 3: ||f(x)|| = 0.242798058877442Iter 4: ||f(x)|| = 0.1551530164677406Iter 5: ||f(x)|| = 0.1332249226716158
Iter 6: ||f(x)|| = 0.00021460824767360887Iter 7: ||f(x)|| = 4.604681791420262e-8Iter 8: ||f(x)|| = 0.0Solution: [1.0,361.045]
Residual value: [0.0,0.0]
Iter 1: ||f(x)|| = 914.0Iter 2: ||f(x)|| = 10.936886744592812Iter 3: ||f(x)|| = 0.24366193396943014
Iter 4: ||f(x)|| = 0.15582575203863003
Iter 5: ||f(x)|| = 0.13400813049793214
```

```
Iter 6: ||f(x)|| = 0.00021713690421165666Iter 7: ||f(x)|| = 5.684341886080801e-10
Solution: [1.0,361.069]
Residual value: [0.0,-5.68434e-10]
Iter 1: ||f(x)|| = 916.0Iter 2: ||f(x)|| = 10.960818663063947Iter 3: ||f(x)|| = 0.24452531958910256
Iter 4: ||f(x)|| = 0.15649111906489Iter 5: ||f(x)|| = 0.021175666585302455Iter 6: ||f(x)|| = 0.00043911039990918166Iter 7: ||f(x)|| = 1.9273920770501718e-7Iter 8: ||f(x)|| = 2.7284841053187847e-12Solution: [1.0,361.094]
Residual value: [0.0,-2.72848e-12]
Iter 1: ||f(x)|| = 918.0Iter 2: ||f(x)|| = 10.984750581547814
Iter 3: ||f(x)|| = 0.24538821473242578
Iter 4: ||f(x)|| = 0.15558193409213628Iter 5: ||f(x)|| = 0.020946795291384324
Iter 6: ||f(x)|| = 0.00042976601798727643Iter 7: ||f(x)|| = 1.8462105799699202e-7Iter 8: ||f(x)|| = 3.637978807091713e-12
Solution: [1.0,361.118]
Residual value: [0.0,-3.63798e-12]
Iter 1: ||f(x)|| = 920.0Iter 2: ||f(x)|| = 11.008682500028044Iter 3: ||f(x)|| = 0.24625061841949342
Iter 4: ||f(x)|| = 0.15467596454978372Iter 5: ||f(x)|| = 0.020719799099424563Iter 6: ||f(x)|| = 0.0004205954228382325
Iter 7: ||f(x)|| = 1.768275978974998e-7
Iter 8: ||f(x)|| = 0.0Solution: [1.0,361.142]
Residual value: [0.0,0.0]
Iter 1: ||f(x)|| = 922.0Iter 2: ||f(x)|| = 11.032614418501907Iter 3: ||f(x)|| = 0.24711252969448377
Iter 4: ||f(x)|| = 0.1537731906540205
Iter 5: ||f(x)|| = 0.02049466425251012
Iter 6: ||f(x)|| = 0.0004115957461610087Iter 7: ||f(x)|| = 1.6934135804724804e-7Iter 8: ||f(x)|| = 9.094947017729282e-13
Solution: [1.0,361.166]
Residual value: [0.0,-9.09495e-13]
Iter 1: ||f(x)|| = 924.0Iter 2: ||f(x)|| = 11.056546336982137Iter 3: ||f(x)|| = 0.2479739476256275
Iter 4: ||f(x)|| = 0.15287359295321223
```

```
Iter 5: ||f(x)|| = 0.020271377166864113
Iter 6: ||f(x)|| = 0.00040276415165863
Iter 7: ||f(x)|| = 1.6215365072902443e-7Iter 8: ||f(x)|| = 2.7284841053187847e-12
Solution: [1.0,361.19]
Residual value: [0.0,2.72848e-12]
Iter 1: ||f(x)|| = 926.0Iter 2: ||f(x)|| = 11.08047825545691Iter 3: ||f(x)|| = 0.2488348713051577Iter 4: ||f(x)|| = 0.15197715232268183
Iter 5: ||f(x)|| = 0.02004992441173159
Iter 6: ||f(x)|| = 0.0003940978403988993
Iter 7: ||f(x)|| = 1.5525347407674417e-7Iter 8: ||f(x)|| = 9.094947017729282e-13Solution: [1.0,361.215]
Residual value: [0.0,9.09495e-13]
Iter 1: ||f(x)|| = 928.0Iter 2: ||f(x)|| = 11.104410173940778Iter 3: ||f(x)|| = 0.24969529984928968
Iter 4: ||f(x)|| = 0.15108384995971014Iter 5: ||f(x)|| = 0.01983029275197623Iter 6: ||f(x)|| = 0.00038559406725224843Iter 7: ||f(x)|| = 1.486278051743284e-7Iter 8: ||f(x)|| = 9.094947017729282e-13
Solution: [1.0,361.239]
Residual value: [0.0,-9.09495e-13]
Iter 1: ||f(x)|| = 930.0Iter 2: ||f(x)|| = 11.128342092411003Iter 3: ||f(x)|| = 0.25055523239815225
Iter 4: ||f(x)|| = 0.15076380742266338Iter 5: ||f(x)|| = 0.01967716485232196
Iter 6: ||f(x)|| = 0.00037971902474964736
Iter 7: ||f(x)|| = 1.441321728634648e-7Iter 8: ||f(x)|| = 3.637978807091713e-12
Solution: [1.0,361.263]
Residual value: [0.0,3.63798e-12]
Iter 1: ||f(x)|| = 932.0Iter 2: ||f(x)|| = 11.152274010894871
Iter 3: ||f(x)|| = 0.25141466811575697Iter 4: ||f(x)|| = 0.15130045232399425
Iter 5: ||f(x)|| = 0.019621423772150592
Iter 6: ||f(x)|| = 0.00037759139650006546Iter 7: ||f(x)|| = 1.425232767360285e-7Iter 8: ||f(x)|| = 2.7284841053187847e-12Solution: [1.0,361.287]
Residual value: [0.0,2.72848e-12]
Iter 1: ||f(x)|| = 934.0Iter 2: ||f(x)|| = 11.176205929370553
```

```
Iter 3: ||f(x)|| = 0.2522736061899686
Iter 4: ||f(x)|| = 0.15183644077842473
Iter 5: ||f(x)|| = 0.01956524109956792Iter 6: ||f(x)|| = 0.00037545283521467354
Iter 7: ||f(x)|| = 1.4091529010329396e-7Iter 8: ||f(x)|| = 9.094947017729282e-13
Solution: [1.0,361.312]
Residual value: [0.0,9.09495e-13]
Iter 1: ||f(x)|| = 936.0Iter 2: ||f(x)|| = 11.200137847849874
Iter 3: ||f(x)|| = 0.2531320458324249
Iter 4: ||f(x)|| = 0.15237177304970828Iter 5: ||f(x)|| = 0.019508620904161944
Iter 6: ||f(x)|| = 0.0003733036499384834
Iter 7: ||f(x)|| = 1.3930361231206945e-7Iter 8: ||f(x)|| = 9.094947017729282e-13
Solution: [1.0,361.336]
Residual value: [0.0,-9.09495e-13]
Iter 1: ||f(x)|| = 938.0Iter 2: ||f(x)|| = 11.224069766324646Iter 3: ||f(x)|| = 0.25398998627852404
Iter 4: ||f(x)|| = 0.15290644942160725Iter 5: ||f(x)|| = 0.019451567170885475Iter 6: ||f(x)|| = 0.00037114413042038663Iter 7: ||f(x)|| = 1.37696860136316e-7Iter 8: ||f(x)|| = 1.8189894035458565e-12Solution: [1.0,361.36]
Residual value: [0.0,-1.81899e-12]
Iter 1: ||f(x)|| = 940.0Iter 2: ||f(x)|| = 11.248001684809424Iter 3: ||f(x)|| = 0.25484742678734934
Iter 4: ||f(x)|| = 0.15344047018879792
Iter 5: ||f(x)|| = 0.019394083956393304Iter 6: ||f(x)|| = 0.0003689745726660476
Iter 7: ||f(x)|| = 1.3609223969979212e-7
Iter 8: ||f(x)|| = 1.8189894035458565e-12Solution: [1.0,361.384]
Residual value: [0.0,1.81899e-12]
Iter 1: ||f(x)|| = 942.0Iter 2: ||f(x)|| = 11.271933603288744
Iter 3: ||f(x)|| = 0.2557043666416404
Iter 4: ||f(x)|| = 0.1539738356750604Iter 5: ||f(x)|| = 0.019336175262651523Iter 6: ||f(x)|| = 0.0003667952562831367Iter 7: ||f(x)|| = 1.344894299259991e-7Iter 8: ||f(x)|| = 2.7284841053187847e-12Solution: [1.0,361.408]
Residual value: [0.0,-2.72848e-12]
```

```
Iter 1: ||f(x)|| = 944.0Iter 2: ||f(x)|| = 11.295865521768974
Iter 3: ||f(x)|| = 0.25656080514772617Iter 4: ||f(x)|| = 0.15450654621872673
Iter 5: ||f(x)|| = 0.01927784506460739
Iter 6: ||f(x)|| = 0.0003646064830277185Iter 7: ||f(x)|| = 1.3288943512268503e-7Iter 8: ||f(x)|| = 9.094947017729282e-13
Solution: [1.0,361.433]
Residual value: [0.0,9.09495e-13]
Iter 1: ||f(x)|| = 946.0Iter 2: ||f(x)|| = 11.319797440243747Iter 3: ||f(x)|| = 0.2574167416354892Iter 4: ||f(x)|| = 0.15503860215721943Iter 5: ||f(x)|| = 0.019219097365275273Iter 6: ||f(x)|| = 0.00036240853854752064Iter 7: ||f(x)|| = 1.3129236731135308e-7
Iter 8: ||f(x)|| = 9.094947017729282e-13
Solution: [1.0,361.457]
Residual value: [0.0,-9.09495e-13]
Iter 1: ||f(x)|| = 948.0Iter 2: ||f(x)|| = 11.343729358727614
Iter 3: ||f(x)|| = 0.2582721754582995Iter 4: ||f(x)|| = 0.1555700038870782Iter 5: ||f(x)|| = 0.019159936137382427
Iter 6: ||f(x)|| = 0.0003602017110088118Iter 7: ||f(x)|| = 1.296994014410302e-7Iter 8: ||f(x)|| = 1.8189894035458565e-12Solution: [1.0,361.481]
Residual value: [0.0,-1.81899e-12]
Iter 1: ||f(x)|| = 950.0Iter 2: ||f(x)|| = 11.36766127719784
Iter 3: ||f(x)|| = 0.2591271059929565Iter 4: ||f(x)|| = 0.1561007517748294
Iter 5: ||f(x)|| = 0.019100365348094783
Iter 6: ||f(x)|| = 0.00035798628778138664Iter 7: ||f(x)|| = 1.2810832106247005e-7
Iter 8: ||f(x)|| = 2.7284841053187847e-12
Solution: [1.0,361.505]
Residual value: [0.0,-2.72848e-12]
Iter 1: ||f(x)|| = 952.0Iter 2: ||f(x)|| = 11.39159319567716
Iter 3: ||f(x)|| = 0.25998153263965695Iter 4: ||f(x)|| = 0.1566308462570305Iter 5: ||f(x)|| = 0.019040388935304353
Iter 6: ||f(x)|| = 0.0003557625534218456Iter 7: ||f(x)|| = 1.2652198277951499e-7
Iter 8: ||f(x)|| = 9.094947017729282e-13
```

```
Solution: [1.0,361.53]
Residual value: [0.0,9.09495e-13]
Iter 1: ||f(x)|| = 954.0Iter 2: ||f(x)|| = 11.415525114151933
Iter 3: ||f(x)|| = 0.26083545482191167Iter 4: ||f(x)|| = 0.15716028771930723Iter 5: ||f(x)|| = 0.018980010860104812Iter 6: ||f(x)|| = 0.0003535308023856487Iter 7: ||f(x)|| = 1.249398552394254e-7Iter 8: ||f(x)|| = 9.094947017729282e-13
Solution: [1.0,361.554]
Residual value: [0.0,-9.09495e-13]
Iter 1: ||f(x)|| = 956.0Iter 2: ||f(x)|| = 11.439457032631253Iter 3: ||f(x)|| = 0.26168887198650115
Iter 4: ||f(x)|| = 0.1576890766291399Iter 5: ||f(x)|| = 0.018919235052635486
Iter 6: ||f(x)|| = 0.0003512912935548229Iter 7: ||f(x)|| = 1.2336295185377821e-7Iter 8: ||f(x)|| = 9.094947017729282e-13
Solution: [1.0,361.578]
Residual value: [0.0,-9.09495e-13]
Iter 1: ||f(x)|| = 958.0Iter 2: ||f(x)|| = 11.463388951111483
Iter 3: ||f(x)|| = 0.2625417836034282Iter 4: ||f(x)|| = 0.1582172134421853
Iter 5: ||f(x)|| = 0.018858065420137904
Iter 6: ||f(x)|| = 0.0003490443305697033Iter 7: ||f(x)|| = 1.2178943487040073e-7
Iter 8: ||f(x)|| = 2.7284841053187847e-12Solution: [1.0,361.602]
Residual value: [0.0,-2.72848e-12]
Iter 1: ||f(x)|| = 960.0Iter 2: ||f(x)|| = 11.487320869590803
Iter 3: ||f(x)|| = 0.26339418916582535
Iter 4: ||f(x)|| = 0.1587446986204668Iter 5: ||f(x)|| = 0.018796505899445037
Iter 6: ||f(x)|| = 0.00034679019063332817
Iter 7: ||f(x)|| = 1.2022174444847877e-7Iter 8: ||f(x)|| = 9.094947017729282e-13
Solution: [1.0,361.626]
Residual value: [0.0,9.09495e-13]
Iter 1: ||f(x)|| = 962.0Iter 2: ||f(x)|| = 11.511252788066486Iter 3: ||f(x)|| = 0.26424608818993245
Iter 4: ||f(x)|| = 0.15927153266602545Iter 5: ||f(x)|| = 0.018734560386292287
Iter 6: ||f(x)|| = 0.0003445291558819008
```
```
Iter 7: ||f(x)|| = 1.1866450222441927e-7Iter 8: ||f(x)|| = 9.094947017729282e-13
Solution: [1.0,361.651]
Residual value: [0.0,-9.09495e-13]
Iter 1: ||f(x)|| = 964.0Iter 2: ||f(x)|| = 11.535184706549444Iter 3: ||f(x)|| = 0.2650974802149999
Iter 4: ||f(x)|| = 0.15979771607180737Iter 5: ||f(x)|| = 0.018672232756216545Iter 6: ||f(x)|| = 0.0003422614898667131Iter 7: ||f(x)|| = 1.171028478630376e-7Iter 8: ||f(x)|| = 2.7284841053187847e-12Solution: [1.0,361.675]
Residual value: [0.0,2.72848e-12]
Iter 1: ||f(x)|| = 966.0Iter 2: ||f(x)|| = 11.559116625026036Iter 3: ||f(x)|| = 0.265948364803254
Iter 4: ||f(x)|| = 0.1603232493798714Iter 5: ||f(x)|| = 0.018609526920045028
Iter 6: ||f(x)|| = 0.0003399874876777176
Iter 7: ||f(x)|| = 1.1555220480463646e-7Iter 8: ||f(x)|| = 1.8189894035458565e-12Solution: [1.0,361.699]
Residual value: [0.0,1.81899e-12]
Iter 1: ||f(x)|| = 968.0Iter 2: ||f(x)|| = 11.583048543505356Iter 3: ||f(x)|| = 0.2667987415398203Iter 4: ||f(x)|| = 0.16084813311317703
Iter 5: ||f(x)|| = 0.018546446735056232Iter 6: ||f(x)|| = 0.0003377074172021821Iter 7: ||f(x)|| = 1.1401152733014897e-7
Iter 8: ||f(x)|| = 9.094947017729282e-13
Solution: [1.0,361.723]
Residual value: [0.0,9.09495e-13]
Iter 1: ||f(x)|| = 970.0Iter 2: ||f(x)|| = 11.606980461980129Iter 3: ||f(x)|| = 0.26764861003265855
Iter 4: ||f(x)|| = 0.16137236782651598
Iter 5: ||f(x)|| = 0.01848299607604742
Iter 6: ||f(x)|| = 0.0003354215487773038Iter 7: ||f(x)|| = 1.1247266229474917e-7
Iter 8: ||f(x)|| = 9.094947017729282e-13
Solution: [1.0,361.748]
Residual value: [0.0,9.09495e-13]
Iter 1: ||f(x)|| = 972.0Iter 2: ||f(x)|| = 11.63091238045945Iter 3: ||f(x)|| = 0.26849796991248664
Iter 4: ||f(x)|| = 0.16189595407013257
```

```
Iter 5: ||f(x)|| = 0.01841917879332411
Iter 6: ||f(x)|| = 0.0003331301641082973
Iter 7: ||f(x)|| = 1.1094380170106888e-7
Iter 8: ||f(x)|| = 9.094947017729282e-13
Solution: [1.0,361.772]
Residual value: [0.0,-9.09495e-13]
Iter 1: ||f(x)|| = 974.0Iter 2: ||f(x)|| = 11.654844298934222Iter 3: ||f(x)|| = 0.2693468208327481
Iter 4: ||f(x)|| = 0.1624188924461123Iter 5: ||f(x)|| = 0.018354998735272132
Iter 6: ||f(x)|| = 0.00033083352955520784Iter 7: ||f(x)|| = 1.094146263591611e-7Iter 8: ||f(x)|| = 2.7284841053187847e-12Solution: [1.0,361.796]
Residual value: [0.0,-2.72848e-12]
Iter 1: ||f(x)|| = 976.0Iter 2: ||f(x)|| = 11.678776217419Iter 3: ||f(x)|| = 0.2701951624694935Iter 4: ||f(x)|| = 0.1629411835292558Iter 5: ||f(x)|| = 0.018290459738636855Iter 6: ||f(x)|| = 0.0003285319176080659Iter 7: ||f(x)|| = 1.0789777304953674e-7Iter 8: ||f(x)|| = 9.094947017729282e-13
Solution: [1.0,361.82]
Residual value: [0.0,9.09495e-13]
Iter 1: ||f(x)|| = 978.0Iter 2: ||f(x)|| = 11.702708135893772Iter 3: ||f(x)|| = 0.2710429945213578Iter 4: ||f(x)|| = 0.163462827935291Iter 5: ||f(x)|| = 0.01822556562691291
Iter 6: ||f(x)|| = 0.0003262256022935617
Iter 7: ||f(x)|| = 1.0638843517263297e-7Iter 8: ||f(x)|| = 0.0Solution: [1.0,361.844]
Residual value: [0.0,0.0]
Iter 1: ||f(x)|| = 980.0Iter 2: ||f(x)|| = 11.726640054373092
Iter 3: ||f(x)|| = 0.27189031670946384
Iter 4: ||f(x)|| = 0.16398382628813124
Iter 5: ||f(x)|| = 0.018160320230890648
Iter 6: ||f(x)|| = 0.00032391483365667995Iter 7: ||f(x)|| = 1.0488684498710654e-7Iter 8: ||f(x)|| = 1.8189894035458565e-12Solution: [1.0,361.869]
Residual value: [0.0,-1.81899e-12]
Iter 1: ||f(x)|| = 982.0Iter 2: ||f(x)|| = 11.750571972852413
```

```
Iter 3: ||f(x)|| = 0.2727371287773545
Iter 4: ||f(x)|| = 0.16450417922624183
Iter 5: ||f(x)|| = 0.018094727341122052Iter 6: ||f(x)|| = 0.0003215998950821808
Iter 7: ||f(x)|| = 1.0339324141295236e-7Iter 8: ||f(x)|| = 2.7284841053187847e-12Solution: [1.0,361.893]
Residual value: [0.0,2.72848e-12]
Iter 1: ||f(x)|| = 984.0Iter 2: ||f(x)|| = 11.774503891332643
Iter 3: ||f(x)|| = 0.273583430490933Iter 4: ||f(x)|| = 0.16502388738445006Iter 5: ||f(x)|| = 0.01802879076967656Iter 6: ||f(x)|| = 0.00031928104543732516Iter 7: ||f(x)|| = 1.0191070032306015e-7Iter 8: ||f(x)|| = 9.094947017729282e-13Solution: [1.0,361.917]
Residual value: [0.0,9.09495e-13]
Iter 1: ||f(x)|| = 986.0Iter 2: ||f(x)|| = 11.798435809811963Iter 3: ||f(x)|| = 0.2744292216383786
Iter 4: ||f(x)|| = 0.16554295143214404Iter 5: ||f(x)|| = 0.017962514308541788Iter 6: ||f(x)|| = 0.0003169585479554371Iter 7: ||f(x)|| = 1.0043088882749629e-7Iter 8: ||f(x)|| = 4.547473508864641e-12Solution: [1.0,361.941]
Residual value: [0.0,-4.54747e-12]
Iter 1: ||f(x)|| = 988.0Iter 2: ||f(x)|| = 11.822367728287645
Iter 3: ||f(x)|| = 0.2752745020300638Iter 4: ||f(x)|| = 0.16606137203962135
Iter 5: ||f(x)|| = 0.017895901739828135Iter 6: ||f(x)|| = 0.00031463266714126803
Iter 7: ||f(x)|| = 9.89625773550884e-8
Iter 8: ||f(x)|| = 9.094947017729282e-13
Solution: [1.0,361.966]
Residual value: [0.0,-9.09495e-13]
Iter 1: ||f(x)|| = 990.0Iter 2: ||f(x)|| = 11.846299646762418Iter 3: ||f(x)|| = 0.27611927149850907
Iter 4: ||f(x)|| = 0.16657914989536948Iter 5: ||f(x)|| = 0.0178289568370793Iter 6: ||f(x)|| = 0.00031230365353940304Iter 7: ||f(x)|| = 9.750601748237386e-8Iter 8: ||f(x)|| = 2.7284841053187847e-12Solution: [1.0,361.99]
Residual value: [0.0,-2.72848e-12]
```

```
Iter 1: ||f(x)|| = 992.0Iter 2: ||f(x)|| = 11.870231565247195
Iter 3: ||f(x)|| = 0.2769635298982929
Iter 4: ||f(x)|| = 0.1670962856960614
Iter 5: ||f(x)|| = 0.017761683365567493Iter 6: ||f(x)|| = 0.00030997177545077914Iter 7: ||f(x)|| = 9.605272788260066e-8Iter 8: ||f(x)|| = 9.094947017729282e-13
Solution: [1.0,362.014]
Residual value: [0.0,9.09495e-13]
Iter 1: ||f(x)|| = 994.0Iter 2: ||f(x)|| = 11.894163483721968Iter 3: ||f(x)|| = 0.2778072771059391Iter 4: ||f(x)|| = 0.16761278014746495Iter 5: ||f(x)|| = 0.017694085081647937Iter 6: ||f(x)|| = 0.00030763728655403Iter 7: ||f(x)|| = 9.461159389267948e-8
Iter 8: ||f(x)|| = 9.094947017729282e-13
Solution: [1.0,362.038]
Residual value: [0.0,-9.09495e-13]
Iter 1: ||f(x)|| = 996.0Iter 2: ||f(x)|| = 11.918095402195831Iter 3: ||f(x)|| = 0.2786505130199103
Iter 4: ||f(x)|| = 0.16812863398899935
Iter 5: ||f(x)|| = 0.01762616573523701
Iter 6: ||f(x)|| = 0.000305300445688772
Iter 7: ||f(x)|| = 9.317991311874607e-8Iter 8: ||f(x)|| = 9.094947017729282e-13Solution: [1.0,362.062]
Residual value: [0.0,-9.09495e-13]
Iter 1: ||f(x)|| = 998.0Iter 2: ||f(x)|| = 11.942027320680609
Iter 3: ||f(x)|| = 0.27949323756047584Iter 4: ||f(x)|| = 0.16864384791824705
Iter 5: ||f(x)|| = 0.017557929063514166
Iter 6: ||f(x)|| = 0.0003029614965116556Iter 7: ||f(x)|| = 9.175786930271101e-8
Iter 8: ||f(x)|| = 1.8189894035458565e-12
Solution: [1.0,362.087]
Residual value: [0.0,-1.81899e-12]
Iter 1: ||f(x)|| = 1000.0Iter 2: ||f(x)|| = 11.965959239155382Iter 3: ||f(x)|| = 0.28033545066964666Iter 4: ||f(x)|| = 0.16915842272646842Iter 5: ||f(x)|| = 0.017489378798373645
Iter 6: ||f(x)|| = 0.00030062070254643913Iter 7: ||f(x)|| = 9.034647519001737e-8
Iter 8: ||f(x)|| = 9.094947017729282e-13
```
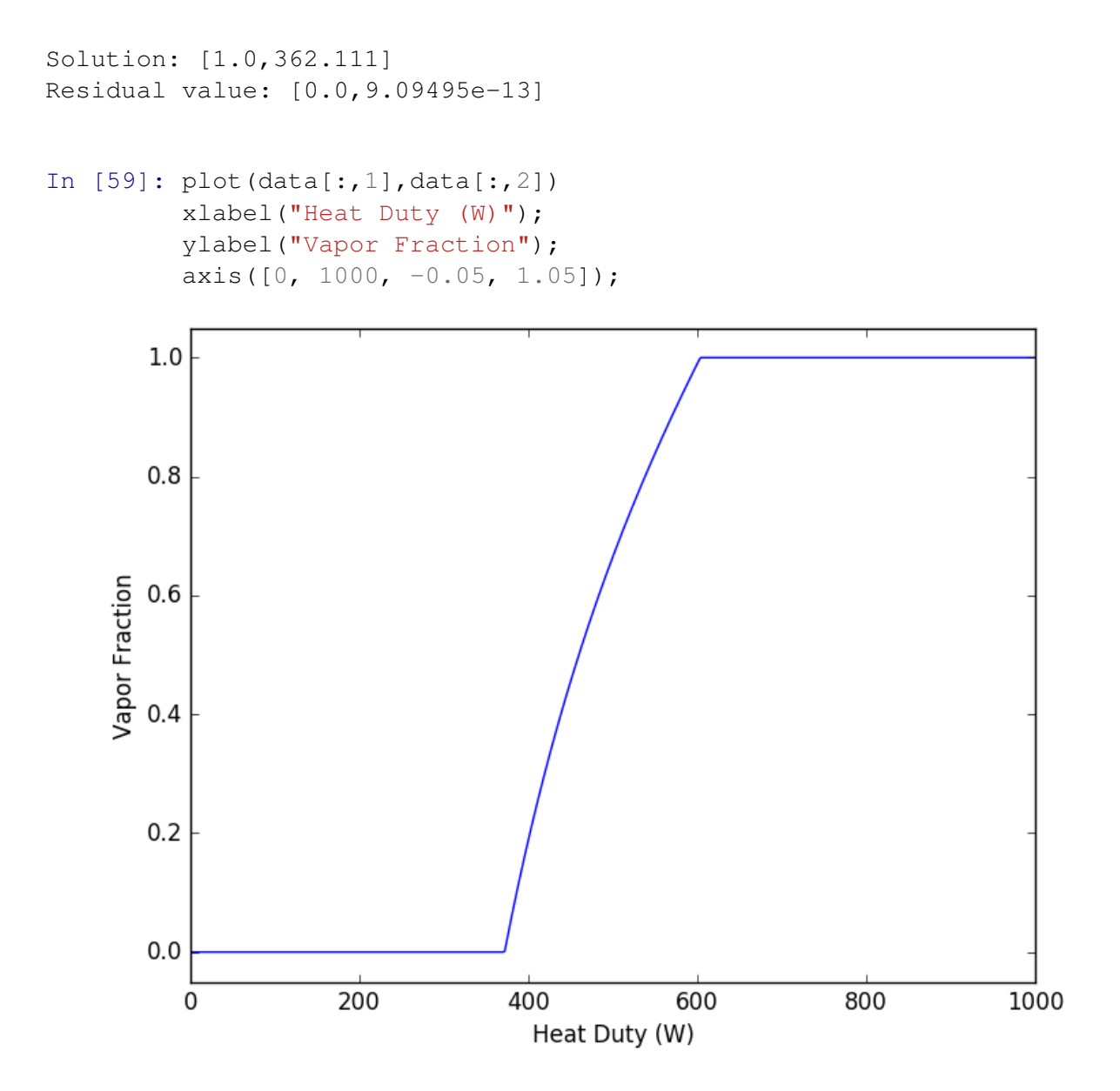